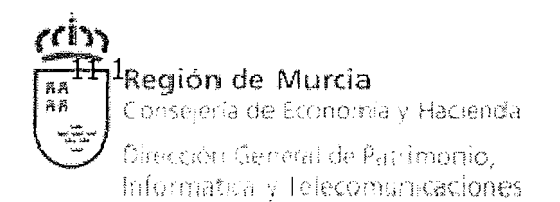

# **Pliego de Prescripciones Técnicas**

**Procedimiento: Concurso** 

# **Servicio de desarrollo y soporte de aplicaciones informáticas corporativas para la gestión económica de la CARM**

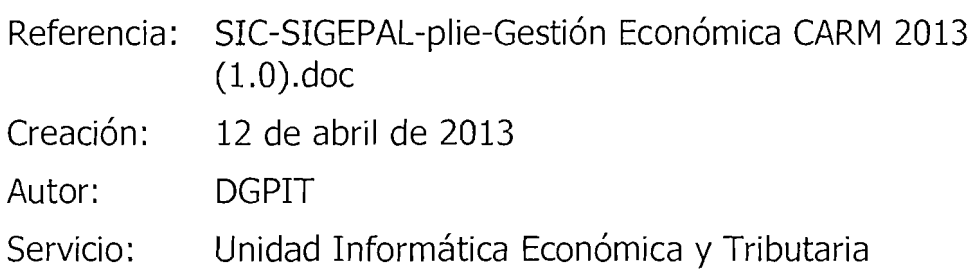

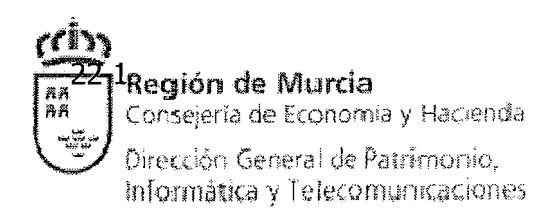

## ÍNDICE

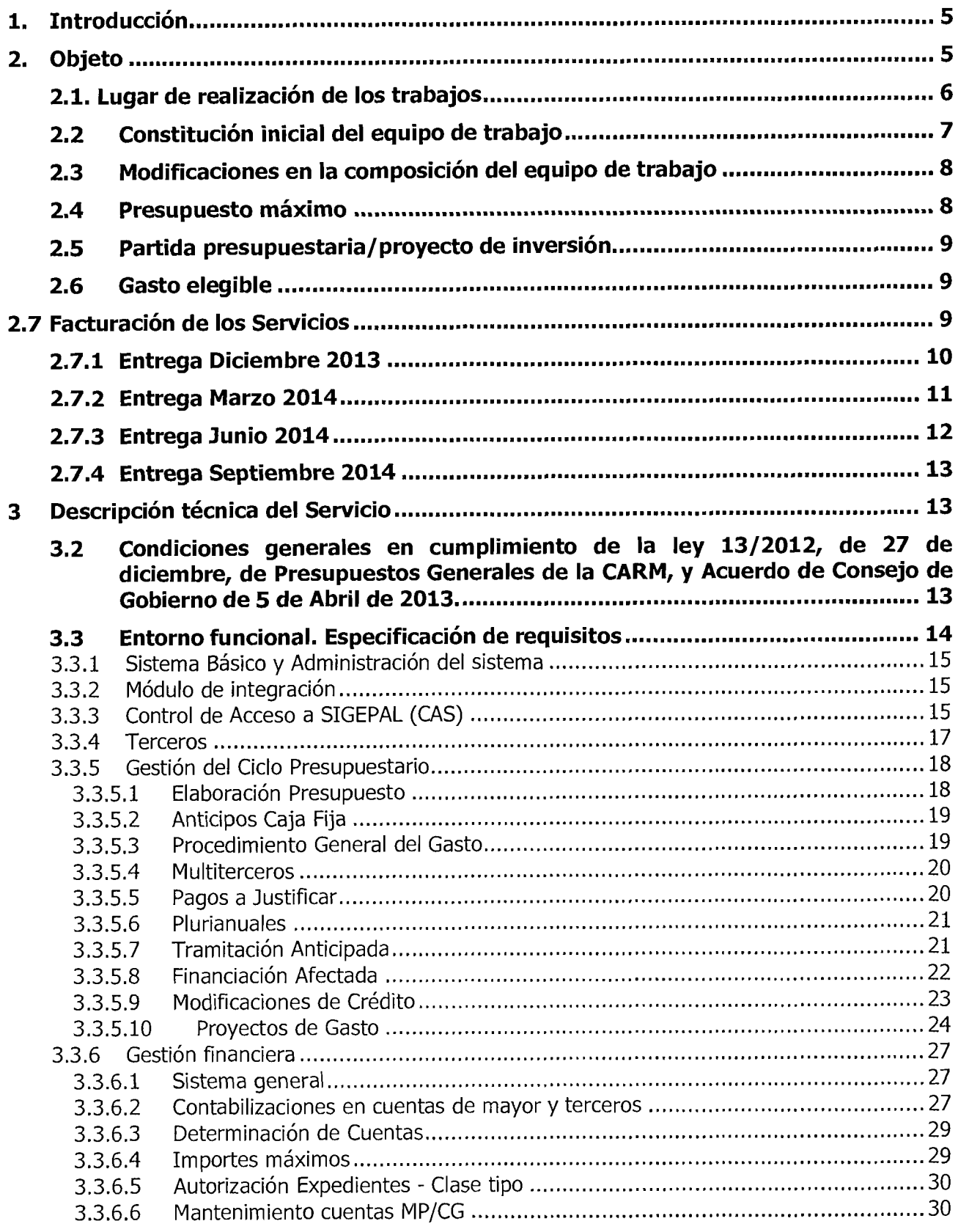

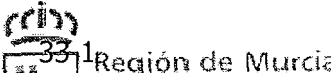

**1-Región de Murcia**<br>| Consejería de Economía y Haclenda |

.<br>Dirección: General de Patrímonio,<br>Informática y Telecomunicaciones.

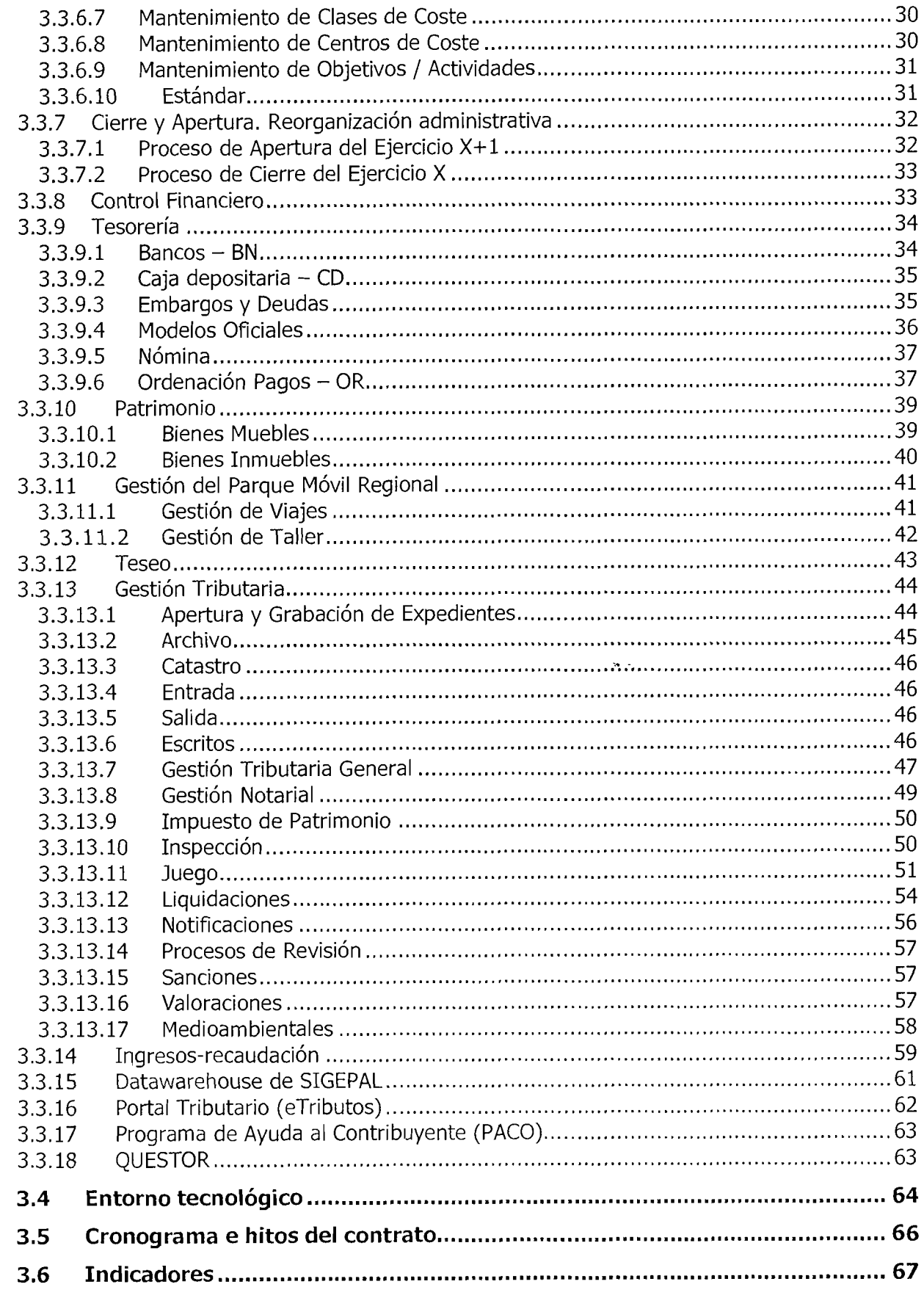

 $\ddot{\phantom{0}}$ 

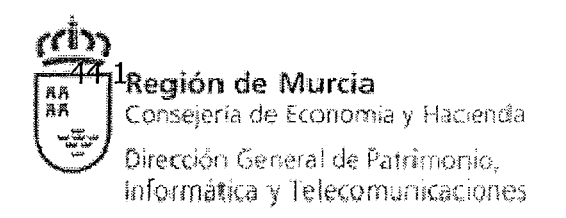

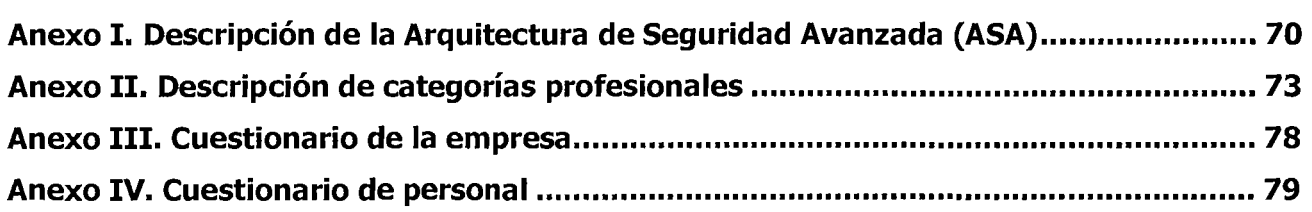

 $\bar{z}$ 

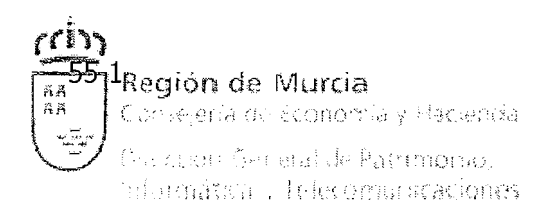

## **l. Introducción**

La gestión presupuestaria, patrimonial y tributaria de la Comunidad Autónoma de la Región de Murcia (en adelante, CARM) se apoya en diversos sistemas informáticos, el fundamental de los cuales es SIGEPAL (Sistema Integrado de Gestión Económica y Patrimonial), un ERP basado en SAP ECC 6.0 que permite tanto la elaboración de los presupuestos como el seguimiento de los gastos e ingresos realizados en la Administración General de la Comunidad Autónoma y sus Organismos Autónomos, con especial énfasis en la gestión tributaría.

Otros sistemas informáticos de este ámbito son PACO (Programa de Ayuda al Contribuyente), el Portal Tributario (realizados ambos en Java) y QUESTOR, sistema de gestión de tasas.

Mediante este contrato se pretende incorporar nuevas funcionalidades así como dar soporte a los sistemas informáticos previamente citados, estableciendo un modelo de servicio basado en objetivos e indicadores.

Este modelo de servicio ha sido definido por la Dirección General de Patrimonio, Informática y Telecomunicaciones, centro directivo que ha adoptado ITIL como conjunto de buenas prácticas para la provisión y el soporte de servicios tecnológicos.

## **2. Objeto**

Constituye el objeto del presente contrato la prestación del "Servicio de desarrollo y soporte de aplicaciones informáticas corporativas para la gestión económica de la CARM". Figura una descripción detallada del objeto del contrato en el correspondiente pliego de prescripciones técnicas particulares.

En síntesis, en el ámbito de la gestión económica, los servicios de aplicaciones corporativas que se ofrecen desde la Dirección General de Patrimonio, Informática y Telecomunicaciones exigen una organización en la que se distinguen dos niveles, uno de diseño e implantación de nuevas funcionalidades y otro de soporte a la explotación de las existentes.

Las tareas de desarrollo de aplicaciones informáticas corporativas para la gestión económica de la CARM se concretan en:

- Análisis, construcción y despliegue de nuevas funcionalidades desarrolladas a medida
- Consultoría y parametrización de aplicaciones estándar de SAP
- Integración con otros servicios corporativos (Administración Electrónica, Sistema de Gestión de Recursos Humanos, etcétera)
- Análisis, construcción y despliegue de nuevos servicios del sistema de integración (SAP PI)

En particular, se pretende abordar los siguientes proyectos en el ámbito de los sistemas corporativos de gestión económica:

> Integración en el core del subsistema de terceros con el censo único compartido (CUC).

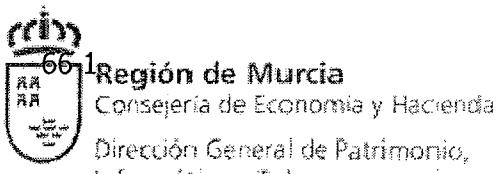

Dirección General de Patrimonio. Informática y Telecomurikaciones

- Integración con el sistema de notificaciones SICER implantado en la Agencia Tributaria de la RM.
- Creación de extradores del sistema operacional que para la integración de la información en el sistema de inteligencia de negocio y diferentes servicios web para la integración con los distintos gestiones de expedientes corporativos.
- Elaboración y adaptación de formularios y asistentes de ayuda al contribuyente
- Implantación del sistema de Auditoría contable como herramienta de trabajo y  $\bullet$ control de los auditores externos e internos.
- Extensión de la funcionalidad actual de Parques Móviles a todos los organismos competentes
- Ampliación de los mecanismos de integración con Secretaría General de Coordinación Autonómica y Local (minhapl, en los distintos planes económicos y de control establecidos.
- Definición de un plan de instalación de parches así como de los SAP Enhacement Packages que se considere que aportan funcionalidad al sistema. Validación de la instalación de dichos parches y SAP Enhacement Packages.

Las tareas de soporte a la explotación del sistema productivo se concretan en:

- Corrección de incidencias y errores conocidos detectados tanto en los sistemas de información estándar como a medida, ya sean por aspectos técnicos o funcionales y que impidan el correcto funcionamiento de los mismos.
- Adaptación de los sistemas de información a los nuevos requisitos funcionales  $\bullet$ solicitados por los departamentos clientes de los mismos.
- Implantación de mejoras técnicas que, sin añadir funcionalidad, aumenten la calidad y/o el rendimiento de los sistemas de información.
- Resolución de dudas (funcionales y técnicas) de los usuarios finales mediante el establecimiento de un soporte especializado de segundo nivel.
- Actuaciones formativas de los usuarios finales y técnicos de la CARM relativas a los trabajos realizados.
- Apoyo puntual al personal destinado a las tareas de administración de los sistemas así como colaboración en la detección y eliminación de riesgos y amenazas que pudiesen afectar a los sistemas de información de gestión económica.

## **2.1. Lugar de realización de los trabajos**

Los trabajos serán realizados por el equipo de trabajo del adjudicatario en sus propias dependencias, en cuyo caso el coste de conexión con los entornos que proporcione la Dirección General de Patrimonio, Informática y telecomunicaciones (DGPIT) correrá de cuenta del adjudicatario. Dicha conexión remota deberá tener en cuenta, los criterios de diseño, seguridad y mantenimiento que la Dirección Técnica del Contrato dictamine durante la vigencia del mismo, que deberán ser asumidos por el adjudicatario y sus empresas contratadas. La DGPIT tiene, dentro de su catálogo de accesos remotos para personal externo, los siguientes 3 modelos:

informatically flekscounscaciones

1. Acceso VPN-SSL individual para técnicos externos, a través de plataforma Juniper SA600 propiedad de la CARM, con acceso a través de navegador, software Juniper Network Connect con uso de tarjeta criptográfica de usuario de la FNMT o DNI electrónico.

2. VPN LAN2LAN, Túnel a través de Internet, con terminador de túneles CISCO ASA-5550.

3. LAN2LAN a través de Iínea de datos dedicada, instalada y mantenida por el licitador. Esquema similar al anterior con una Iínea de datos entre la sede del licitador y el CPD corporativo de la CARM situado en Calle San Antón, 4, 1ª planta.

La Administración Regional no proporcionará certificado digital reconocido ni tarjeta de empleado de la Administración Regional al personal del equipo de trabajo que desarrolle las tareas objeto de este contrato, siendo obligación del adjudicatario el proporcionar a dicho personal un certificado digital de personal física admitido por la plataforma de Administración Electrónica de la Comunidad Autónoma de la Región de Murcia.

La Administración Regional no proporcionará claves de acceso (login y contraseña) a la intranet de la Administración Regional al personal del equipo de trabajo que desarrolle las tareas objeto de este contrato, salvo que resulte necesario para la ejecución del contrato, en cuyo caso se dispondrá de las mismas con carácter ternporal, debiendo quedar reflejado de manera inequívoca que el usuario autorizado es o forma parte de la empresa contratista y que dicha excepción lo es en virtud de las específicas funciones a desarrollar.

La Administración Regional no proporcionará cuenta de correo al personal del equipo de trabajo que desarrolle las tareas objeto de este contrato, siendo obligación del adjudicatario el proporcionar a dicho personal una cuenta de correo.

La Administración Regional no proporcionará ordenadores personales al personal del equipo de trabajo que desarrolle las tareas objeto de este contrato, siendo obligación del adjudicatario el proporcionar a dicho personal equipos de trabajo con, al menos, sistema operativo, suite ofimática y antivirus actualizados.

## **2.2 Constitución inicial del equipo de trabajo**

El equipo humano que se incorporará tras la formalización del contrato para la ejecución de los trabajos deberá estar formado por los componentes relacionados en la oferta adjudicataria y consecuentemente valorados.

Se ha estimado que para la realización de los trabajos objeto de este pliego se deberán ofertar los siguientes perfiles con la dedicación mínima establecida:

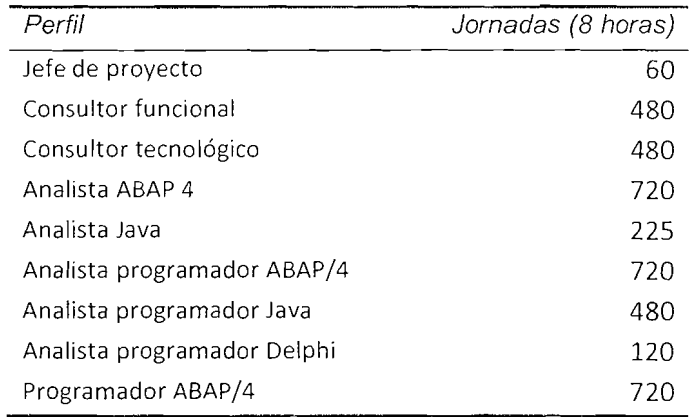

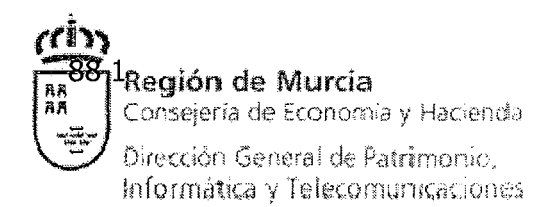

En el anexo 11 se describen las categorías profesionales del personal adscrito a la oferta.

#### **2.3 Modificaciones en la composición del equipo de trabajo**

La valoración final de la productividad y calidad de los trabajos de las personas que realizan el servicio corresponde al Director Técnico del Contrato, siendo potestad suya solicitar el cambio de cualesquiera de los componentes del equipo de trabajo, con un preaviso de quince días, por otro de igual categoría, si existen razones justificadas que lo aconsejen.

Los posibles inconvenientes de adaptación al entorno de trabajo y al proyecto debidos a las sustituciones de personal, deberán subsanarse mediante periodos de solapamiento sin coste adicional, durante el tiempo necesario. Si a criterio del Director Técnico del Contrato esto no fuera posible, las dos primeras semanas de trabajo del sustituto no serán facturables.

#### **2.4 Presupuesto máximo**

El presupuesto máximo asciende a la cantidad de  $961.440,00 \in (sin IVA)$  novecientos sesenta y un mil cuatrocientos cuarenta euros; el IVA asciende a 201.902,40 €, doscientos un mil novecientos dos euros con cuarenta céntimos; el presupuesto máximo con IVA incluido asciende a 1.163.342,40 E un millón ciento sesenta y tres mil trescientos cuarenta y dos euros con cuarenta céntimos.

Dicho presupuesto límite, se descompone de acuerdo con los siguientes trabajos a realizar:

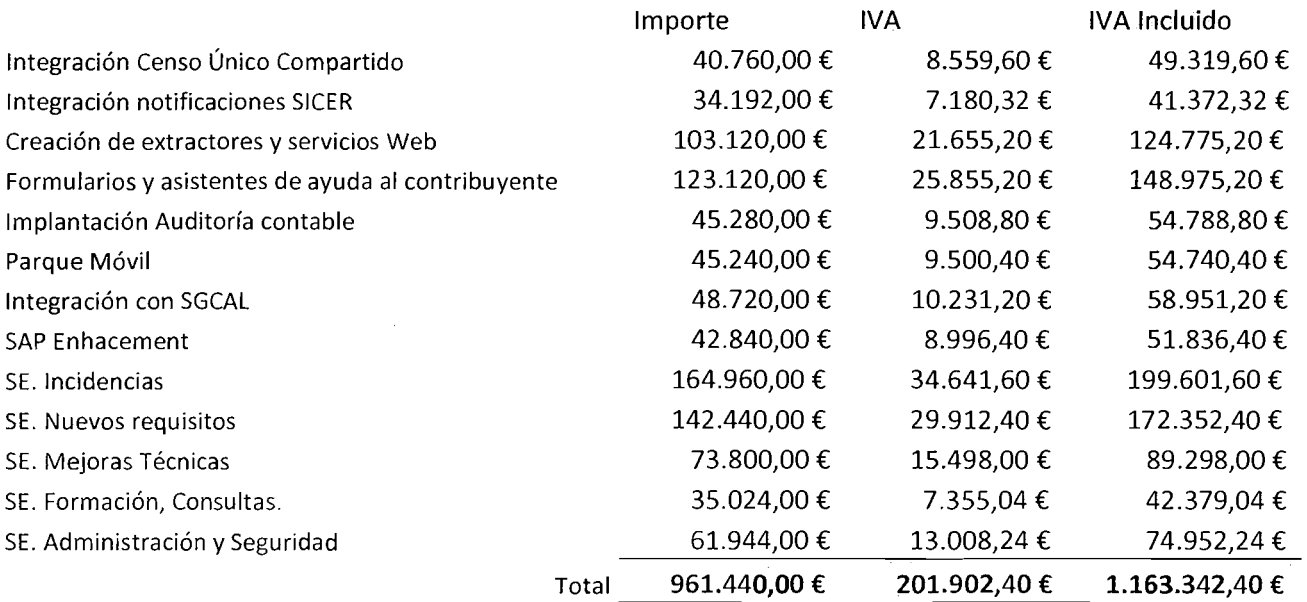

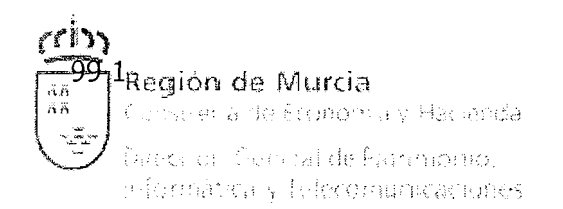

Este importe se distribuirá en las siguientes anualidades:

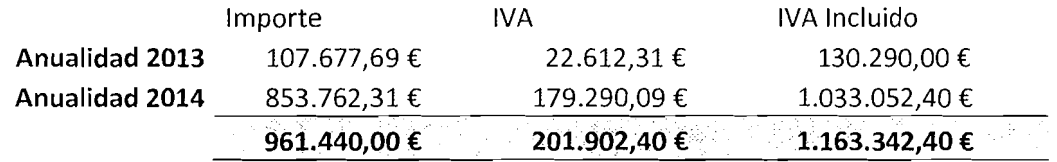

## **2.5 Partida presupuestaria/proyecto de inversión**

El contrato se cargará a la aplicación presupuestaria **13.01.00.611A.64500 Aplicaciones Informáticas** y proyecto de inversión **4254212013 Aplicaciones Informáticas Corporativas para la Gestión Económica de la CARM** 

## **2.6 Gasto elegible**

El gasto elegible es de **O** £, **cero euros.** 

#### **2.7 Facturación de los Servicios**

El pago de los servicios objeto del contrato se efectuará conforme al cumplimiento de los hitos, una vez conformada la correspondiente factura por el Director Técnico del contrato y emitido el correspondiente informe justificativo de las entregas realizadas en los términos especificados en el Pliego de Prescripciones Técnicas.

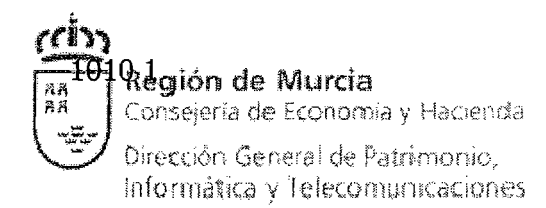

## **2.7.1 Entrega Diciembre 2013**

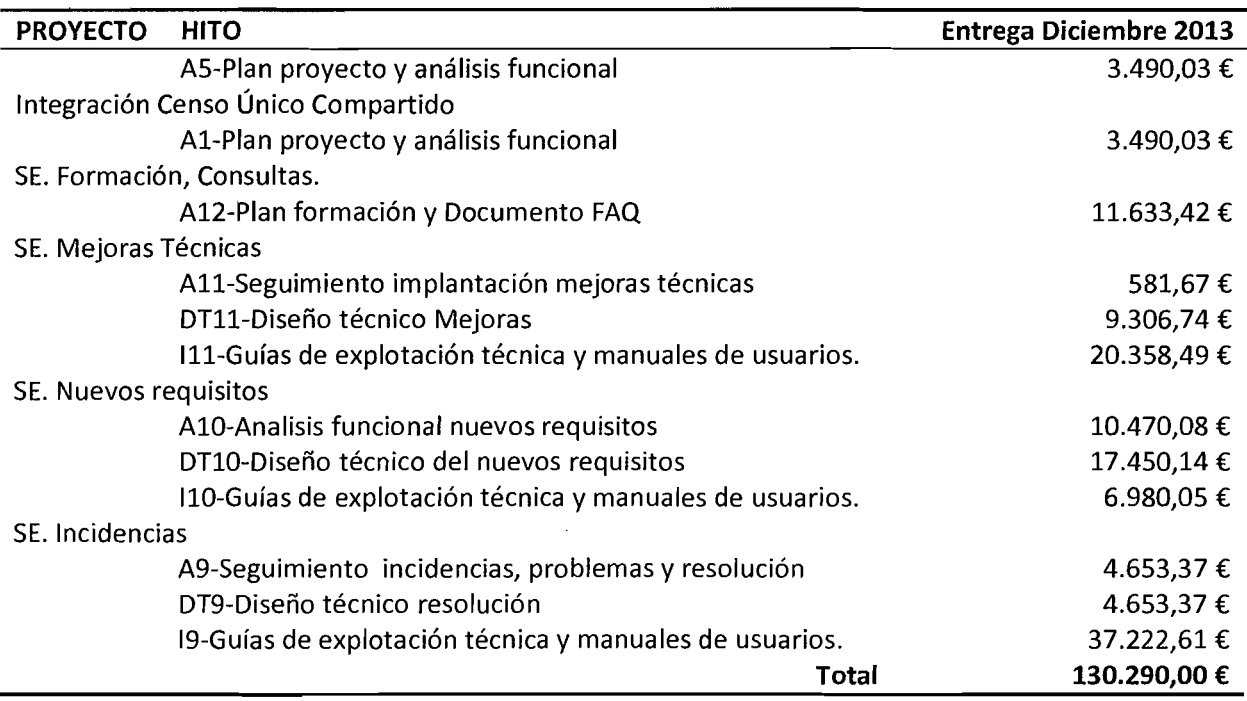

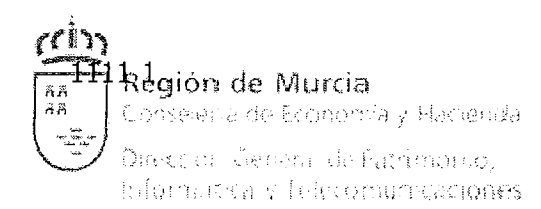

## **2.7.2 Entrega Marzo 2014**

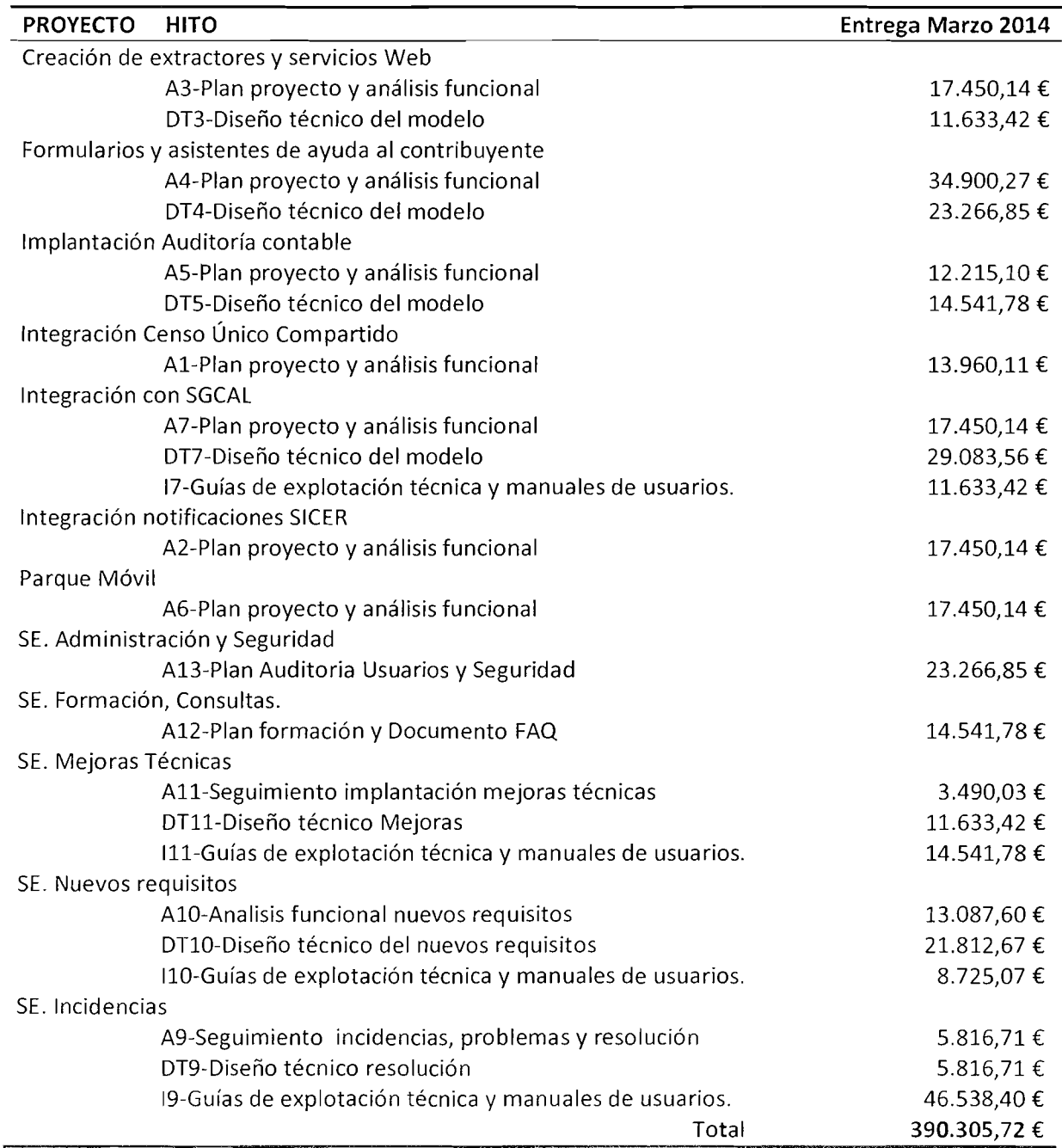

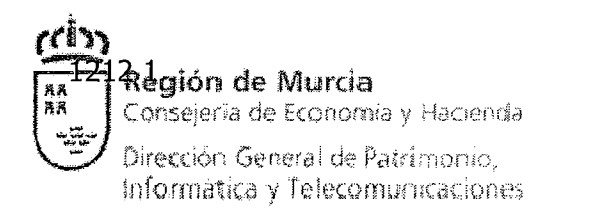

## **2.7.3 Entrega Junio 2014**

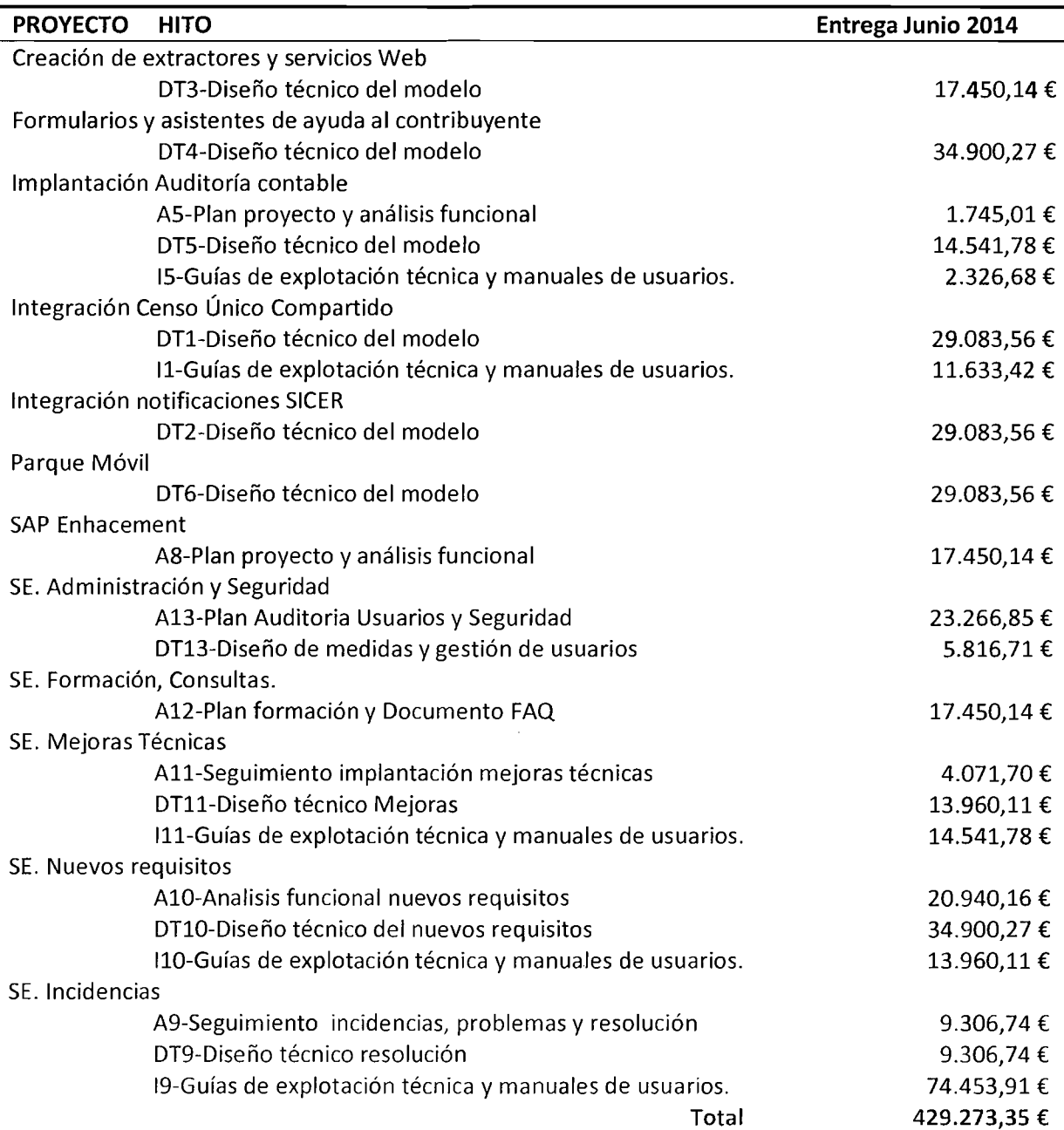

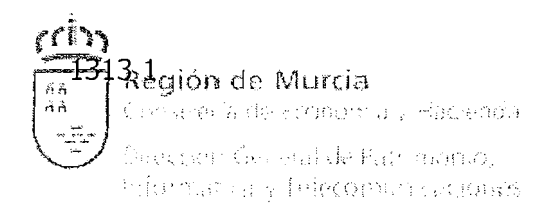

## **2.7.4 Entrega Septiembre 2014**

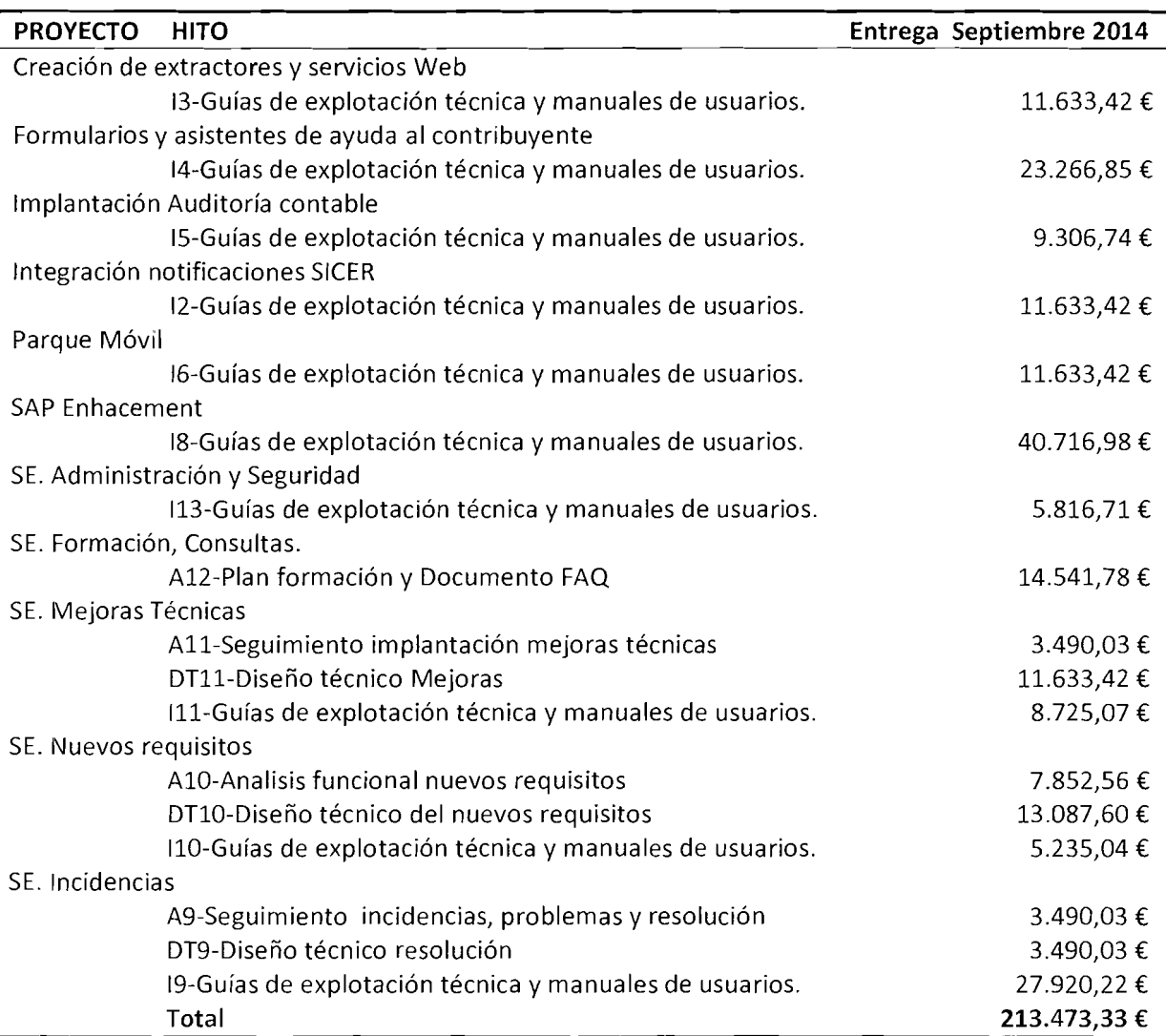

## **3 Descripcióii técnica del Servicio**

## **3.2 Condiciones generales en cumplimiento de la ley 13/2012, de 27 de dicierribre, de Presupuestos Generales de la CARM, y Acuerdo de Consejo de Gobierno de 5 de Abril de 2013.**

Los trabajos a realizar en este contrato, son específicos y de especial dificultad técnica, no forman parte de las tareas habituales y permanentes en la Agencia Regional de Recaudación, ni ésta dispone de los recursos personales y materiales necesarios para llevarlos a cabo por medios propios.

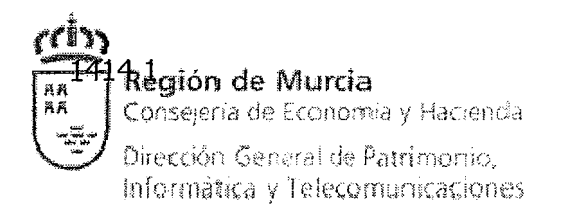

De acuerdo con lo establecido en la Ley 13/2012, de 27 de diciembre, de Presupuestos Generales de la CARM para el ejercicio 2013, Disposición Adicional Vigésimo Primera, apartado 5.1, la contratación para el Servicio de desarrollo y soporte de aplicaciones informáticas corporativas para la gestión económica de la CARM, se tramitará con solicitud de informe previo favorable de la Dirección General de la Función Pública y Calidad de los Servicios.

Del mismo modo, en cumplimiento del Acuerdo de Consejo de Gobierno de 5 de Abril de 2013, por el que se aprueban las instrucciones para la gestión de los contratos de servicios y encomiendas de gestión, y por lo que respecta al personal que ha de realizar los trabajos objeto de este contrato, se hace constar en el pliego de prescripciones técnicas y en la memoria lo siguiente:

- **1.** La empresa adjudicataria deberá ejercer de modo real, efectivo y periódico, el poder de dirección inherente a todo empresario con relación a sus trabajadores, asumiendo absolutamente todas sus obligaciones (negociación y pago de salarios, concesión de permisos, vacaciones, etc.). En ningún caso se identificará, en el contrato de servicios, el nombre de los trabajadores que la empresa designe para cumplir el contrato.
- **2.** La Dirección General de Patrimonio, Informática y Telecomunicaciones no cederá equipos ni material para la realización del servicio contratado, debiendo llevarse a cabo el mismo en las dependencias del empresario adjudicatario.
- 3. Por parte de la empresa adjudicataria se habrá de designar, al menos, un coordinador técnico o responsable, perteneciente a su plantilla, que será el interlocutor con quien se relacionará Únicamente el Director del Contrato, funcionario de la Dirección General de Patrimonio, Informática y Telecomunicaciones.
- 4. En el contrato que se formalice con la empresa adjudicataria, no podrán figurar cláusulas de subrogación empresarial en las que la Consejería de Economía y Hacienda asuma compromisos sobre los empleados del adjudicatario o de la empresa instrumental encomendada.
- **5.** Al equipo de trabajo de la empresa adjudicataria de la contratación no es aplicable el régimen jurídico de los empleados públicos, en especial los aspectos relativos al cumplimiento y control de horario, vacaciones, permisos y licencias y otros de análoga naturaleza.
- **6.** El equipo de trabajo que desarrolle las tareas objeto de este contrato no formará parte de los organigramas y directorios de la Administración Regional, ni dispondrá de claves de acceso a recursos propios de los funcionarios, en particular al sistema de control horario.
- **7.** El servicio objeto de este contrato afecta a un servicio concreto con autonomía y sustantividad propia, sin que pueda ser considerado como tarea permanente o habitual.
- **8.** El adjudicatario deberá organizar y dirigir al equipo de trabajo que designe para la realización de las tareas objeto de este contrato, no dependiendo este equipo, en ningún caso, de ninguna unidad administrativa de la Administración Regional.
- **9.** Para la realización de este trabajo únicamente se proporcionaran a dicho personal accesos temporales a los sistemas y servidores implicados o relacionados directamente con el objeto de este contrato.

Cualquiera de las situaciones anteriores deberá ser tenida en cuenta por el adjudicatario con el objeto de garantizar la adecuada ejecución y los plazos de entrega fijados en el pliego.

## **3.3 Eiitorno funcional. Especificación de requisitos**

Se describen a continuación los diferentes módulos que conforman el Sistema Integrado de Gestión Económica y Patrimonial (SIGEPAL) de la Comunidad Autónoma de la Región de Murcia así como el Portal Tributario (eTributos), el Programa de Ayuda al Contribuyente (PACO) y QUESTOR (el sistema de gestión de tasas):

#### **3.3.1 Sistema Básico y Administración del sistema**

El sistema básico de SIGEPAL se basa en ECC 6.0 (con EA-PS como componente fundamental) e incluye la funcionalidad de transportes, uso y configuración de herramientas, la administración y coordinación de los entornos de desarrollo, pruebas y producción así como el control de versiones.

## **3.3.2 Módulo de integración**

SAP Exchange Infrastructure (SAP XI 3.0)  $\gamma$  SAP Process Integration (SAP PI 7.1) son las soluciones técnicas adoptadas para integrar SIGEPAL (tecnología SAP) con el resto de componentes software de la arquitectura tecnológica corporativa.

Como herramientas para la prestación de servicios en la actualidad se usan con un triple objetivo:

- Permitir a cualquier departamento de la CARM la integración de sus aplicaciones con la gestión económica y tributaria.
- El uso y difusión de datos maestros corporativos.
- Proporcionar los servicios del Back-office económico y tributario necesarios para los portales.

En la actualidad existen más de un centenar de servicios en funcionamiento para los principales módulos de SIGEPAL.

#### **3.3.3 Control de Acceso a SIGEPAL (CAS)**

Consiste en la gestión de usuarios de acuerdo las políticas y procedimientos de seguridad para el control de acceso a los sistemas SIGEPAL. La implantación de CAS se articuló en tres líneas de trabajo, funcional, directiva y técnica, con el objetivo de producir un <u>catálogo de funciones</u> así como sus <u>procedimientos de gestión</u>, según un modelo articuló en tres líneas de trabajo, funcional, directiva y técnica, con el objetivo de producir<br>un <u>catálogo de funciones</u> así como sus <u>procedimientos de gestión</u>, según un modelo<br>formal basado en los conceptos de <u>funció</u> principios básicos, tal como el de separar la visión funcional de los aspectos orgánicos y se diseñó con los problemas prácticos del día a día en mente, tales como las reorganizaciones administrativas (cambios de orgánica). Técnicamente el módulo se basa en el mecanismo de herencia de los objetos de autorización de SAP.

El objetivo es que todo acceso a los DATOS por parte de las PERSONAS esté siempre AUTORIZADO de forma efectiva por los PROPIETARIOS de ambos.

Decimos 'ambos' porque el modelo introduce la figura del "propietario de la información" al igual que ya existe la figura tradicional del "jefe" o "propietario del personal".

En el camino que va desde la persona hasta el dato que se accede, debemos distinguir que todo elemento esté nombrado y que tenga un propietario o responsable, de manera que no queden elementos al azar.<br>escripciones Técnicas1 01 PPT I

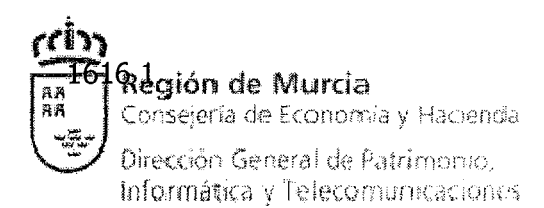

Para ello se definen los siguientes elementos clave, que son las funciones y los roles en el ámbito funcional y los perfiles en el ámbito orgánico. Todos ellos no dejan de ser simplemente operaciones de SIGEPAL, pero con un ligero matiz de distinción:

- Las **funciones** son la catalogación de todas las posibles operaciones que existen sobre los datos de SIGEPAL, independientemente de quién las usa (decimos qué operación)
- Los **roles** son esas mismas operaciones pero agrupadas según una misma finalidad o proceso administrativo que les da sentido (decimos *cómo* se usa).
- Los perfiles son agrupaciones de roles cuyas operaciones están destinadas a ser usadas por un mismo tipo de puesto o persona (decimos quién la usa).

Pudiera parecer que los roles y los perfiles son la misma cosa, pero nótese cómo la visión funcional organiza los elementos desde el punto de vista de los datos y su tratamiento mientras que la visión orgánica organiza los elementos desde el punto de vista del personal y sus tareas.

 $\bullet$ Finalmente, los permisos, de índole más técnico, no son más que las operaciones asignadas a un usuario concreto en un momento de tiempo determinado a partir de sus perfiles asignados.

Esta doble visión (funcional y orgánica) nos da a su vez las figuras clave en el proceso, que son los responsables funcionales por un lado y los responsables orgánicos por otro:

- Los responsables funcionales se encargan de definir las funciones y los  $\bullet$ roles. Asimismo, se encargan de "declarar" públicamente qué roles pueden ser usados por qué responsables orgáriicos.
- Los responsables orgánicos se encargan de definir los perfiles y de asignar  $\bullet$ los permisos concretos a su personal, todo ello dentro de su ámbito orgánico. Para la definición de los perfiles, los responsables orgánicos "usan" libremente los roles que los responsables funcionales han declarado previamente para ellos.

En ocasiones los roles se definen para la propia unidad orgánica a la que pertenece el responsable funcional (incluso puede ocurrir que la figura de responsable orgánico coincida en la misma persona), es decir, los roles y los perfiles "quedan en casa".

Pero el interés del modelo radica precisamente en el otro caso, cuando los roles se declaran para ser usados en "otro" ámbito orgánico. Por ejemplo cuando la Intervención General define el rol "Oficina Presupuestaria" para ser usado en las distintas consejerías.

En relación a la figura de propietario, diremos que bajo una misma titularidad se engloba tanto al "órgano admiriistrativo" como a un conjunto de "módulos" funcionales (uno, varios o ninguno):

Un **módulo** no es más que la agrupación de funciones que tratan sobre el mismo tipo de dato, por ejemplo el módulo de Terceros.

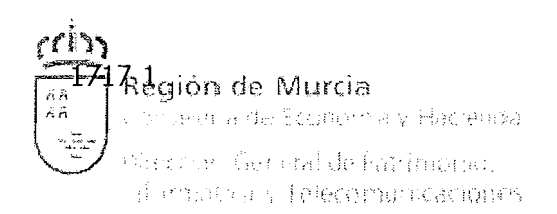

De forma natural cada órgano administrativo ostenta la titularidad sobre su personal, pero la propiedad de los módulos debe ser declarada explícitamente por disposición normativa

Finalmente, será el titular propietario el que designa, de entre su personal, quiénes son los responsables funcionales de los módulos y los responsables orgánicos de los perfiles, y con ello se cierra la cadena de responsabilidades del modelo.

#### **3.3.4 Terceros**

El registro y tratamiento de derechos y obligaciones de pago con terceros se realiza en SAP con una contabilidad auxiliar de terceros. Esto implica que los saldos (y sus movimientos) que se mantienen con terceros se anotan directamente en el código de la cuenta del tercero, no en una cuenta de mayor. Las anotaciones realizadas en la cuenta de un tercero tienen automáticamente su reflejo en la contabilidad patrimonial, en los estados financieros, en el balance de la Comunidad Autónoma de la Región de Murcia. Esto se consigue a través del código de Cuenta de Mayor Asociada, que se determina para cada tercero en sus datos maestros.

Dado que cada tercero puede existir en el sistema como cuenta de acreedor (cuando estemos ejecutando en SAP el presupuesto de Gastos) y como cuenta de deudor (cuando se ejecuta en los departamentos el presupuesto de Ingresos), para cada una de estas cuentas, se define una Cuenta de Mayor Asociada diferente.

Para conseguir una mayor agilidad y uniformidad de los datos, se ha diseñado una estructura en la que existe un maestro de DEUDORES GENERALES en la se encontrarán registrados todos los terceros con identificación única. Este registro de datos generales contiene los siguientes datos:

- Datos senerales: la información aquí recogida es principalmente de carácter  $\bullet$ identificativo. Entre los datos más relevantes se encuentran el NIF, el nombre(s) del tercero, la dirección.
- Datos de sociedad: contiene los datos necesarios para la gestión contable del  $\bullet$ tercero, fundamentalmente. Entre otros datos están la cuenta de mayor de imputación, la(s) forma(s) de pago del tercero, los bloqueos de pago.
- Datos bancarios para pagos/cobros: en este maestro se encuentran las  $\bullet$ cuentas bancarias dadas de alta para cada tercero.
- Datos de retenciones: se indican los conceptos por los cuales se pueden realizar retenciones en los pagos / cobros a los terceros.

Este maestro de DEUDORES GENERALES se relaciona directamente con:

- o Submaestros de Deudores a nivel de Sociedad.
- o Maestro de ACREEDORES GENERALES (= Maestro de Deudores a nivel General)
- o Submaestros de Acreedores a nivel de Sociedad.
- $\circ$  Maestro de CLIENTES (= Maestro de Deudores a nivel General) con los submaestros de Direcciones y el de Atributos Perfil Tributario.

Se garantiza el tercero único en el sistema mediante determinados procedimientos que tratan conjuntamente la creación y la modificación de los datos generales del tercero, y serán idénticos por tanto en los maestros de deudores o acreedores o submaestros de cualquier sociedad, lo que introduce el concepto de Tercero Único, basado en las siguientes premisas:

- El identificador Único de cada tercero será un número interno, asignado por  $\bullet$ el sistema, y será el mismo para el maestro de deudores y el de acreedores.
- Todo tercero tendrá su reflejo en el maestro de acreedores y deudores, no se podrá dar de alta únicamente en uno de ellos.
- Cierta funcionalidad estándar se seguirá manteniendo, de cara principalmente a la gestión de los maestros dependientes de los maestros generales de deudores y acreedores. Estos "submaestros" son los maestros dependientes de sociedad y las cuentas bancarias de deudores y acreedores.

## **3.3.5 Gestión del Ciclo Presupuestario**

#### 3.3.5.1 Elaboración Presupuesto

El subsistema de Elaboración del Presupuesto estándar está complementado con desarrollos adicionales necesarios para garantizar la funcionalidad y los requisitos de la Comunidad Autónoma de la Región de Murcia:

- Elaboración descentralizada de los anteproyectos de presupuestos de Gastos e  $\bullet$ Ingresos.
- Tratamiento de las partidas presupuestarias con diferentes niveles de agregación.
- Creación y mantenimiento de la estructura presupuestaria.
- Creación y mantenimiento de las tablas de codificación de las clasificaciones y  $\bullet$ de sus desagregaciones.
- Entradas de datos, modificaciones y correcciones en los dos niveles de gestión  $\bullet$ previstos: Centro Gestor y Dirección General de Presupuestos y Fondos Europeos.
- Para cada Entidad y Ejercicio, se puede definir el nivel de descentralización para elaborar el Presupuesto (un único nivel).
- Creación y mantenimiento de diferentes versiones de presupuesto por ejercicio. Definición de distintas versiones descentralizadas para cada uno de los centros gestores del presupuesto.
- Parametrización de las versiones para cada Entidad y Ejercicio y Copia de todos o parte de los datos entre versiones
- Recolección de las enmiendas al presupuesto en las versiones que se determine.
- Introducción de objetivos e indicadores por programas presupuestarios.

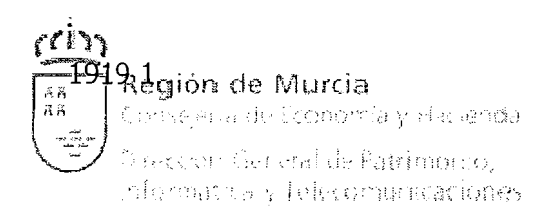

- Descentralización del presupuesto: La descentralización está contemplada en el componente de elaboración y en el sistema de autorizaciones de SAP estándar. Permite:
	- o Asignación y Control de Versiones por Centro Gestor
	- o Consolidación automática de las versiones definitivas de cada Centro Gestor a una versión centralizada
- Definición de "reglas de cambio de clave", que permiten hacer modificaciones masivas en la estructura orgánica.
- Definición de Superestructuras.
- Consolidación presupuestaria. Definición de reglas de consolidación entre  $\bullet$ Entidades. Copia de reglas de consolidación entre ejercicios. Consulta del cuadre de consolidación por ejercicio y versión.

#### 3.3.5.2 Anticipos Caja Fija

Se entiende por anticipos de caja fija las provisiones de fondos de carácter extrapresupuestario y permanente que se realicen a las habilitaciones y cajas pagadoras para la atención inmediata y posterior aplicación al presupuesto del año en que se realicen, de gastos imputables a su capitulo 11 de "Gastos de bienes corrientes y servicios". Estos anticipos de caja fija no tienen la consideración de pagos a justificar.

Esta aplicación facilita a la Intervención General la elaboración de los acuerdos, a las distintas unidades administrativas la obtención de la Orden de Pago Interna y a los cajeros pagadores les proporciona una herramienta para controlar los fondos de los que disponen y todos los registros que componen su contabilidad auxiliar.

#### 3.3.5.3 Procedimiento General del Gasto

Mediante este módulo se establecen una serie de actos de gestión, intervención y contables que, agrupándose en las etapas de ordenación de gasto y ordenación del pago, forman la ejecución del gasto.

El objetivo de este módulo es recoger todas las operaciones que comprometen u ordenan el crédito de las partidas de gasto. Contempla todas las fases de ejecución del gasto y efectúa un control de disponibilidad sobre el crédito propio de las partidas o en su caso sobre el crédito vinculado, o bien sobre la fase inmediatamente anterior impidiendo contabilizar operaciones para las que no hay crédito disponible.

El sistema deja rastro de los diferentes pasos dados por un documento contable desde su propuesta por el órgano competente hasta su validación final.

La definición de las fases contables se determina asociando "clases de documentos" definidos mediante un conjunto de campos a informar.

Para cada Lina de las fases contables se pueden definir tantos documentos como se crea conveniente, pudiendo un mismo documento contable englobar distintas fases consecutivas de la ejecución del Presupuesto de Gasto.

Cada una de las distintas fases contables de la ejecución del Presupuesto de Gasto puede hacer referencia a la fase previa o bien consumir directamente del crédito de la

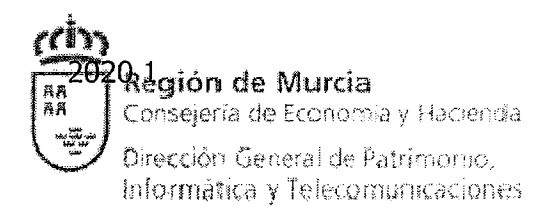

partida presupuestaria. Los documentos asociados con fase anterior tendrán como entrada obligatoria el documento de referencia de la fase de gasto anterior.

El sistema imposibilita introducir documentos sin cumplir las fases previas definidas y validará el saldo de la fase predecesora o el crédito disponible en caso que se trate de un documento de inicio del expediente contable.

Los datos relevantes de cada una de las fases de ejecución del presupuesto (tales como partida presupuestaria, tercero, proyecto de gasto, etcétera) se arrastrarán de una fase a la siguiente, no siendo necesario volver a cumplimentar los datos ya informados en una fase anterior.

#### 3.3.5.4 Multiterceros

Generación automática de expedientes multiterceros desde sistemas externos ya sea por fichero o mediante servicios Web. Ofrece diferentes opciones de carga:

- Creación de expedientes multipartida.
- Creación de expedientes plurianuales: Se permite la carga de  $\blacksquare$ documentos con anualidades futuras.
- **\*** Posibilidad de múltiples retenciones por acreedor.
- Posibilidad de Acreedor Alternativo por línea de acreedor: Se crea un nuevo tipo de registro donde se especifican todos los datos necesarios de un acreedor alternativo al que se hará el pago.
- Correspondencia unívoca entre documentos padres hijos. Se  $\blacksquare$ establece un mecanismo para asegurar esta correspondencia que se expone más adelante.
- Traspaso automático de expedientes plurianuales a ejercicios futuros como expedientes completos, no como un expediente por cada Iínea de fichero.
- Incorporación del identificador de la carga en la visualización e impresión del expediente contable dentro de SIGEPAL.

Para facilitar la gestión de las oficinas presupuestarias se incluye un campo de identificación de la carga en sistemas externos tanto en la visualización del expediente como en la impresión del mismo, habilitándose también la posibilidad de consulta de expedientes a partir de este identificador.

#### 3.3.5.5 Pagos a Justificar

Los pagos a justificar no suponen más que una especialidad en el régimen general de tramitación de los gastos, cuyo fundamento es la necesidad de atender determinadas situaciones que no pueden serlo con dicho régimen general al ser imposible aportar los justificantes previamente a la salida de fondos de las cuentas generales del Tesoro Público Regional. A este efecto se ponen fondos a disposición de un habilitado pagador al que se responsabiliza de dicha justificación.

El módulo de Pagos a Justificar recoge las siguientes funciones:

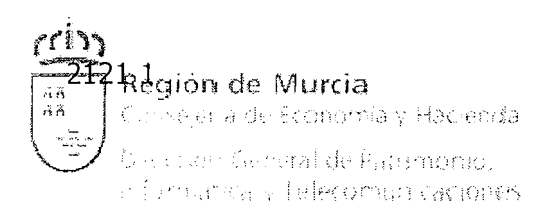

- Registro de los justificantes de gasto.
- Contabilización de los justificantes y generación del expediente JUS.
- Cierre de la bolsa de gastos y generación de los reintegros.
- Informes y Listados para el cuadre.

#### 3.3.5.6 Plurianuales

Este módulo es utilizado para la gestión de los compromisos plurianuales. El gasto que se impute a cada uno de los ejercicios futuros, como consecuencia de los compromisos derivados de actuaciones plurianuales aprobadas en los propios y anteriores ejercicios, no podrá exceder de la cantidad que resulte de aplicar al crédito correspondiente del año en que la operación se comprometió al nivel de vinculación procedente, en diferentes porcentajes.

Los porcentajes máximos a aplicar en las sucesivas anualidades, cuando se trate de gastos plurianuales correspondientes a inversiones y transferencias o a contratos administrativos, operan como límite cuantitativo máximo en dichos ejercicios y se calculan sobre el crédito total inicial correspondiente a esos gastos, crédito inicial que debe considerarse al nivel de vinculación procedente y referido al ejercicio en el que se compromete la operación.

Se establecen, por tanto, dos fases bien diferenciadas y necesariamente desarrolladas de manera secuencial respecto de la terminación de la fase anterior.

#### **Fases**

#### Fase 1. Gestión de Modificación de Límites Futuros

Seleccionando un vinculante determinado se fijan las anualidades y los porcentajes correspondientes, además de cualquier otra información que, a nivel global de la modificación, se determine registrar, como el usuario, la fecha y todos otros datos administrativos.

A partir de los datos introducidos se generará un documento de modificación y la actualización de las partidas pertenecientes al vinculante en las tablas del estándar de plurianuales, como si de una modificación individual se tratase, esto es, respetando los consumos existentes.

#### Fase 2. Circuito de Modificación de Límites futuros

La modificación de los límites lleva consigo una tramitación determinada, gestionada como un circuito más a nivel de flujos de trabajo, documentaciones asociadas, gestión de bandejas de tramitación, etcétera.

#### 3.3.5.7 Tramitación Anticipada

El sistema de contabilidad presupuestaria de gastos de tramitación anticipada tiene como finalidad controlar e informar sobre las autorizaciones y disposiciones de gasto que de este tipo se efectúen. Tienen la consideración de gastos de tramitación anticipada aquéllos cuya tramitación se inicie en el ejercicio inmediatamente anterior a aquél en el que se vaya a comenzar la ejecución del gasto.

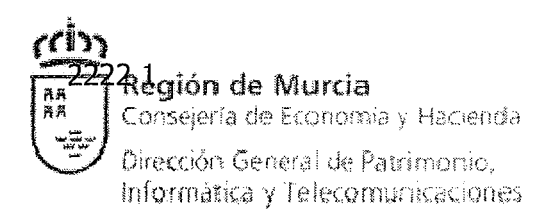

Destaca en este ámbito que la contabilización de todo tipo de actos que afecten al presupuesto de gastos del ejercicio en el que se vaya a comenzar su ejecución se realiza por los servicios de contabilidad de la Intervención General de manera independiente de la del Presupuesto corriente.

Para el adecuado control de este procedimiento presupuestario, SIGEPAL cuenta con un subsistema contable basado en la diferenciación por partidas presupuestarias de la imputación del gasto.

Para cada uno de los procedimientos existe una gestión diferente, que se basa en la definición de nuevas clases de documentos presupuestarios, similares a los definidos para la gestión de documentos plurianuales, puesto que su tramitación y la naturaleza de la información que contienen debe ser la misma.

Estos expedientes seguirán los mismos trámites que cualquier otro tipo de expediente plurianual, con la particularidad de que no apuntarán consumo alguno sobre los créditos plurianuales y, al no tener importe corriente, tampoco en ejecución.

Como en el caso de los documentos plurianuales, en la apertura del ejercicio se procederá a trasladar todos los documentos de tramitación vigentes al ejercicio de apertura. Como si de un documento plurianual más se tratase, a las tramitaciones anticipadas se les aplicarán las normas de cambios de clave definidas para la apertura del nuevo ejercicio presupuestario, al igual que el resto de validaciones propias del proceso de traspaso, con la salvedad de que, puesto que las tramitaciones sólo tienen una anualidad futura, se traducirán a documentos de corriente en el ejercicio al que se trasladan, dejando de existir como tales tramitaciones anticipadas. Es también importante destacar que esta gestión no implica que se pierda el "rastro" de los documentos, puesto que, en cualquier caso, siempre quedará constancia del documento de tramitación anticipada que los originó.

#### 3.3.5.8 Financiación Afectada

El objetivo de este módulo es el control y justificación de aquellas unidades de gasto susceptibles de total delimitación dentro del Presupuesto de gastos del ejercicio o ejercicios en los que deban realizarse que, bien por acuerdos con otro Entes, bien por su naturaleza o condiciones específicas, se debe financiar, total o parcialmente, con aportaciones o ingresos concretos que tengan con el gasto una relación directa y objetiva, y que se recogerán en el Presupuesto de ingresos de uno o varios ejercicios, sin que tengan que coincidir con aquéllos en que se realice el gasto.

Cuando un proyecto se encuentre cofinanciado con fondos externos deberá asignarse al mismo la correspondiente fuente o fuentes de financiación para un determinado periodo de vigencia y su prioridad u orden de prelación de las fuentes en el proceso posterior de justificación de los gastos.

Una fuente de financiación no es más que la combinación de un fondo / subvención, una forma de intervención, un eje y una medida.

El fondo nos indica el origen del ingreso.

Las formas de intervención dependerán del fondo.

Los ejes / medidas se definen sobre una forma de intervención.

Una fuente de financiación define, dentro de un periodo de vigencia:

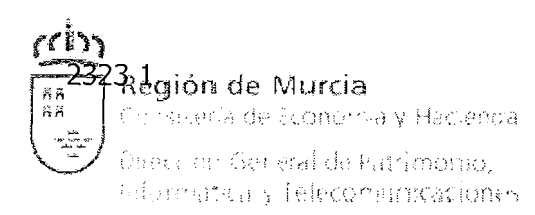

- Una tasa de cofinanciación.
- Un gasto elegible por anualidad. El gasto elegible es el máximo que puede certificar para obtener la correspondiente ayuda en función del porcentaje.
- Una ayuda anual, en función de los dos anteriores.

Para proyectos cofinanciados se deberá indicar el importe elegible en la fase O del expediente contable.

#### 3.3.5.9 Modificaciones de Crédito

El objetivo de este módulo es proporcionar los mecanismos necesarios para modificar los créditos definitivos del presupuesto según las necesidades aparecidas durante la ejecución del mismo.

La tramitación de los expedientes de modificación se realiza mediante un documento contable a tal efecto, donde se recogen los cambios a realizar en el presupuesto de gastos y, según el tipo de modificación de que se trate, las modificaciones en el presupuesto de ingresos.

Estos documentos deberán pasar diferentes validaciones y harán uso los mecanismos de firma electrónica para la validación de documentos. La competencia para realizar estas validaciones dependerá del tipo de modificación de que se trate y la competencia para realizarlas.

#### -Modificaciones que afectan al Presupuesto de Gastos

Transferencias de Crédito: Las transferencias de crédito se realizan entre distintas partidas del presupuesto de gastos, entre las que no puede aplicarse vinculación jurídica, siempre y cuando, la cifra total del presupuesto no resulte alterada. Se trata, en definitiva, de realizar trasvases entre distintas partidas de gasto para realizar mejores ajustes a cumplimientos de objetivos.

-Modificaciones que afectan al Presupuesto de Gastos e Ingresos

Ampliaciones de Crédito: Existen determinado tipos de gasto cuya cuantía no se puede prever exactamente en el ejercicio y que habitualmente superan el crédito disponible, de modo que gasta más de lo autorizado ya que no se pueden demorar hasta el siguiente ejercicio. Para solucionar esta situación, evitando procedimientos con más requisitos como los suplementos de crédito, la Ley de Presupuestos establece como ampliables (hasta el límite de las obligaciones que se reconozcan en el ejercicio o de las necesidades que, habiendo de atenderse durante el mismo, superen la dotación asignada al crédito correspondiente), determinados créditos.

Créditos Extraordinarios: El crédito extraordinario permite la concesión de una autorización de crédito para atender una necesidad no prevista en la Ley de Presupuestos. Es un crédito nuevo, luego no existe previsión sobre él.

Generaciones de Crédito: Las generaciones de crédito se producen cuando se devengan ingresos no previstos previamente en el presupuesto. Son operaciones que no afectan al déficit presupuestario siempre que ingresos y gastos se realicen en el ejercicio y si se producen en ejercicios distintos la nivelación se producirá a través de la consideración conjunta de las anualidades afectadas.

Incorporaciones de Remanente; Las incorporaciones de remanentes consisten en la adición a los créditos del ejercicio corriente de remanentes de créditos del ejercicio anterior que, por diversas circunstancias no fueron utilizados durante el ejercicio, podrán ser objeto de incorporación los remanentes que se encuentren en las circunstancias establecidas en el artículo 38.2 del Texto Refundido de la Ley de Hacienda de la Región de Murcia.

Modificaciones Técnicas / Rectificaciones: Las modificaciones técnicas o rectificaciones (bajas / altas por anulación), de un modo similar a las transferencias de crédito, se realizan entre distintas partidas del presupuesto de gastos e ingresos y suponen ajustes del crédito de las partidas presupuestarias eritre las que no exista vinculación jurídica definida, siempre y cuando la cifra total del presupuesto no resulte alterada. Se trata de modificaciones o correcciones de errores que conllevan disminuciones y aumentos de los créditos de distintas partidas de gasto e ingresos.

No Disponibilidad de Crédito: Esta categoría de modificación supone la baja o la reducción del importe disponible para las partidas implicadas.

Reposición por Reintegro Pagos: Esta categoría de modificación de crédito supone que en ciertos casos, por ejemplo, habiendo efectuado un documento ADOK, el importe por el que se hizo ha sido superior al que debía ser, con lo que se reintegra la diferencia a la CARM.

Suplementos de Crédito: El suplemento de crédito consiste en la autorización a aumentar la cuantía de una partida presupuestaria cuando haya de realizarse con cargo a los Presupuestos Generales un gasto específico y determinado que no pueda demorarse hasta el ejercicio siguiente y no sea ampliable el crédito consignado.

La característica especial de estos tipos de modificaciones es la remisión del expediente de modificación de gasto al Consejo Consultivo (junto a Informe de la Dirección General de Presupuestos y Fondos Europeos), así como la elaboración de un Proyecto de Ley por parte del Consejo de Gobierno que autorice la concesión del crédito extraordinario o del suplemento de crédito, proyecto que deberá ser ratificado por la Asamblea Regional.

El documento de modificación deberá indicar qué partidas del presupuesto de gastos serán aumentadas y cómo se financiará dicho aumento.

#### 3.3.5.10 Proyectos de Gasto

Se considerará un proyecto cualquier unidad de gasto presupuestario definida por unas metas u objetivos perfectamente identificables cuya ejecución podrá efectuarse con cargo a créditos de varias aplicaciones presupuestarias y pudiendo extenderse a más de un ejercicio presupuestario.

Los proyectos se identificarán por un código único de proyecto y el sistema reflejará únicamente la información contable relativa a los mismos.

Los proyectos podrán extenderse a una o varias anualidades, cada una con su propia estructura de financiación, definida por los siguientes tres importes:

Fondos propios: parte de la financiación cubierta con recursos de la propia administración.

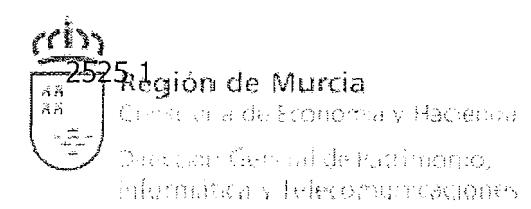

- Fondos externos: parte de la financiación aportada por entes ajenos a esta administración (Administración General del Estado, Unión Europea, etcétera). Estos recursos aparecen distinguidos como conceptos concretos del Presupuesto de Ingresos.
- Fondos propios afectados: parte de la financiación correspondiente a recursos propios, pero sujetos a las condiciones impuestas por los agentes externos que financian parte de la inversión.

Cada anualidad tendrá una dotación presupuestaria expresada en una o varias partidas presupuestarias, a las cuales podrán ser imputados los gastos del proyecto.

Cuando se trate de proyectos financiados total o parcialmente con fondos externos, deberán concretarse los conceptos del Presupuesto de Ingresos por los que se materializará la financiación.

En el caso de inversiones territorializables, podrá establecerse además una distribución por comarcas o municipios. Para poder realizar más tarde un seguimiento preciso de la ejecución por municipios o comarcas es necesario que cada gasto imputado a un proyecto de este tipo refleje la distribución del gasto sobre los municipios/comarcas del proyecto.

Los proyectos podrán darse de alta en el sistema en cualquier momento, no obstante habrá que diferenciar el tipo de alta según la situación de la anualidad en la que se produzca. Las restricciones siguientes son igualmente válidas tanto para el alta de proyectos como para el alta de nuevas anualidades en proyectos ya existentes.

- No podrá realizarse el alta de proyectos en ejercicios ya cerrados.

- Para el alta de proyectos durante la ejecución del presupuesto distinguiremos dos casos:

1.- Las aplicaciones del nuevo proyecto ya existen en el presupuesto. En este caso, el proyecto se creará con sus aplicaciones pero con dotación cero y se utilizará una propuesta de modificación de proyectos para dotarlo.

2.- Las aplicaciones del nuevo proyecto no están previstas en el presupuesto. En este caso, el proyecto se creará sin dotación. Mediante una operación se efectuará la habilitación y al mismo tiempo dotación del proyecto.

- Las anualidades posteriores a la de actual ejecución, se consideran anualidades futuras y deben pasar por el proceso de la elaboración. Los capítulos 11, IV, VI y VI1 del Presupuesto de Gastos se elaborarán por agregación de las aplicaciones de los proyectos, por tanto el alta de proyectos en anualidades futuras forma parte del proceso de elaboración del Presupuesto y los controles sobre las aplicaciones de una anualidad se realizarán sobre las estructuras de la elaboración (orgánica, funcional y económica) correspondientes a dicha anualidad. Se establecerá un proceso para cargar de forma selectiva el presupuesto de los capítulos de proyectos.

Como paso previo antes de imputar gastos a un proyecto, deberá efectuarse la apertura de éste. Asimismo, se realizará el cierre una vez que el proyecto haya llegado a su fin. Los créditos definidos para cada proyecto serán indicativos, siendo la limitación presupuestaria (es decir, el crédito disponible en el vinculante presupuestario) el que determinará el gasto máximo imputable a un proyecto.

Para la ejecución de gastos con cargo a un proyecto será necesario que previamente se haya definido al menos un expediente de gasto en dicho proyecto.

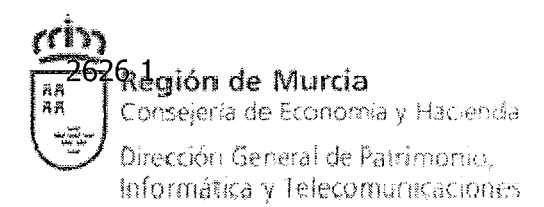

Cada expediente agrupará un conjunto de gastos relacionados y podrán definirse tantos como se desee, de manera que todo gasto en los capítulos 11, IV, VI y VI1 se imputará a un proyecto y un expediente de dicho proyecto. La asociación entre documentos y proyectos se efectuará por aplicación, de manera que los documentos multipartida podrán imputarse a varios proyectos.

Los expedientes se identificarán por un código de expediente y constarán de una descripción y una clase de inversión (obra principal, estudios previos, liquidaciones, etcétera).

Al igual que los documentos de gasto corriente, también las propuestas de gasto, los documentos de tramitación anticipada y los de gastos futuros en los capítulos II, IV, VI y VI1 deberán aplicarse a un proyecto de gasto y a un expediente de dicho proyecto, que se mantendrá a lo largo de todas las anualidades del gasto.

Se habilitará un mecanismo de bloqueo para impedir que se imputen más gastos a un proyecto. Este mecanismo estará disponible para los gestores del cada proyecto y para la Dirección General de Presupuestos y Fondos Europeos. Los bloqueos impuestos por esta última sólo podrán ser revocados por ella misma.

El acceso a los proyectos se determinará atendiendo a los perfiles presupuestarios de cada usuario, es decir, el acceso a un proyecto será posible cuando se disponga de autorización para acceder a las aplicaciones de dicho proyecto.

Con el objetivo de poder llevar el control de los gastos con financiación afectada, así como detectar y corregir desviaciones de financiación, será necesario llevar un seguimiento por proyecto no sólo de los gastos sino también de los ingresos, por reconocimientos de derechos y mandamientos de ingreso.

Las modificaciones sobre los créditos de los proyectos, necesarias durante la ejecución, se efectuarán mediante una Propuesta de Modificación de Proyectos. Este documento recogerá las modificaciones (aumentos y minoraciones) a realizar sobre:

- Estructura de financiación
- Previsiones de gastos
- Conceptos de ingresos

Además, cada modificación incluirá una memoria justificativa donde se recogerán los motivos de cada modificación, así como la conveniencia de dar de baja los proyectos que quedan sin dotación o la necesidad de variar la estructura de financiación, que normalmente responden a criterios impuestos por las fuentes origen de dicha financiación.

Atendiendo a su repercusión en el Presupuesto, las propuestas pueden clasificarse en:

- Propuestas que no afectan al Presupuesto: son simplemente redistribuciones entre proyectos dentro de la misma aplicación presupuestaria.
- Propuestas que afectan al Presupuesto: implican que paralelamente se tramite una modificación de crédito, de manera que las modificaciones efectuadas en los proyectos tengan su reflejo en el Presupuesto.

Atendiendo al tipo de proyectos afectados por la modificación, distinguimos entre:

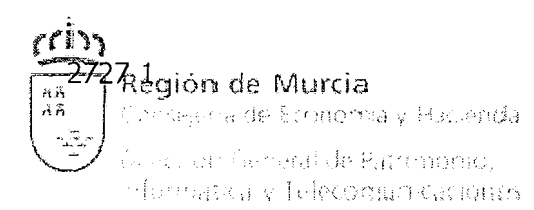

- Propuestas con proyectos cofinanciados: los proyectos que intervienen en la propuesta están ubicados en programas de gastos cofinanciados y por tanto sujetos a condiciones de financiación que deben respetarse.
- Propuestas con proyectos no cofinanciados: los proyectos están financiados con fondos propios y carecen de los condicionamientos del punto anterior a la hora de modificar sus créditos.

La tramitación de propuestas será distinta según su tipo. En primer lugar, las que afecten únicamente a proyectos de un centro gestor, se elaborarán en dicho centro, mientras que las demás (trasferencias o generaciones que afecten a varias consejerías) se elaborarán en la Dirección General de Presupuestos y Fondos Europeos. Como mínimo será necesaria una validación por la oficina presupuestaria del centro gestor que elabore la propuesta. Además, cuando se trate de propuestas con repercusión en el presupuesto o que afecten a programas cofinanciados, se requerirá una validación adicional por la Dirección General de Presupuestos y Fondos Europeos antes de la correspondiente modificación de crédito y las propuestas no se harán efectivas hasta que esta última sea contabilizada.

Al llevar un detalle por proyecto de los gastos, ingresos y modificaciones realizadas, podremos seguir la ejecución de cada inversión tal como se sigue la ejecución del presupuesto total. Además del seguimiento por proyecto, será necesario un mecanismo que permita explotar esta misma información, agregada según los distintos planes que organizan las inversiones en la economía regional. Estos planes se definen para periodos que comprenden varias anualidades y permiten estructurar de forma jerárquica las inversiones, agrupándolas en líneas de actuación, las cuales a su vez se agrupan en unidades superiores denominadas ejes de actuación.

Cada uno de estos planes define una organización distinta de las inversiones según un criterio propio, no obstante, se tratará de definir un mecanismo general que posibilite definir tantos planes como sean necesarios.

Es posible la creación de subproyectos a partir de un proyecto padre. Además de crearlo, también se incluye la posibilidad de presupuestar el subproyecto (también llamado elemento PEP hijo), indicando el ejercicio.

#### **3.3.6 Gestión financiera**

3.3.6.1 Sistema general

Mantenimiento de los Datos Maestros de las cuentas de Mayor.

Se permite modificar masivamente cualquier campo del registro maestro tanto a nivel de Plan de Cuentas como a nivel de Sociedad, indicando el valor antiguo y valor nuevo del campo a modificar.

En la actualización en masa es posible modificar muchos objetos simultáneamente por lo que al ejecutar la transacción el sistema verifica la consistencia de los datos.

#### 3.3.6.2 Contabilizaciones en cuentas de mayor y terceros

La gestión no presupuestaria se realiza mediante estas funcionalidades estándar:

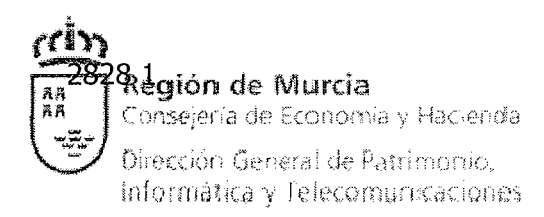

#### Contabilización Directa:

El proceso de contabilización directa supone el registro de cada una de las posiciones del asiento contables, con la cuenta de mayor, su clave de contabilización, su importe e imputaciones adicionales correspondientes (textos, fechas, referencias). Cuando se finaliza dicho registro se debe permitir su simulación para ver el resumen del mismo, como paso previo a la contabilización.

Para aquellas operaciones no presupuestarias que deban contabilizarse directamente es posible utilizar variantes de transacciones, de manera que aparezcan por defecto introducidos los valores de algunos campos tales como clase de documento, sociedad, claves contables, etcétera, de forma que los datos a introducir por el usuario sean prácticamente los mismos que se introducen ahora en la creación de mandamientos de pago.

#### Compensación FI:

La operación en la que se relaciona un movimiento al debe con un movimiento al haber de una cuenta se denomina Compensación. La compensación se produce si una posición de contrapartida puede relacionarse con partidas abiertas cuya suma suponga idéntico importe, en definitiva el saldo de las partidas computadas debe ser cero.

Para aquellas cuentas con Gestión de Partidas Abiertas podemos realizar dos tipos de compensaciones:

- Contabilización con compensación / liquidación.  $\bullet$
- Compensación a Posteriori, que a su vez puede ser automática o manual.

#### Documentos Preliminares:

También es posible realizar un registro preliminar de los datos conocidos en un momento dado del asiento contable, para posteriormente proceder a completarlo y contabilizarlo (o también rechazarlo) de manera definitiva.

Con la contabilización preliminar podemos introducir un documento sin que éste constituya una contabilización real hasta el momento en que se valide. Las ventajas que presenta son:

- Permite grabar el documento sin que la suma de las posiciones "debe y haber" haya sido cuadrada. Éstas deberán cuadrar en el momento en que se contabilice el documento.
- Permite añadir nuevas posiciones al documento así como modificar datos  $\bullet$ de cabecera como la fecha de contabilidad, cosa que no sucede en las contabilizaciones directas.
- No actualizan los saldos de las cuentas afectadas hasta el momento de la  $\bullet$ contabilización pero sin embargo se pueden visualizar junto con las otras posiciones abiertas de las cuentas en un epígrafe especial.

#### Entrada Rápida De Documentos:

Para simplificar la entrada de asientos contables siempre se puede utilizar lo que en SAP se conoce como Entrada Rápida de documentos contables. Esto no es más que una funcionalidad en la que se reduce al mínimo el número de pantallas que se

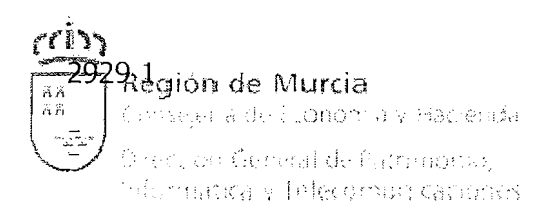

tienen que recorrer para realizar la contabilización, de manera que en la misma pantalla encontraremos los diferentes apuntes a contabilizar.

#### Documentos De Referencia.

Para las contabilizaciones que puedan repetirse periódicamente, ya sea con total exactitud, con grandes similitudes, el sistema CAP nos proporciona diferentes herramientas que se conocen con el nombre genérico de "Documentos de Referencia".

#### Correcciones:

En la corrección de contabilizaciones en cuentas de mayor debemos realizar diferentes procesos en función del tipo de error.

#### **3.3.6.3** Determinación de Cuentas

#### **Funcionalidad**

Esta utilidad permite definir la integración del módulo EA-PS con FI en lo que obligaciones de gasto se refiere.

Por ejercicio, sociedad FI y máscara de partida presupuestaria, este mantenimiento permite especificar el conjunto de las posibles cuentas de mayor sobre las que se realizará el asiento contable correspondiente a la fase de obligación.

#### **Integración**

En el caso de que se asigne más de una cuenta será el usuario que realice el expediente de gasto el que deberá indicar sobre cuál de ellas se debe realizar el apunte.

En el caso de que la relación partida - cuenta de mayor sea única, el asiento contable se realizará de manera automática sobre la cuenta indicada.

Existen dos excepciones a lo anterior:

- Para partidas de capítulo VI, la cuenta de mayor la determinará el activo fijo.
- En documentos OKJ, la cuenta de mayor es independiente de la partida presupuestaria.

#### 3.3.6.4 Importes máximos

#### Funcionalidad

Esta utilidad permite especificar sobre qué partidas y por qué importe se podrá realizar pagos secundarios.

#### Inteqración

En el caso de pagos presupuestarios, si el documento está recogido como una de las clases de documentos para ordenación secundaria, en el momento de introducir los datos del expediente contable y previo a pasar a la pantalla de introducción de datos del documento preliminar, se realizan diversas validaciones como que la partida

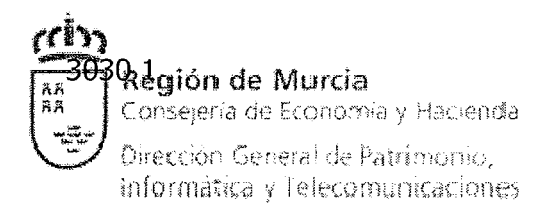

del expediente se adapte a una de las máscaras de partidas autorizadas o que el importe sea menor o igual que el indicado en el mantenimiento.

Para pagos extrapresupuestarios se realizarán estas mismas validaciones, en este caso en el momento de la contabilización del documento IYQ.

#### 3.3.6.5 Autorización Expedientes - Clase tipo

#### Funcionalidad

Este manteriimiento permite restringir el alta de expedientes - clase de documento por usuario.

#### Inteqración

Por defecto, todos los usuarios están autorizados a realizar todos los tipos de expedientes - clases de documentos, siempre que su perfil así lo recoja.

Si el expediente  $-$  clase de documento no existe en la tabla, todos los usuarios podrán darlos de alta; en caso contrario, sólo podrán realizar este tipo de altas los usuarios que aquí se recojan.

#### 3.3.6.6 Mantenimiento cuentas MP/CG

#### **Funcionalidad**

Por sociedad y centro gestor recoge las cuentas de mayor sobre las que se permitirá el alta de documentos MQ.

#### **Integración**

Conforme al alta/contabilización de documentos MQ, se verifica que no exista ninguna posición con clave de contabilización 40 que utilice una cuenta no asignada en la tabla según el Centro Gestor indicado en el documento.

#### 3.3.6.7 Mantenimiento de Clases de Coste

#### Funcionalidad

Se definen como "clases de coste primarias" todas las cuentas de mayor que pertenecen al grupo de cuentas 6 y 7. Estas constituyen el vehículo que hace llegar los importes desde la contabilidad financiera a la contabilidad analítica.

#### **Integración**

Es un objeto imprescindible para el uso de la contabilidad analítica. Las clases de coste depositan los importes contabilizados desde FI en objetos colectores de coste o ingreso, estos objetos receptores pueden ser muy diversos: Centros de Coste, Órdenes de Coste, Proyectos, Centros de Beneficio, etcétera.

#### 3.3.6.8 Mantenimiento de Centros de Coste

Funcionalidad

Es el colector de costes más utilizado. Dentro del proyecto SIGEPAL su mantenimiento consiste en crear un nuevo Centro de Coste cuando nazca un nuevo Centro Gestor. Por cada Centro Gestor debe existir un Centro de Coste de denominación "Centro Gestor+0000".

Este mantenimiento debe abarcar también el cambio de denominación de los Centros Gestores a lo largo del tiempo ya que ambos objetos soportan el mantenimiento de históricos por intervalos temporales.

La utilidad se resume en la obtención de informes estándar de contabilizaciones realizadas por periodo, naturaleza (clase de coste) en cada centro de coste o grupo de centros de coste.

#### **Integración**

Cuando se contabiliza sobre partidas que usan cuentas del grupo 6 ó 7 el sistema detecta que es obligatorio el Centro de Coste. En caso que se rellene un Centro de Coste que no se corresponde con el Centro Gestor el sistema avisa al usuario hasta que el dato es corregido.

#### 3.3.6.9 Mantenimiento de Objetivos / Actividades

#### Funcionalidad

El concepto definido en la CARM como "Objetivo /Actividad", se ha materializado en CAP como Órdenes CO, este concepto reproduce el Programa o Clasificación Funcional.

La Orden CO es también un colector de costes, se diferencia del Centro de Coste en que la duración dentro del sistema es más corta. Mientras el Centro de Coste no se suele modificar en varios ejercicios (responden a estructura organizativa de la organización), la Orden CO tiene una vida mucho más corta y responde a eventos o clasificaciones menos duraderas.

Su utilidad es obtener estadísticas de las contabilizaciones realizadas en FI que afecten a dichos Objetivos/Actividades.

#### Inteqración

Las Órdenes CO son receptores de costes que pueden anotar importes "reales" (se toman en cuenta para la Cuenta de Resultados Analítica) o bien de forma "estadística".

En la CARM las contabilizaciones realizadas en las Órdenes CO pertenecen a la modalidad "estadística", esto significa que un asiento en FI donde se haya introducido la orden de costes correspondiente, además, tendrá relleno un objeto de coste de contabilización real (un Centro de Coste o un Proyecto).

Otra característica relevante en el caso de la CARM es que la introducción de Órdenes en los documentos es opcional.

#### 3.3.6.10 Estándar

Funcionalidad

El objetivo del estándar de CO es mantener una contabilidad analítica separada de la contabilidad financiera. El módulo se sustenta, resumidamente, en las siguientes herramientas:

- Clases de coste primarias: cuentas de mayor que llevan el importe desde FI a co.
- Objetos de coste con contabilizaciones reales: la clase de coste deposita el importe en estos colectores que sirven para clasificar y planificar, estudiar desviaciones de información recogida en ellos. Son, por ejemplo, Centros de Coste, Proyectos, etcétera. La cuenta de resultados analítica sólo recoge los datos de este tipo de objetos.
- Obietos de coste de contabilización estadística: la información se puede gestionar también en otras clasificaciones diferentes a las recogidas en los objetos anteriores, pero siempre será simultáneo a su reflejo en un objeto de coste "real".
- Clases de coste secundarias: sirven para realizar contabilizaciones dentro del módulo CO, sin afectar a la contabilidad financiera. Abonan y cargan objetos de coste para corregir errores, repartir costes más detalladamente, periodificar gastos, etcétera. Se crean codificando de manera similar a las cuentas de mayor pero comenzando por 9.

#### Integración

El módulo CO se integra con el resto de módulos de SAP (Finanzas, Compras, Ventas, etc.). Aunque dentro del proyecto SIGEPAL sólo adquiere sentido la integración con la contabilidad financiera a través de las clases de coste.

La Cuenta de Resultados Financiera (que únicamente desglosa por periodos y cuentas de mayor) debe cuadrar con la Cuenta de Resultados Analítica que desglosa por objetos de contabilidad real, con datos plan, real y desviaciones.

#### **3.3.7 Cierre y Apertura. Reorganización administrativa**

Se preparan los procesos y tareas necesarias para el cierre y apertura del presupuesto de acuerdo a la siguiente clasificación:

3.3.7.1 Proceso de Apertura del Ejercicio X+l

- $\bullet$ Presupuestaria
	- o Elaboración Gastos / Ingresos
	- O Ejecución de Gastos y Proyectos
	- o Ejecución de Ingresos
- Financiera y Tesorería
- Patrimonio
- Garantías
- Tributos
- Sistema de Información

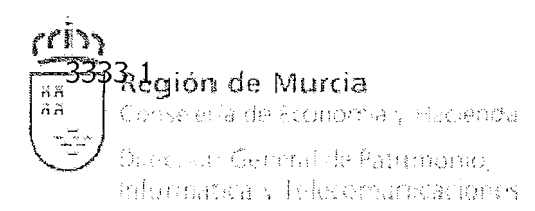

- 3.3.7.2 Proceso de Cierre del Ejercicio X
	- Arrastre plurianuales / Tramitaciones anticipadas
		- o Normas de Arrastre
		- o Determinación de Documentos Plurianuales
		- o Plurianuales / Tramitaciones anticipadas
		- o Remanentes
		- o Resultas
		- o Regularización
		- o Arrastre comprometido
		- o Arrastre presupuesto
	- Parametrizaciones por defecto del cierre
	- Decisiones de la CARM
		- o Bloqueo de contabilizaciones presupuestarias por ejercicio
		- o Fecha de "corte" del ejercicio X

#### **3.3.8 Control Financiero**

El control interno de la gestión económico-financiera del sector público regional se realiza mediante el ejercicio de la función interventora y del control financiero. El módulo de control financiero tiene por objeto controlar todos los actos de la Administración Pública de la Región de Murcia y de sus Organismos Autónomos que den lugar al reconocimiento de derechos y de obligaciones de contenido económico, con el fin de asegurar que la administración de la Hacienda Pública se ajusta a las disposiciones aplicables en cada caso.

El control financiero tiene por objeto comprobar que la actuación en el aspecto económico-financiero de los servicios, Organismos Autónomos, sociedades y demás entes públicos regionales, cualquiera que sea su denominación y forma jurídica, se ajusta al ordenamiento jurídico así como a los principios generales de buena gestión financiera.

Este proceso tiene como entrada los expedientes a fiscalizar que llegan a cada Intervención Delegada que realiza la clasificación distinguiendo entre dos tipos principales, los expedientes sometidos al Régimen de Fiscalización Limitada Previa (RFLP) y los expedientes sometidos al Régimen de Fiscalización Ordinaria (RFO).

La principal diferencia entre la generación de informes de fiscalización de expedientes sometidos a RFLP y la generación de informes de fiscalización de expedientes sometidos a RFO, es que para el primer caso se debe indicar que "extremos" cumple y cuáles no de entre un conjunto determinado de extremos que corresponde comprobar según su tipo.

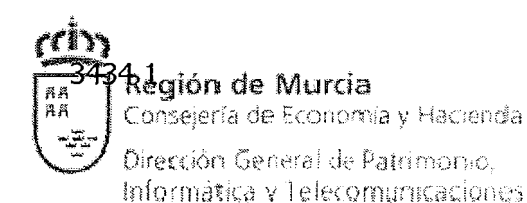

## **3.3.9 Tesorería**

#### $3.3.9.1$  Bancos - BN

El directorio bancario debe contener como mínimo todos los bancos necesarios para las operaciones de pagos y cobros de la CARM. Esto incluye tanto los bancos propios como los bancos de los terceros.

El maestro de bancos en SAP está estructurado en el sistema en función de un registro único de oficinas bancarias (Maestro General de Bancos o Directorio de Bancos), del cual toman la información los bancos en los que tiene cuentas la sociedad, así como los datos bancarios almacenados en los maestros de terceros.

El maestro general recoge el directorio de todas aquellas oficinas bancarias dadas de alta en el sistema, tanto desde la perspectiva de bancos en los que la sociedad tiene cuentas, como desde la de bancos en los cuales los terceros tienen cuentas de cobro o de pago.

El sistema permite la carga automática de todos los bancos y sucursales con la codificación del Consejo Superior Bancario (Libro Verde de Entidades Financieras). El mantenimiento de los datos de este directorio de bancos puede realizarse automáticamente con nuevas versiones del fichero de bancos o bien de forma manual mediante transacciones habilitadas al efecto.

Por Banco Propio se entiende aquella oficina bancaria en la cual tiene abiertas cuentas la sociedad, por lo que inicialmente se deben definir en el sistema CAP todos los bancos propios (sucursales) con los que trabaja la CARM.

Una vez introducidos estos datos el Banco Propio refleja los datos almacenados en el maestro general de bancos (nombre, sucursal, población, dirección). En el caso de que el código de banco especificado no esté dado de alta en el Maestro General de Bancos, el sistema permite directamente dar de alta a esa sucursal en el mismo, completando manualmente en el Maestro General los campos de Dirección y de Datos de Control.

Adicionalmente a los datos contenidos en el Maestro General, se puede introducir información acerca de los datos de contacto con el Banco Propio.

La CARM mantiene con todos los bancos que trabaja (bancos propios) cuentas ordinarias para cobros y pago y cuentas restringidas de pagos y de recaudación. Es tarea de la CARM definir todas estas cuentas en aquellos bancos propios al cual pertenezcan.

El registro maestro de cuentas bancarias de terceros contempla la posibilidad de que existan múltiples cuentas por tercero. La CARM limita el número de cuentas por cada tercero y, aunque la funcionalidad estándar no permita establecer dicho límite, se ha incluido esta restricción en el desarrollo específico de gestión de maestros de terceros.

Para los diferentes productos financieros contratados por la CARM de débito o crédito, se producirá una liquidación de intereses distinta. En las cuentas de débito la liquidación de intereses se realiza en diferentes períodos, mensual, trimestralmente, etcétera, en función de las condiciones negociadas con el banco, mientras que en las cuentas de crédito dependerá de los saldos dispuestos.

Mediante la utilización de SAP se pretende comprobar la información que remiten los bancos por los abonos en concepto de intereses generados.

Para ello es necesario el mantenimiento de la siguiente información:

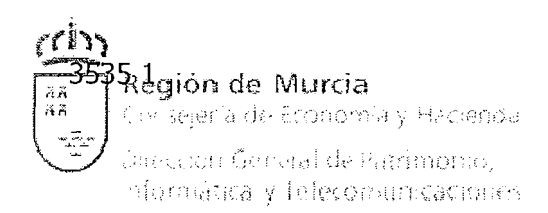

- Correspondencia entre los saldos contables de las cuentas contables vinculadas a las cuentas bancarias y los saldos bancarios de estas Últimas.
- Condiciones de tipos de interés de cada cuenta contable vinculada a cada cuenta bancaria.

En el caso de la CARM no se considera la posibilidad de la contabilización desde este punto ya que los cargos por intereses se contabilizan vía el presupuesto de gasto y en caso de abonos se aplicarán al presupuesto o al concepto correspondiente una vez se reciban al concepto que se defina.

#### $3.3.9.2$  Caja depositaria - CD

La Comunidad Autónoma de la Región de Murcia dispone de la existencia de una Caja de Depósitos, dependiente del Tesoro Público Regional, en la que se constituyen todos los depósitos que sean necesarios para garantizar el cumplimiento de las obligaciones derivadas de los actos de gestión de la Comunidad Autónoma, sus organismos autónomos y demás entes de derecho público regionales.

Las normas de funcionamiento de dicha Caja de Depósitos garantizan la gestión de forma eficaz de las garantías prestadas por los particulares frente a la Administración Regional.

Dichas normas definen el ámbito operativo de la Caja de Depósitos y su dependencia de la Dirección General de Presupuestos y Fondos Europeos y que en los organismos autónomos podrán existir sucursales de la Caja de Depósitos. También se definen las modalidades de garantías y depósitos, que son:

- a) efectivo o metálico
- b) valores públicos y privados
- c) avales
- d) seguros de caución

Y para cada una de estas modalidades, sus características, el proceso de constitución, cancelación, incautación y prescripción.

Las modalidades de depósitos son:

- a) de particulares a favor de particulares
- b) de la Administración a favor de particulares
- c) de particulares a favor de la Administración
- d) de la Administración a favor de sí misma

Existen una serie de modelos de resguardo que la Caja de Depósitos tiene que entregar al interesado, a la entidad financiera y a la propia Administración en cada una de las modalidades de garantías y depósitos.

#### 3.3.9.3 Embargos y Deudas

El objetivo de este módulo es establecer los mecanismos generales y controles adicionales para desviar el pago aplicado por procesos administrativos tales como endosos, apoderamientos y embargos, en los cuales la Administración adquiere una obligación con un tercero pero el pago lo realiza a otro tercero. El sistema proporciona un mecanismo general de desvío de pago común a estos procedimientos, así como mecanismos particulares que recogen las características distintas de cada uno de ellos.

La cesión de derechos se hace a instancia del interesado mediante acuerdo de cesión. Dicho acuerdo se establece a partir de la fase de obligación del gasto y antes de que el pago esté en fase de señalamiento definitivo. Una vez registrada la cesión, se emite un certificado que se entrega al interesado. La cesión se realiza sobre un determinado derecho de cobro (sobre un documento concreto) y en los documentos contables que se hayan cedido deben aparecer tanto los datos del cedente como los del cesionario. Cuando el documento llega a la tesorería, el pago se realiza al cesionario, no al cedente.

El proceso de embargo comienza cuando se recibe la notificación de embargo desde un juzgado o desde la Agencia Regional de Recaudación. En esta notificación se indica el tercero y el importe del embargo y conforme van llegando documentos del tercero embargado a la tesorería, se van practicando desvíos de pagos al embargante, hasta cubrir el importe del embargo.

Existen diferentes particularidades: Por un lado, no todos los documentos son embargables, y hay que decidir según su naturaleza si se desvía el pago o no. Cuando un tercero tiene más de un embargo, se establece un orden de prelación (un orden de aplicación), que normalmente viene dado por la fecha de notificación. El juzgado suele indicar el importe del embargo junto con la orden de embargo, aunque en ocasiones puede notificarlo con posterioridad. En este caso, no se realizan pagos (ni desvíos) hasta que notifica el importe. Un apoderamiento es similar a un embargo, en el sentido que los pagos que se hacen a un tercero se desvían a otro. La diferencia es que en un apoderamiento no hay un importe máximo sino que se mantiene hasta que se notifique lo contrario.

#### 3.3.9.4 Modelos Oficiales

Conjunto de procesos y parametrizaciones para la gestión, resolución de incidencias y emisión de los siguientes modelos oficiales:

- 180 Retenciones e ingresos a cuenta. Rendimientos procedentes del arrendamiento de inmuebles urbanos. Resumen anual.
- 190 Resumen anual de retenciones e ingresos a cuenta. Rendimientos del trabajo de determinadas actividades económicas, premios y determinadas imputaciones de renta.
- 296 Resumen anual de retenciones e ingresos a cuenta para No Residentes
- 346 Resumen anual de subvenciones e indemnizaciones a agricultores o ganaderos.
- 347 Declaración anual operaciones con terceras personas. (Más de 3.000,00 euros)
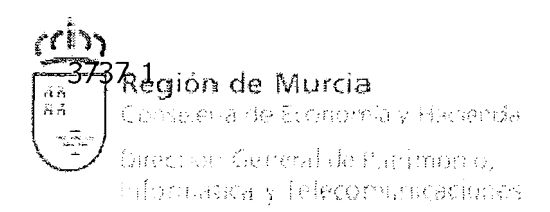

#### 3.3.9.5 Nómina

Conjunto de procesos y parametrizaciones para la gestión, resolución de incidencias de la Interfase de Nómina (GESPER/SIGEPAL).

Una vez que la nómina se cierra en GESPER y se incorporan los ficheros con la información a SAP ya se pueden realizar los pasos que se detallan a continuación.

La Tesorería puede obtener el fichero anticipado para las entidades financieras que adelantan la nómina.

Las Oficinas Presupuestarias realizan la contabilización de la nómina mensual generando tres tipos de documentos:

- 1. Contabilización del ADOK
- 2. Contabilización del Pago Presupuestario del ADOK
- 3. Contabilización del Líquido a percibir por cada Funcionario

Existen informes de comprobación que se lanzan antes de comenzar el proceso de contabilización de la nómina para detectar así posibles descuadres entre el fichero recibido de GESPER y los descuentos practicados en el ADOK de nómina.

El proceso contable abarca desde el alta del correspondiente ADOK hasta el envío a la tesorería de las órdenes de pago individualizadas y correspondientes asientos de compensación y retenciones.

#### 3.3.9.6 Ordenación Pagos - OR

Existen dos modalidades:

#### Ordenación de paqos centralizada

Este proceso agrupa las partidas abiertas de terceros en base a varios criterios de selección, tiene como finalidad la liberación de obligaciones para su correspondiente pago (desbloqueo de los documentos contables) y al mismo tiempo genera los parámetros necesarios para realizar una propuesta de pago mediante el estándar de pagos de SAP.

La ordenación de pagos centralizada realiza la verificación de embargos y compensaciones, libera el bloqueo de pago e identifica la ordenación creando una propuesta de ejecución de pago y crea un fichero para notificaciones de pagos en fase de ordenación.

El aviso de nuevo pago o de nueva partida abierta se produce en el momento en el que un pago que cumple determinadas condiciones queda a disposición de la tesorería para ser ordenado.

Las condiciones que pueden establecerse respecto de estos avisos se especifican en base a uno o varios de los siguientes datos:

- Sociedad
- Tercero
- Partida presupuestaria (centro gestor, aplicación presupuestaria, fondo)
- Elemento PEP

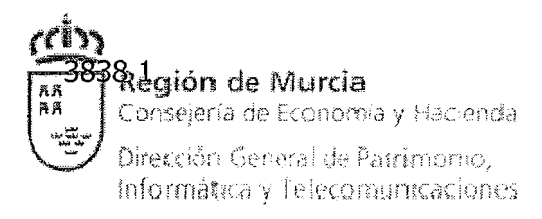

#### Cuenta de mayor

La notificación puede realizarse por correo electrónico, de forma adicional, o exclusiva en el caso de que así lo haya solicitado el acreedor.

#### Ordenación de pagos secundaria

Permite la existencia de documentos presupuestarios o extrapresupuestarios que no han de seguir el circuito habitual de pagos, sino que pueden de ser ordenados y pagados por cajeros o tesorerías descentralizadas, según la clase de documento. Así:

- En la contabilidad presupuestaria, existirán dos clases de documento que sigan este nuevo circuito, el ADOP y el OP.
- En contabilidad no presupuestaria, existirá una clase de documento, el NP, para contemplar esta posibilidad.

En la ordenación de pagos para la gestión centralizada de los pagos se excluirán por tanto los documentos de este tipo (ADOP, OP, NP). Existirán para las Consejerías y Organismos Autónomos transacciones similares a la ordenación que se encarguen de ordenar dichas clases de documento.

Se limitari las transacciones relativas al programa de pagos que emplean los usuarios cajeros descentralizados, ya que no han de interferir en ningún momento con el programa de pagos estándar empleado por la tesorería central. La restricción se hace a través de transacciones que filtren las propuestas de pago a tratar o visualizar por rango de números y centro gestor asociado al usuario.

Los documentos ADOP se refieren a Gastos capítulo II de importe menor a 4.500  $\epsilon$ excepto "teléfonos y suministros" y exentos de cualquier tipo de fiscalización: gasto, ordenación del pago y material del pago.

La Tesorería cumple además con los siguientes requisitos generales:

- Las agrupaciones de pagos son anulables, volviendo los documentos a su estado inicial.
- Las Propuestas de pagos solo pueden realizarse a través de las agrupaciones.  $\bullet$
- Un acreedor debe poder incluirse en varias propuestas de pago simultáneamente.
- Pagos extranjero: Nuevo cuaderno 34-1 para emisión de transferencias y cheques: Adaptación de la base de datos de cuentas de terceros al formato IBAN y código BIC para las entidades.
- Gestión de pagos devueltos e identificación con pago original.
- Posibilitar que la carga automática de extractos bancarios se realice únicamente para las cuentas (una o varias) que se desee.
- Posibilitar que la carga automática no genere contabilizaciones automáticas sino un asiento preliminar que pueda ser modificado, con objeto de no contabilizar como pago o cobro un movimiento efectuado erróneamente por la entidad financiera (rectificación de valoraciones, anulaciones...).

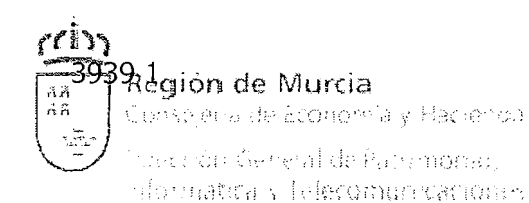

# **3.3.10 Patrimonio**

Los bienes de la Comunidad se dividen en dos grandes bloques. Éstos son:

- Muebles: maquinaria, equipos para procesos de información, elementos de transporte y mobiliario.
- Inmuebles: terrenos, construcciones, carreteras, etc.

#### 3.3.10.1 Bienes Muebles

Los bienes se clasifican a través de una jerarquía de 4 niveles:

1) Grupo: distingue entre bienes muebles, inmuebles, financieros e inmateriales.

2) Subgrupo: distingue entre maquinaria, equipos para procesos de información, elementos de transporte, utillaje, etcétera. Los bienes están clasificados a este nivel de forma similar al Plan General de Contabilidad Pública, grupo 2.

3) Familia: distingue dentro del subgrupo. Por ejemplo: bienes de enseñanza, oficina, reprografía, etcétera.

4) Subfamilia: desglosa bienes dentro de la familia: por ejemplo, dentro de oficina, indica si es un armario alto, un armario compacto, etcétera.

La cuenta contable se asocia a nivel de subfamilia.

Los bienes se crean de forma descentralizada desde las distintas Consejerías, creando un bien concreto y seleccionando una SUBFAMILIA para dicha creación. Es decir, el usuario crea un tipo de bien específico y el sistema a través de esta selección accede a las clasificaciones anteriores hasta llegar al grupo, que es el primer nivel de la clasificación.

Los usuarios descentralizados no crean bienes directamente, sino "documentos".

Estos documentos son posteriormente editados y después validados. Un documento validado crea automáticamente uno o varios números de bienes en el inventario.

El usuario, por tanto, crea bienes no directamente, sino a través de un menú de operaciones. Existen distintos tipos de operaciones: operaciones de alta, de modificación y cambios de uso y de baja. Cada tipo de operación tiene a su vez varias operaciones. Por ejemplo, operaciones de alta: alta por cesión de uso, alta de ejercicios anteriores, alta por donación, alta por legado, etcétera.

Una vez finalizada la operación, ésta se graba y el sistema devuelve un número de documento, denominado "número de documento de certificado de inventario".

Dependiendo del tipo de operación de que se trate existen dos posibilidades de impresión. El sistema se decanta por una de las dos opciones según el tipo de operación. Estas dos opciones son, por cada documento, las siguientes:

- 1) Imprimir un certificado
- 2) Imprimir un orden y un acta

En el momento en que se valida un documento se generan números de inventario a partir de los registros indicados en el documento. Si se han indicado varias unidades en el documento se generan tantos números de inventario como unidades se indicaron.

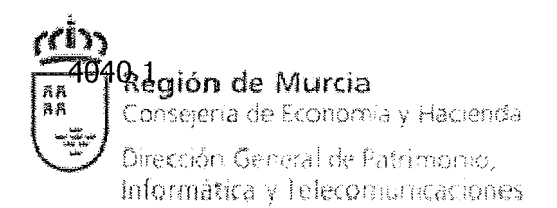

Los bienes no se tratan directamente sino a través de las operaciones que se realizan sobre ellos.

#### 3.3.10.2 Bienes Inmuebles

Los inmuebles se estructuran en una jerarquía de 3 niveles según la cual tenemos:

- Inmuebles: existen distintos tipos de inmuebles (puerto, terreno, carretera, construcción). Según el tipo de inmueble tenemos unos datos u otros que cumplimentar.
- Unidades: un inmueble puede tener varias unidades dependientes de él. Hay  $\bullet$ tres tipos de unidades: construcciones, suelos y tramos. También dependiendo del tipo de unidad hay que rellenar unos datos u otros. Las unidades se crean a través de una operación de "alta de unidades".
- Situaciones: cada unidad puede tener varias situaciones asociadas. Estas situaciones son partes de una unidad, como por ejemplo, parcelas que forman un terreno. La situación también tiene datos independientes asociados.

Se pueden realizar distintas operaciones sobre situaciones concretas (cesiones, afectaciones, etcétera), dichas operaciones llevan datos asociados. El sistema modifica las unidades sobre las que se han realizado operaciones, creando situaciones nuevas para esas unidades

Para la creación de bienes inmuebles, en primer lugar rellenamos unos datos básicos referentes al bien (denominación, descripción, superficie, etcétera) indicando el tipo de inmueble de que se trate (puerto, terreno, construcción, carretera...). También se da un número al inmueble (asignación de números externa).

Otros datos que se pueden asociar al inmueble son:

- Datos registrales y catastrales
- Derechos y cargas (derechos de paso del bien, ...)
- Documentos: otros datos asociados al inmueble: identificación, descripción  $\bullet$ adicional, etcétera.

Una vez hemos creado el inmueble y asignado externamente un número a éste, mediante las distintas operaciones actualizaremos datos referidos a las unidades que formen parte de ese inmueble.

Los datos de las unidades también dependerán en función del tipo de unidad que se establezca. Entre los datos de las unidades, destacan el tipo de derecho sobre el suelo (propiedad, derecho de uso y/o usufructo), el valor de esa unidad y la clasificación del suelo.

Es posible realizar diversas operaciones que afectarán sobre un inmueble y/o una o varias unidades de ese inmueble. Por ejemplo, una operación de cesión se podrá realizar sobre unidades que sean susceptibles de serlo. Esto ocurre dependiendo de dos parámetros asociados a la situación. Éstos son:

- Estado (alta, en cesión, ...)
- Calificación jurídica (público o privado)

La conexión del inventario con la contabilidad, tanto presupuestaria como extrapresupuestaria se realiza a través de el modulo de activos fijos, por medio de las cuentas asociadas del grupo 2 para los siguientes movimientos contables:

- Altas presupuestarias: introducción del número de inmovilizado en el documento  $\Omega$ .
- Altas extrapresupuestarias: altas por transferencia del Estado, cesiones a la  $\bullet$ Comunidad, etcétera.
- Movimientos con repercusión contable: cesiones de uso, cesiones de propiedad,  $\bullet$ afectaciones, etcétera.
- Bajas por venta, bajas por desquace,...  $\bullet$

Mediante el módulo de activos fijos se realizan las siguientes funcionalidades:

- Definición de tipologías de inmovilizado a través de las denominadas "clases de  $\bullet$ activo fijo".
- Parametrización de los datos de los bienes según la clase de inmovilizado.
- Parametrización del comportamiento contable del inmovilizado asociando a cada clase de activo una cuenta contable para altas, bajas y traslados de bienes.
- Parametrización de las reglas de amortización.
- Mantenimiento de la ficha del inmovilizado.
- Control del inventario de bienes: a través de las clases de activo y de los denominados "criterios de clasificación" que permiten clasificar los bienes por distintos conceptos.
- Registro, control y seguimiento de las operaciones contables de inmovilizado: altas, bajas, traslados, amortizaciones.
- Operaciones de cierre de ejercicio en inmovilizados.

La gestión de inventario comprende todas las operaciones que implican cambios en la situación de un inmovilizado. Esta gestión puede conllevar la realización de asientos contables o la modificación manual de campos en la ficha de un bien.

# **3.3.11 Gestión del Parque Móvil Regional**

A diferencia de la mayoría de los módulos de SIGEPAL, que se basan en SAP FI y SAP EA-PS (salvo la gestión tributaria, que es fundamentalmente un desarrollo a medida), la gestión del Parque Móvil Regional se basa en los módulos SAP PM (mantenimiento) y SAP MM (materiales).

#### 3.3.11.1 Gestión de Viajes

Gestión de servicios automovilísticos de los vehículos adscritos al Parque Móvil Regional. Para su gestión, el Parque Móvil Regional clasifica dichos servicios en:

Servicios de representación de Altos Cargos

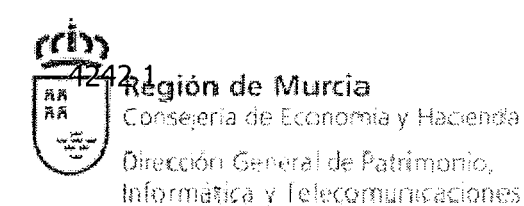

- Servicios generales y ordinarios que demanden las distintas Consejerías y Organismos Autónomos
- Servicio específicos que excepcionalmente demanden las Consejerías y Organismo Autónomos
- Servicios de transporte colectivo y escolar

La aplicación de Gestión de Viajes tiene en cuenta los siguientes procesos:

- Recepción de la solicitud de servicio desde la plataforma de Administración Electrónica con su registro correspondiente en la aplicación
- Aceptación del servicio
- Asignación de vehículo y/o conductor para la realización del servicio
- Confirmación del servicio: Esta confirmación incluye el envío por correo electrónico de la confirmación de la prestación del servicio al solicitante, al conductor y a quienes haya designado el solicitante en el formulario de Administración Electrónica.
- Anulación del servicio en caso de no confirmarse: bien por anulación realizada por el usuario o bien anulación realizada por falta de efectivos, en cuyo caso se envía comunicación de la anulación por correo electrónico al solicitante y a quien éste haya designado en el formulario de Administración Electrónica.
- Inserción del parte de trabajo, bien directamente en la aplicación o mediante formulario por Administración Electrónica o a través del móvil.
- Inserción de importes imputados por combustible y dietas.
- Generación de liquidación de dietas.
- Generación de documento contable de dietas.
- Explotación de datos para el conocimiento de servicios prestados, centros directivos a los que se les presta, tipos de servicios prestados, etcétera.

#### 3.3.11.2 Gestión de Taller

El Parque Móvil Regional se encarga del mantenimiento, conservación y reparación de los vehículos propiedad de la Administración Regional, salvo aquellos vehículos cedidos en uso a otras Administraciones e Instituciones Públicas o adscritos a la Consejería de Obras Públicas y Ordenación del Territorio.

La funcionalidad desarrollada para la Gestión de Taller se puede resumir en los siguientes pasos o procesos que se desglosan en dos aspectos diferenciados, gestión de stock y gestión de taller propiamente dicha:

Gestión de stock:

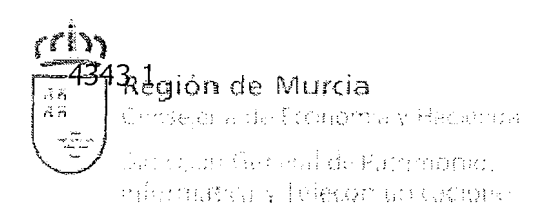

- Inserción en el almacén de los suministros de recambios comprados para el mantenimiento, conservación y reparación de vehículos.
- Control de stock e inventario.

Gestión de taller:

- Recepción de la solicitud de servicio de taller desde Administración Electrónica con su registro correspondiente en la aplicación.
- Asignación de operación a realizar al vehículo mediante hojas de rutas que, desglosando los distintos aspectos de un vehículo, contienen las operaciones posibles a realizar, posibilitándose el crear, modificar o eliminar tanto hojas de ruta como operaciones haya en las mismas. Estas operaciones incluyen los tiempos previstos para su realización así como la codificación correspondiente para una futura implantación de un sistema de productividad.
- Asignación de componentes: asignación de recambios para la reparación de vehículos, obtenidos desde el almacén.
- Verificación de materiales disponibles en almacén para su utilización.
- Notificación de tiempos de trabajo realizados y componentes utilizados en los trabajos.
- Liquidación de las órdenes de taller con la correspondiente imputación de costes.
- Explotación de datos recogiendo todos los posibles enfoques: operaciones realizadas, materiales consumidos, centros directivos a los que se les prestan los servicios, etcétera.

#### **3.3.12 Teseo**

Permite la gestión de la información concerniente a convocatorias, concesiones y pagos de ayudas y subvenciones así como la generación de los soportes informáticos requeridos para su envío a Intervención General de la Administración del Estado (IGAE).

Las características de este módulo son:

- Definición y gestión de una base de datos centralizada con la información referente a las bases reguladoras, convocatorias y financiaciones de las mismas.
- Definición del procedimiento de imputación del gasto a una determinada convocatoria, incluyendo el ámbito de aplicación, la operatoria, validaciones, etcétera.
- Obtención de los ficheros IGAE correspondientes a las operaciones:  $\bullet$ 
	- o Información sobre la normativa aplicable a las ayudas:
		- Bases reguladoras
		- Convocatorias
		- Financiación de la convocatoria
		- Aplicaciones Presupuestarias de la convocatoria

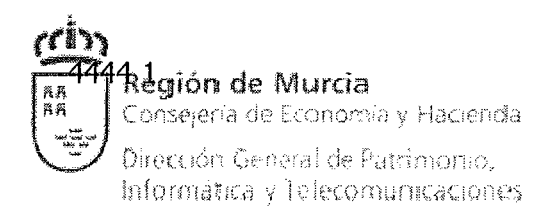

- O Información para el control de los pagos de subvenciones a beneficiarios
	- Concesión de subvención a beneficiario
	- Pago de subvención a beneficiario
- Información identificativa de los agentes relacionados
	- Datos personales

Para una convocatoria, se procederá a asociarle el / los elementos PEP pertinentes; entendiendo como tales los subproyectos, que no los proyectos, existentes en el sistema.

Las convocatorias susceptibles de ser vinculadas a subproyectos serán aquéllas de las cuales se ha introducido la información completa en el sistema, esto es, incluyendo también el cuadro de financiación y las aplicaciones presupuestarias.

Los parámetros de selección de proyectos incluirán como mínimo una máscara de partida presupuestaria. Dada una convocatoria y una máscara de partidas, se mostrarán todos los proyectos que se adapten a la máscara introducida que no estén asociados a ninguna convocatoria, es decir, un subproyecto estará vinculado a una única convocatoria. El usuario seleccionará los subproyectos que quiere asociar a la convocatoria dada.

Las asociaciones proyectos  $-$  convocatorias se podrán deshacer siempre que no se haya realizado ningún envío referente a la convocatoria cuya asociación se quiere modificar / eliminar.

Una convocatoria puede ser plurianual, por tanto el subproyecto será plurianual.

Dado un documento contable que incluye la fase R, A o D de capítulo 4 o 7 (cuyo concepto o máscara de concepto no esté incluido en la tabla de excepciones), se comprobará tanto en el alta / modificación del expediente como en el momento de la fiscalización o contabilización:

> 1. Que el subproyecto exista como tal. Si no es así se impedirá continuar con la tramitación independientemente de la acción (creación, modificación, fiscalización o contabilización) y de la fase en que se encuentre el expediente (R, A o D).

> 2. Que se haya completado la información de la ayuda o subvención del subproyecto de gasto al que haga referencia, esto es, que éste se haya vinculado a una Convocatoria. Si esta vinculación no existiese, se permitirá continuar con la tramitación salvo en el caso de contabilización de expedientes en fase D, donde no se permitirá contabilizar.

> 3. Que la partida indicada en el expediente esté asociada a la convocatoria vinculada al subproyecto. Si esta asociación no existiese, se permitirá coritinuar con la tramitación salvo en el caso de contabilización de expedientes en fase D, donde no se permitirá contabilizar.

# **3.3.13 Gestión Tributaria**

3.3.13.1 Apertura y Grabación de Expedientes

La apertura de expedientes puede ser manual, automática o telemática.

La apertura automática o por PDF implica la captura de la información de los PDF 417 por medio de un lector óptico.

Los códigos PDF se generan automáticamente por el programa PACO (Programa de Ayuda al Contribuyente) que la Dirección General de Tributos facilita a los colaboradores.

Cada modelo de declaración o autoliquidación tiene asociado uno o varios códigos PDF, tantos cómo páginas y anexos. El sistema permite parametrizar la información contenida en los códigos:

- Parametrización de los datos del PDF procedente del PACO.
- Parametrización de los documentos (modelo-versión-casilla).  $\bullet$
- Parametrización de las Validaciones de los documentos entrados.  $\bullet$
- Parametrización de las Correspondencias de los documentos entrados a la  $\bullet$ base de datos de Aníbal.

La información que entra en el sistema tanto de forma manual como mediante la captura PDF es filtrada mediante las validaciones.

Las validaciones se efectúan en los valores de las casillas de los documentos tributarios. Se vdlidan las casillas informadas según la parametrización realizada de los diferentes documentos de entrada.

Estas validaciones parametrizadas se procesan en la gestión de documentación con el botón de Validación y se ejecuta cada validación si la casilla a la que corresponde está cumplimentada, si la casilla no está cumplimentada no se dispara el proceso de la validación.

Los expedientes con documentos que no pasan las validaciones quedan en el trámite de Incompleto y no pasarán a Completos hasta que todos los errores se corrijan.

Asociada a la apertura existe un programa de modificación de expedientes que contempla todas las restricciones de la apertura y que permite añadir nuevos modelos al expediente.

La apertura telemática se realiza mediante la presentación de declaraciones a través del Portal Tributario e-Tributos, circuito CIRCE (para la creación de nuevas empresas) y circuito CGN (para la liquidación de supuestos de ficha desde la plataforma notarial).

El Portal Tributario permite la apertura de expedientes de modelos confeccionados mediante asistentes para la cumplimentación, borradores de la declaración generados con los datos de las fichas notariales y lotes de modelos obtenidos con el programa PACO.

#### 3.3.13.2 Archivo

Desde los circuitos tributarios se pueden archivar o recepcionar expedientes de archivo, mediante la ejecución de los trámites correspondientes.

La estructura de almacén del archivo está definida y estructurada a nivel de UGI (Unidad Gestora de Ingresos), la cual determina el acceso a los expedientes archivados y a los por archivar.

La información de la ubicación física de expedientes está dividida en:

- Fondo
- Módulo

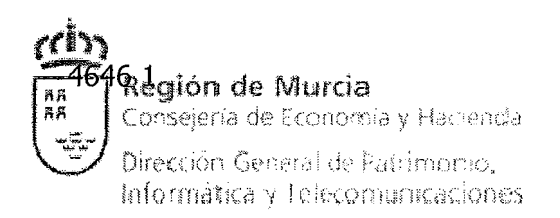

- Balda
- Caja

#### 3.3.13.3 Catastro

Carga, gestión y mantenimiento de los datos catastrales correspondientes a la Gerencia Territorial de Murcia, descargados desde la Oficina Virtual de Catastro. La información catastral de fincas rústicas y urbanas se estructura en un fichero por municipio.

La periodicidad de captura está determinada por la periodicidad con que se publican nuevos datos del Catastro y por tanto es anual.

#### 3.3.13.4 Entrada

Tratamiento de los datos de modelos y documentos que llegan al sistema de forma masiva o individual, de forma masiva desde las entidades externas tales como Entidades Colaboradoras, AEAT y perfil Entidad Externa del Portal Tributario (eTributos) y de forma individual mediante el escaneo y anexado de documentos a los expedientes y elementos del juego.

#### 3.3.13.5 Salida

Permite generar la información que se extrae del sistema para las entidades externas, como la AEAT.

Para el control de la información de entrada o salida, se mantienen dos entidades de control: Funciones y Correspondencias.

Esta información pasa por las siguientes fases: Captura, Validación, Depuración y Actualización.

#### 3.3.13.6 Escritos

Los Escritos son una utilidad de SIGEPAL que consiste en la realización de documentos de determinados circuitos para su posterior irnpresión. Su fin es facilitar al usuario último su modificación y mantenimiento. La realización de escritos consta de dos partes principales: un análisis de los textos a convertir y un proceso de creación de éstos, junto con las variables y plantillas necesarias.

En la vida de un expediente es necesario en ocasiones la obtención de información en soporte papel que debe unirse al expediente con el fin de documentar físicamente los trámites seguidos por ese expediente. Además, esa misma información debe ser obtenida como comunicación obligada al interesado. Por ello existen diferentes plantillas que se corresponderán con trámites determinados y que deberán obtenerse en momentos determinados en la vida del expediente.

#### 3.3.13.7 Gestión Tributaria General

El módulo de Gestión integral de derechos económicos tiene como objetivo la definición de los procesos de tramitación de expedientes para la Dirección General de Tributos y Órganos Gestores de ingresos de la Comunidad Autónoma de la Región de Murcia.

Las Oficinas Liquidadoras de Distrito son centros de gestión externos a la CARM (generalmente Registradores de la propiedad) que tienen la capacidad otorgada por convenio de liquidación de los tributos cedidos con limitación territorial de actuación.

Tenen prácticamente las mismas opciones de gestión que los servicios centrales, excepto la recaudación y otros servicios que tienen que solicitarse en la delegación central.

El sistema de gestión integral de derechos económicos está basado en tres pilares:

Gestión de Expedientes: Los expedientes son aquellas entidades que agrupan todas las actividades que se puedan desarrollar a lo largo de la vida de una tramitación determinada. La definición de los circuitos asociados a los procedimientos de gestión, de las actividades o trámites a seguir a lo largo del procedimiento así como las posibles alternativas o rutas a tomar o la definición de los roles de los usuarios que participan y ejecutan las acciones, forman parte de la parametrización de la herramienta de la Gestión de expedientes. Esta herramienta permite la definición, tramitación y seguimiento de los diferentes procesos administrativos, salvo cambio estructural del sistema de tramitación y/o en la legislación que los soporta.

Uno de los trámites a destacar dentro de la gestión de expedientes, es la comprobación automática de los mismos, herramienta de ayuda importante en la toma de decisiones.

El sistema, en función de la casilla-valor, realiza la comprobación masiva de expedientes, agrupándolos según los filtros definidos y proponiendo la tramitación que corresponde a cada filtro.

- Gestión de Documentos: Llamamos documentos a aquellas entidades que  $\bullet$ agrupan información de entrada y salida del sistema sobre cualquier hecho que se produzca a lo largo de la tramitación.
- Gestión de Clientes: Son Clientes las entidades que reúnen la información  $\bullet$ relativa a todas las personas físicas o jurídicas que tienen cualquier tipo de relación con Tributos. Para más información, consultar el apartado "Terceros".

Los códigos de identificación de los documentos de ingreso en la Comunidad de Murcia así como su composición y tratamiento han sido regulados por la Consejería de Economía y Hacienda y deben cumplirse de modo inexcusable. Son los siguientes:

**N20.** Utilizado para los documentos de declaración

**N28.** Utilizado para los documentos de carta de pago, consta de 28 dígitos

**N13.** Utilizado para uso interno del sistema y otros documentos.

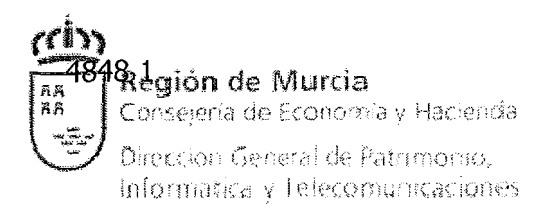

En cuanto a los expedientes, se definen los diferentes circuitos y herramientas utilizados para la tramitación de expedientes, así como los procesos que se realizan en cada uno de ellos y los documentos asociados a cada uno de ellos.

Todos los circuitos tienen un tratamiento por fases similar, aplicando dentro de cada uno de ellos las particularidades propias del concepto sobre el que se está tributando.

Los circuitos definidos son los siguientes:

- Transmisiones
- **Sucesiones**
- Patrimonio
- Inspecciones Tributarias  $\bullet$
- Caucionales.- Exenciones y Bonificaciones Provisionales
- Circuito de reclamaciones económico administrativo
- Circuito de revisión de errores materiales o de hecho  $\bullet$
- Impuesto sobre cartones de salas de BINGO (043)  $\bullet$
- Impuesto sobre los premios del BIIVGO (046)  $\bullet$
- Tasa fiscal juego CASINOS (044)
- Tasa fiscal juego Rifas, tómbolas y combinaciones aleatorias (T399)  $\bullet$
- Alta de máquinas recreativas  $\bullet$
- Canje de máquinas recreativas
- Baja de máquinas recreativas
- Instalación de máquinas recreativas en establecimientos  $\bullet$
- Transferencias de máquinas entre empresas
- Traslados de máquinas a otras comunidades
- Renovación de autorización de explotación de máquinas  $\bullet$
- Autorizaciones de bares y cafeterías  $\bullet$
- Autorizaciones de salones
- Cambio de titularidad de salones  $\bullet$
- Inscripción de modelos de material de juego  $\bullet$
- Convalidación de modelos de material de juego  $\bullet$
- Modificación de modelos de material de juego (No sustancial)
- Autorización personal de juego  $\bullet$
- Circuito de alta de empresas del juego
- Modificación de modelos de material del juego (sustancial)
- Circuito de Control del Juego
- General del juego  $\bullet$

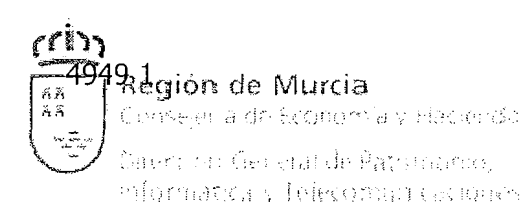

- Circuito de liquidaciones tributarias
- Circuito de Tasaciones periciales contradictorias
- Notificaciones
- Circuito de Valoración de Bienes Inmuebles
- Circuito de Prevaloraciones
- Requerimientos
- Circuito Sancionador
- Circuito de Recursos de reposición
- Circuito de Seguimiento de actas
- Circuito de Nombramiento de Perito Tercero

#### 3.3.13.8 Gestión Notarial

Esté módulo incluye el tratamiento de la información recibida desde el INTI (Instituto Notarial para las Tecnologías de la Información).

#### Información de Notario/Notaría

Los mantenimientos de notarías permiten realizar la gestión de las mismas, la cual incluirá la visualización de los datos actualmente existentes, la modificación de los mismos, así como el alta de notarías nuevas y su borrado.

Una notaría se identificará en el sistema por un código de provincia, un código de municipio (según codificación IIIE) y un número secuencial. En la misma notaría sólo podrá existir un notario vigente a la vez.

Esta información es suministrada por el INTI y se actualiza de forma automática a través de servicios web.

## Información de los Índices Notariales

Mantenimiento de Gestión Tributaria (Aníbal) para la incorporación de los índices notariales vía XI, proporcionados por el INTI

Los notarios deben presentar esta información de forma telemática durante los treinta primeros días naturales del mes siguiente al trimestre natural objeto de información. Llegada tal fecha es necesario realizar el cruce de índices notariales para obtener información acerca del control del envío (protocolos no enviados), y acerca del control de las presentaciones (protocolos no presentados).

El sistema procesa el cruce de índices notariales y documentos presentados, obteniendo listados de información que permiten requerir a los notarios los protocolos no enviados y emitir invitaciones a los contribuyentes para que realicen el cumplimiento de sus obligaciones tributarias.

Una vez emitidas las invitaciones se vuelven a realizar cruces de información para localizar los invitados no presentados y proceder a la apertura de expedientes de Inspección.

Información de la Escritura Notarial (modelo 500)

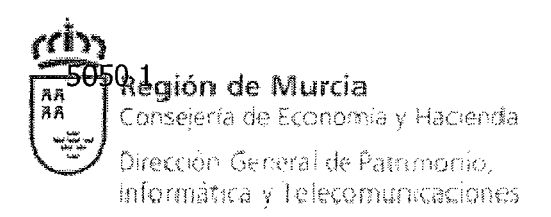

Incorporación a la Gestión Tributaria (Aníbal) de las escrituras telemáticas enviadas por el INTI vía servicios web. La recepción de la escritura genera un documento 500 con su casilla/valor, almacena el documento PDF que se incorpora a la consulta del modelo y anexa esta información al protocolo correspondiente.

Existen herramientas de consulta y control de la recepción.

Información de la Ficha Notarial (modelo 501)

Incorporación a la Gestión Tributaria (Aníbal) de las Fichas a través de servicios web.

El proceso de recepción es similar al de escrituras telemáticas, los datos de la ficha notarial quedan anexados al protocolo.

Existen también herramientas de consulta y control de la recepción.

## 3.3.13.9 Impuesto de Patrimonio

Supone la gestión compartida con la AEAT del impuesto del patrimonio.

En este módulo se gestionan las declaraciones del impuesto sobre el patrimonio procedentes de la AEAT, así como la validación de los datos introducidos y la actualización de dichos datos en la base de datos de ANIBAL para su posterior revisión por gestión e inspección.

El esquema general del proceso de patrimonio es:

- Revisión del formato del fichero  $\bullet$
- Parametrización  $\bullet$
- Carga de información
- Control de recepción  $\bullet$
- Validación / Corrección / Actualización  $\bullet$
- Generación masiva de los expedientes 103
- Comprobación automática de los expedientes 103
- Tramitación y generación de liquidaciones complementarias  $\bullet$

#### 3.3.13.10 Inspección

Los expedientes de inspección tienen su origen en las actuaciones de las Unidades de Inspección, donde se realiza el control sobre hechos imponibles presentados y no presentados.

Los expedientes de gestión referenciados por inspección han de estar en trámite de finalización y archivados.

Estos expedientes son reclamados por inspección al archivo correspondiente y entregados, antes de la apertura.

Los modelos asociados a estos procedimientos son los siguientes:

- 301 Comunicación del inicio de actuaciones
- 308 Diligencia de constancia de hechos  $\bullet$

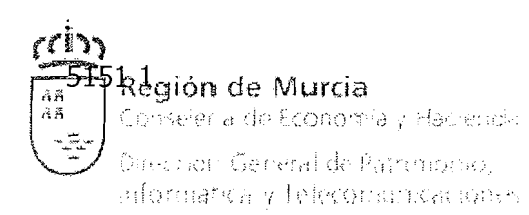

- **<sup>O</sup>**309 Borrador de la constancia de hechos
- 303 Resolución tácita inspector jefe
- <sup>O</sup>001 Acta de conformidad
- 002 Acta de disconformidad
- 007 Borrador del Acta
- 110 Liquidación de transmisiones y AJD
- $-111$  Liquidación de sucesiones
- 112 Liquidación de donaciones  $\bullet$
- 120 Liquidación de patrimonio (anual)
- 121 Liquidación de patrimonio (resumen)

El circuito de inspección está enfocado en tres fases de tratamiento de la información.

La primera fase es la apertura con la definición de relacionados y definición de los bienes objeto de inspección y asignación al Inspector Actuario.

En la segunda fase, proceso de instrucción, determinamos una serie de acciones a ejecutar que vienen ligadas a la propia investigación sobre los hechos presentados por el contribuyente o deducidos por la propia administración.

En la tercera fase, instrucción del acta, determinamos la consecuencia de la investigación, las acciones de cálculo y emisión del acta, así como la determinación de la firmeza de la misma. La instrucción del acta implica la apertura de un expediente colateral de seguimiento del Acta.

El proceso tiene una modificación de expediente, en la que podremos introducir o eliminar datos que puedan afectar a la investigación. Esta modificación tiene el mismo mecanismo de la propia apertura, ya que los datos son los mismos.

# eliminar datos que puedan afectar a la investigación. Esta modificación tiene el mismo<br>mecanismo de la propia apertura, ya que los datos son los mismos.<br>3.3.13.11 Juego<br>Se realiza mediante el Registro General del Juego en ESPECIALIDAD<br>De casinos de máquinas de máquinas de máquinas de máquinas y de azar<br>De máquinas de máquinas de máquinas, tipo A recreativas y de azar<br>B Operadoras de máquinas, tipo A de máquinas de máquinas, tipo B de máquin **SECCION MODALIDAD ESPECIALIDAD**<br>
Primera A De casinos A Titulares A De casinos **1 A Titulares** l l De bingos Ċ B | Operadoras de máquinas, tipo B 1 C 1 Operadoras de máquinas, tipo C 1 l -- [Pliego de Prescripciones Técnicas] 01 PPT 1 Pág. **51**

3.3.13.11 Juego

Se realiza mediante el Registro General del Juego en las siguientes modalidades:

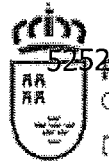

**&&gi&n** de **Murcia** 

Conseiería de Economía y Hacienda

Dirección General de Patrimonio,<br>Informática y Telecomuriscaciones

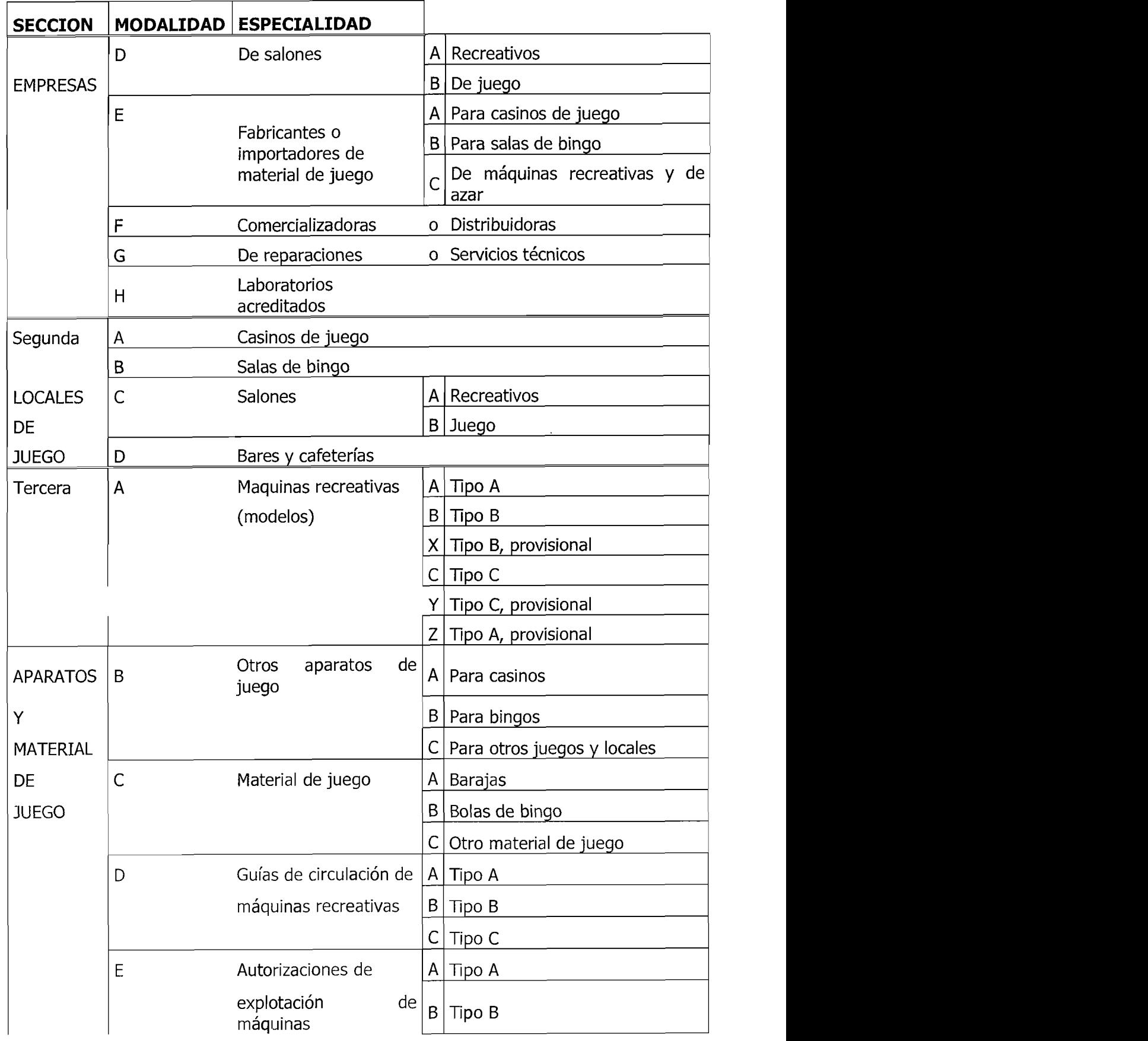

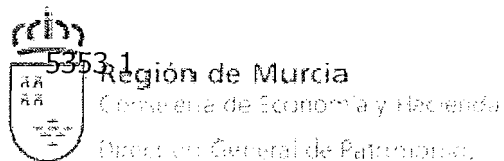

>:/,.:<< '- . :; .; . :;.. c..; ', ;~.-.~.~~;,.~~.'~~~+; .: **~:.j:** ;::

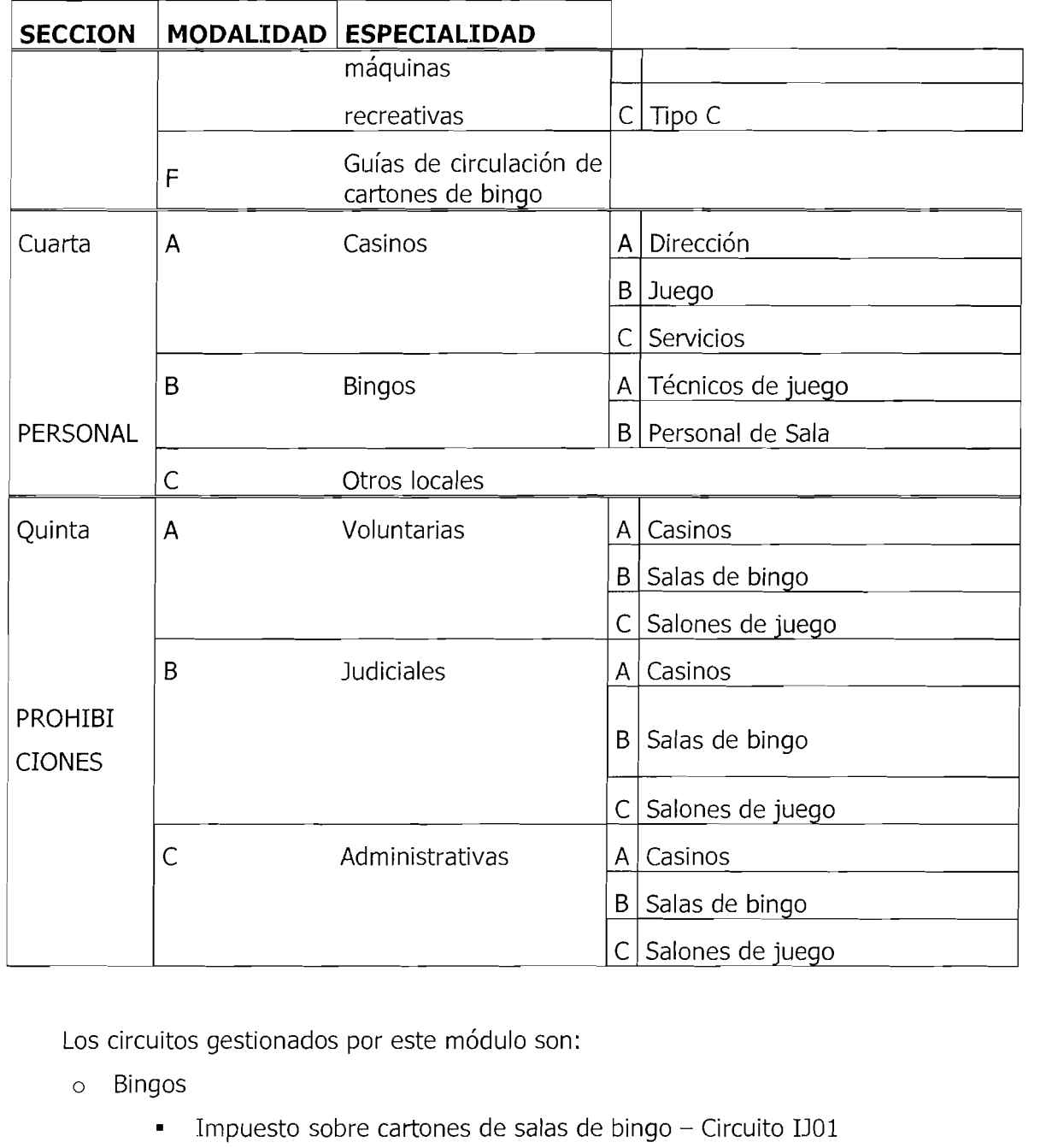

Los circuitos gestionados por este módulo son:

- o Bingos
	- Impuesto sobre cartones de salas de bingo Circuito IJOl
	- Impuesto sobre los premios del bingo Circuito U03  $\blacksquare$
- o Casinos
	- $\blacksquare$ Tasa fiscal juego casinos - Circuito IJ04
- *O* Rifas, tómbolas y combinaciones aleatorias
	- n, Tasa fiscal juego rifas, tómbolas y combinaciones aleatorias  $-$  Circuito 1105
- o Máquinas
	- Alta de máquinas recreativas Circuito IJ06 ó
	- Canje de máquinas recreativas Circuito IJ07  $\blacksquare$

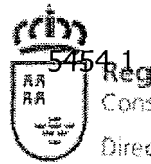

Región de Murcia

Conseiería de Economía y Hacienda

Dirección General de Patrimonio. Informática y Telecomunicaciones

- Baja de máquinas recreativas Circuito IJ08
- Instalación de máquinas recreativas Circuito IJ09
- Transferencia de máquinas entre empresas Circuito IJ10  $\blacksquare$
- Traslado de máquinas a otras Comunidades Circuito IJ11  $\blacksquare$
- Renovación autorización explotación Circuito 1112

# o Establecimientos

- Autorización de bares y cafeterías Circuito IJ13
- Autorizaciones de salones Circuito IJ14
- Cambio de titularidad de salones Circuito IJ15
- Homologaciones
	- $\blacksquare$ Inscripción de modelos de material de juego - Circuito IJ18
	- Convalidación de modelos de material de juego Circuito 1119  $\blacksquare$
	- Modificación no sustancial de modelos Circuito IJ20
	- Modificación sustancial de modelos Circuito 1123
- O Autorizados
	- Autorización personal de juego Circuito IJ21  $\blacksquare$
- o Empresas
	- $\blacksquare$ Alta de empresas - Circuito IJ22
- O Control del Juego UC
- O General del Juego
- o Gestión de Padrones de Máquinas Recreativas: Anualmente se genera el padrón de máquinas recreativas a partir de los movimientos producidos en el ejercicio anterior. Una vez que dicha generación es definitiva, se emiten los recibos asociados a cada una de las máquinas recreativas.

#### 3.3.13.12 Liquidaciones

Se refiere a la tramitación de los diferentes tipos de liquidaciones con las fórmulas de cálculo utilizadas para cada uno de los conceptos por los cuales se tributa. Esta gestión genera propuesta de liquidación y acuerdos de liquidación sobre los hechos imponibles declarados de forma errónea o no declarados.

Los documentos de salida asociados a un proceso liquidatorio son:

- Un documento con los datos informativos y económicos del expediente que incluye la motivación en el cual, según el hecho imponible, se determina las razones que han generado la emisión de la liquidación
- Un documento cobratorio, único para todos los tributos

Se puede decir que todas las liquidaciones tributarias tienen un esquema liquidatorio común en función de los elementos esenciales que las mismas deben contener y que son los siguientes:

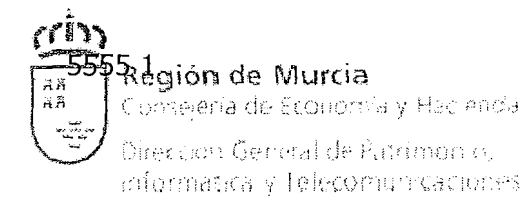

- Sujeto pasivo  $\bullet$
- Concepto tributario
- Fecha / Período impositivo  $\bullet$
- Base imponible  $\bullet$
- Cuota  $\bullet$
- Recargos  $\bullet$
- Intereses  $\bullet$

Dicho esquema genérico simple figura reflejado en la siguiente tabla con el objeto de tener una guía que ayude a la hora de definir las fórmulas que realizarán los cálculos de las herramientas, sin perjuicio de las especialidades a considerar en algunas de ellas que determinarán el tipo de variable para algunos de los conceptos reflejados.

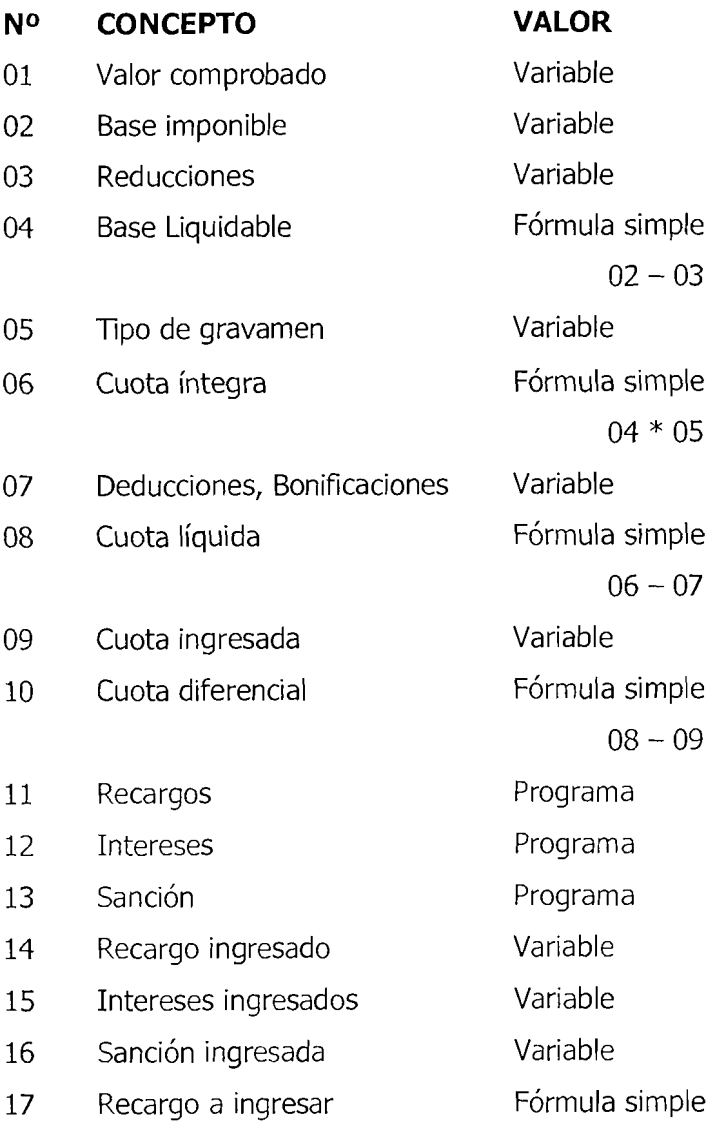

 $\Re$ alión de Murcia Conserva de Economía y Hacienda Dirección General de Patrimonio, Informática y Telecomunicaciones

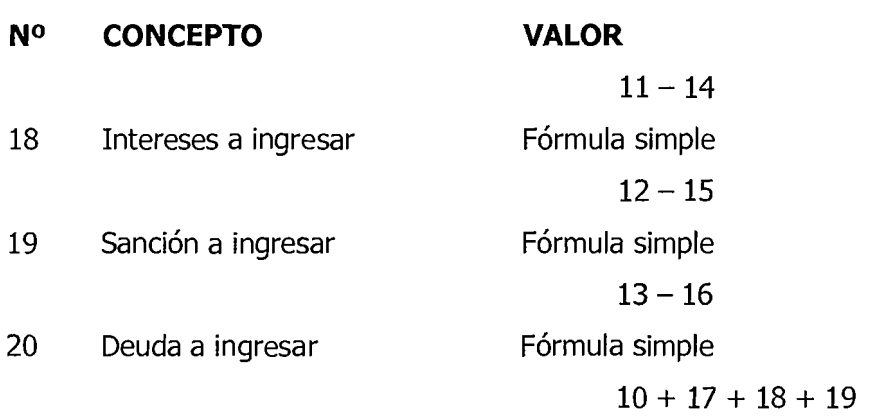

Se citan, a modo de ejemplo las siguientes especialidades en función del concepto que se liquide:

- Base imponible teórica (Sucesiones y donaciones)
- Ajuar (Patrimonio, Sucesiones)  $\bullet$
- Tipo medio de gravamen (Sucesiones y donaciones)  $\bullet$
- Límite conjunto de renta (Patrimonio)  $\bullet$
- Cuota ajustada neta (Sucesiones y donaciones)  $\bullet$
- Base liquidable teórica (Sucesiones y donaciones)  $\bullet$
- Coeficiente multiplicador (Sucesiones y donaciones)

La liquidación de los diferentes conceptos o hechos imponibles de los diferentes tributos se realiza conforme a la base legal que les sea de aplicación.

#### 3.3.13.13 Notificaciones

Este módulo recoge las actuaciones realizadas en la tramitación de las notificaciones por los diferentes medios de comunicación, así como la recepción de los resultados devengados por éstas, de todos los servicios que componen la Dirección General de Tributos.

Aunque existe un circuito de notificación, la tramitación se hace en la mayoría de los trámites de forma masiva para un conjunto de peticiones. Sólo se podrían gestionar vía expediente los trámites que tengan un tratamiento individualizado (recepción, anulación, inclusión en lista).

Las notificaciones se pueden realizar por:

- Comparecencia
- Acuse de recibo (Correos, Agentes)  $\bullet$
- Publicaciones (Boletín, tablones)

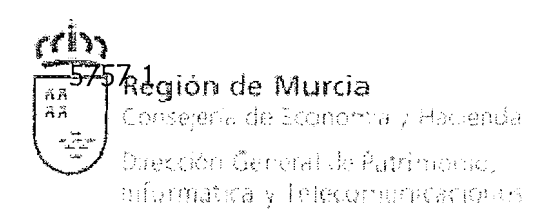

#### 3.3.13.14 Procesos de Revisión

Gestión usada para determinar aquellos procesos sobre los que se pueden interponer procesos de revisión y sobre qué circuitos pueden ser aplicados. Permite establecer también los días de extemporaneidad para determinar sí la interposición está o no fuera de plazo. Permite la definición de las resoluciones, actos recurribles, etcétera. Todos los circuitos de revisión se gestionan de forma homogénea y son:

- Circuito de reclamaciones económico administrativo
- Circuito de revisión de errores materiales o de hecho
- Circuito de Tasaciones periciales contradictorias
- Circuito de Recursos de reposición
- Circuito de Nombramiento de Perito Tercero

#### 3.3.13.15 Sanciones

El módulo incluye toda la gestión de las sanciones tributarias y no tributarias, desde la apertura y tramitación del expediente hasta la resolución.

Para las sanciones no tributarias este circuito tiene como función la gestión de la instrucción de expedientes sancionadores en los que pueden incurrir los operadores del juego a los que les sean levantadas actas de infracción.

Mientras que las sanciones tributarias se refieren a las que se generan tanto en el Servicio de Gestión como en el Servicio de Inspección.

El circuito contempla dos procedimientos, el ordinario y el abreviado.

Una liquidación de sanción incluye un documento con los datos informativos y económicos del expediente (013) y un documento cobratorio.

La parametrización del cálculo de la liquidación contempla el concepto y clases de sanciones, tarifas, las reducciones aplicables y los criterios de graduación (comisión repetida de infracciones tributaria, perjuicio económico para la Hacienda Pública, incumplimiento sustancial de la obligación de facturación o documentación y acuerdo o conformidad del interesado).

#### 3.3.13.16 Valoraciones

Modulo para el control de asignación de expedientes con bienes a valorar a técnicos valoradores, fórmulas de cálculo de las valoraciones y documentos de dictámenes asociados a la valoración.

Sólo tendrán valor de dictamen las valoraciones efectuadas por los peritos de la administración.

La valoración puede ser PMM (Precio Medio de Mercado) o NO PMM (No Precio Medio de Mercado). Los métodos de cálculo son completamente diferentes según se trate de uno u otro.

El dictamen PMM incluye un anexo de testigos que argumenta los valores aplicados por los precios medios de mercado. La actualización de los testigos se realiza mediante un proceso nocturno.

También se realiza el cálculo automático de los PMM para cada ejercicio, mediante el módulo de intertipologías. Existe un menú de tablas auxiliares donde se parametrizan las variaciones de los coeficientes que intervienen en las fórmulas de calculo, un programa de carga de valores de referencia, un programa de calculo de las intertipologías y un listado asociado que prepara la publicación de los PMM para el BORM.

El cálculo de NO PMM está basado en el componente suelo del bien a valorar, el técnico puede optar por dos opciones de cálculo, valoración por repercusión y valoración unitaria. El valor de repercusión será el valor del suelo obtenido a partir de las intertipologías, en la valoración unitaria se valora por la superficie neta de la parcela y el valor unitario del resto de parcela PMM.

Dentro de las funciones de inspección, existe la valoración de bienes no urbanos ni rústicos. Los inspectores que tienen potestad para valorar, tendrán las autorizaciones necesarias para acceder a las herramientas de valoración.

Dentro de este módulo, también se tramitan los expedientes de prevaloración. A diferencia del anterior, la gestión se realiza mediante el árbol de documentación del expediente, distinguiéndose varias fases en el circuito que son realizadas por personal de distintas unidades del servicio de Inspección y Valoración.

La fase de apertura y valoración se realiza en la Unidad Técnica de Valoración. En la apertura se graban los datos de la solicitud, los datos de la tasa 530 y se genera el catálogo de bienes 660. La fase de valoración concluye con la emisión y notificación del documento de prevaloración. Al finalizar esta fase el expediente se cierra temporalmente.

Si el contribuyente solicita la restitución de la tasa 530, desde la Secretaría de Inspección se ejecuta una utilidad que permite reabrir el expediente de prevaloración y tramitar la resolución de estimación o desestimación de la restitución de la tasa, tras la emisión de la misma el expediente se cierra definitivamente.

# 3.3.13.17 Medioambientales

Impuesto sobre el almacenamiento o depósito de residuos en la Región de Murcia, Impuesto sobre vertidos a las aguas litorales e Impuesto por emisiones de gases contaminantes a la atmósfera.

La gestión de los impuestos se lleva a cabo mediante el sistema de autoliquidación:

- Modelo 050 declaración-liquidación anual del Impuesto sobre vertidos a las aguas litorales.
- Modelo 051 pago fraccionado a cuenta del Impuesto sobre vertidos a las aguas litorales.
- O Modelo 060 declaración-liquidación anual del Impuesto sobre el almacenamiento o depósito de residuos en la Región de Murcia.
- o Modelo 071 pago fraccionado a cuenta del Impuesto por emisiones contaminantes a la atmósfera.

La cumplimentación, pago y presentación de los modelos se llevar cabo exclusivamente por vía telemática mediante el portal tributario eTributos y desde el perfil de erripresa.

El portal remite al sistema las autoliquidaciones presentadas, que pueden ser consultadas por el personal del Servicio de Coordinación mediante las opciones de consulta.

#### 3.3.14 Ingresos-recaudación

La gestión recaudatoria engloba la recogida, identificación y aplicación de los ingresos abonados en las cuentas operativas de la CARM así como de los Organismos Autónomos. También incluye toda la gestión que conforma la base del seguimiento de la deuda y de los cobros recaudados

Toda la información que se incorpore al sistema deberá pasar por el proceso de normalización de documentos. Éste lleva implícito un sistema de análisis de la información enfocado al aseguramiento de la calidad de la misma en el momento que se produce su incorporación en el sistema.

Trata aquellas anotaciones o sucesos que alteran la situación de la deuda que se han resuelto a través del Gestor de expedientes o a través de la Aplicación de cobros. En definitiva en cuanto a la Gestión de la deuda en Voluntaria nos referimos a:

- Reconocimiento del derecho
- Anulación totales o parcial de la deuda y cancelación de derechos
- Suspensión de la deuda / Levantamiento suspensión  $\bullet$
- Notificación de la deuda.  $\bullet$
- Reexpedición de Cartas de Pago.
- Aplazamientos y Fraccionamientos.
- Devoluciones de ingresos.  $\bullet$
- Gestión de Incompetencias de Entrada  $\bullet$
- Gestión de Incompetencias de Salida

La Aplicación de Cobros permite controlar el procedimiento recaudatorio en periodo voluntario desde su inicio, enlazando la información presentada por las entidades colaboradoras con los ingresos realizados en Tesorería en las cuentas restringidas correspondientes. Nos referimos a:

- Carga de ingresos quincenales desde el Buzón Único de Recaudación.  $\bullet$
- Conciliación y aplicación de ingresos quincenales.  $\bullet$
- Aplicación, retrotracción y reaplicación de ingresos manualmente.  $\bullet$
- Tratamiento de resúmenes contables emitidos por el gestor de tasas (QUESTOR).

El Buzón Único de Recaudación (BLIR) fue establecido como medio Único, integrado y conjunto de recepción de la información de cobros, de todas las entidades de depósito autorizadas en cualquiera de las modalidades del servicio, Servicio de Caja o de Entidad Colaboradora, y formalizado en la Orden de 21 de diciembre de 1998.

A partir de la firma de convenios de recaudación entre la Comunidad y las Entidades Colaboradoras, en este proceso se marcan los circuitos informáticos necesarios que permiten el proceso y cuadre de la información presentada.

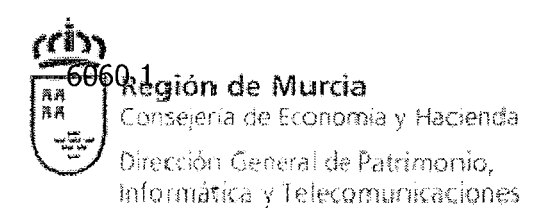

El sistema de Ingresos-Recaudación, también se ocupa de contabilizar los movimientos, informados por la Agencia Regional de Recaudación, realizados en vía ejecutiva a través del BAR (Buzón con la Agencia Regional). Estos movimientos son:

- Cargos de apremio
- Anulación Apremio
- Anulaciones Parciales del Apremio
- Cobros por compensación
- Cobros en metálico

Asimismo también realiza las operaciones convenientes para la emisión y validación de la relación de deudas apremiables y su posterior comunicación sobre el interfaz BAR, para que sean gestionadas en período ejecutivo por la Agencia Regional de Recaudación. Concretamente:

- Relación de Deudas Apremiables  $\bullet$
- AnulaciÓn/CancelaciÓn del Recargo de Apremio
- Cobros en voluntaria
- Cobros fuera de plazo

Los efectos contables de lo que se deposita en el BAR (comunicado por ARECA, el sistema informático de la Agencia Regional de Recaudación) se realizarán en un proceso de actualización masiva o en un proceso online, de acuerdo con la indicación de Urgente en el movimiento a realizar.

Por otra parte, permite gestionar ciertos expedientes asociados a los ingresos que recauda la CARIY. La gestión de estos expedientes se ha concebido sobre la parametrización de circuitos a los que se les asocian trámites que, a su vez, pueden requerir y asociar escritos, y que son realizadas por una unidad administrativa. Los expedientes asociados a la recaudación de ingresos son:

- IAF. Aplazamientos y Fraccionamientos.
- · IDI. Devolución de ingresos indebidos.
- IIVNE. Gestión de las incompetencias de entrada.
- INNS. Gestión de incompetencias de salida.

La contabilización de ingresos por parte de Aníbal se realiza de forma agregada, generándose los asientos y documentos contables para la Contabilidad Presupuestaria, Contabilidad General.

En relación con Tesorería se han incluido los procesos que deben mantener una estrecha relación con lo que sucede en la Tesorería. Estos son compensaciones de deudas en ejecutiva, comprobación de garantías en expedientes de ingresos e incautación de garantías y compensaciones en voluntaria.

En el módulo se establece la relación con el sistema QUESTOR, encargado de realizar la gestión, liquidación, recaudación en periodo voluntario, aplicación de las tasas, precios

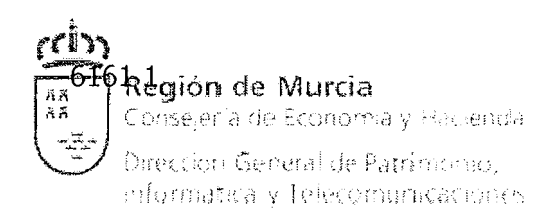

públicos y contribuciones especiales a través de la normativa reguladora vigente de la Comunidad Autónoma.

Finalmente, referir un extracto de listados e informes que se pueden obtener por este módulo:

- $\bullet$ Certificados de estar al Corriente de pagos con la CARM
- Relación de Deudores
- Ejecución Presupuesto de Ingresos
- Mayor de Ingresos
- Listado de Devoluciones de Ingresos
- Listado de Anulaciones
- Listado de Suspensiones
- Listado de Contraídos
- Diario de Ingresos
- Cuenta de Gestión de Tributos Cedidos
- Carta de Recaudación
- Histórico de Ingresos
- Deudas de un tercero
- Documentos por Órganos gestores
- Documentos resumen por Entidad Colaboradora
- Impresión de un Documento de Ingreso
- Relación de ingresos de Tesorería pendientes de aplicación
- Contabilizaciones de un documento
- Resumen contabilizaciones aplicadas en contabilidad

#### **3.3.15 Datawarehouse de SIGEPAL**

Se dispone en la actualidad de un sistema de análisis de la información basado en las herramientas Business Intelligence de mySAP Business Suite (SAP BW 7.0). El sistema inicialemente se orientó hacia el área presupuestaria, base de la gestión económica de la Comunidad Autónoma de la Región de Murcia, y se desarrollaron todos los elementos necesarios para el análisis de la ejecución del presupuesto en sus diferentes perspectivas. Posteriormente se incorporaron al sistema los datos relativos al Control financiero y Control tributario.

El sistema actualmente consta de 4 infoáreas:

- Contabilidad principal (estándar, OFMCO \ OFI \ OFIGL)  $\bullet$
- Gestión presupuestaria (ZPRE)  $\bullet$
- Aníbal (información tributaria, ZANI)
- Buzón de ingresos (ZBUR)

En dichas infoáreas se agrupan los siguientes infocubos:

Libro Mayor (estándar, OFMCO \ OFI \ OFIGL)

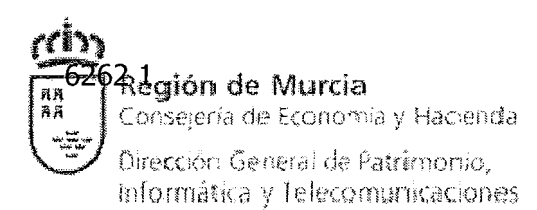

- Edición: Presupuesto Total/Presupuesto por proyecto (ZPRE)  $\bullet$
- Ejecución Presupuesto (ZPRE)
- Plan Estratégico Subvenciones (ZPRE)
- Aníbal (ZANI)  $\bullet$
- Cuadro de Objetivos (ZANI)  $\bullet$
- .. Buzón de ingresos (ZBUR)
	- Ejecución de Presupuesto (ZPRE)

Estos infocubos son alimentados por cadenas de procesos (la mayoría semanales) y sobre los mismos hay disponibles más de 100 *querys*, accesibles por Intranet (WAD) o a través de libros de trabajo (WBK).

## **3.3.16 Portal Tributario (eTributos)**

El Portal Tributario es el principal canal de comunicación tecnológico entre la Dirección General de Tributos y los ciudadanos y organismos colaboradores (asesorías, notarías, etcétera), para los que es posible autenticarse utilizando cualquiera de los certificados digitales admitidos por la plataforma de Administración Electrónica de la CARM. El usuario del portal pertenece a uno de los siguientes perfiles

- Contribuyente
- Profesional
- Usuarios del juego
- Empleado Público
	- O Oficina de Atención al Contribuyente
	- O Servicio del Juego
- Empresa (Sólo modelos medioambientales)
- Entidad Externa

Desde el Portal Tributario se pueden realizar los siguientes procedimientos:

- Autorización al Notario para la remisión a la Dirección General de Tributos de la copia autorizada electrónica de la Escritura Pública.
- Confección del modelo y validación a través del asistente del Portal Tributario.
- Pago telemático a través del servicio de banca electrónica de CajaMurcia.  $\bullet$
- Presentación de la Declaración Liquidación generada en el Portal Tributario.

Además, es posible cumplimentar los siguientes modelos:

- Modelo 601 Compra-venta de inmuebles urbanos con o sin hipoteca.
- Modelo 605 Actos Jurídicos Documentados.
- Modelo 605 Anotaciones preventivas de embargo.

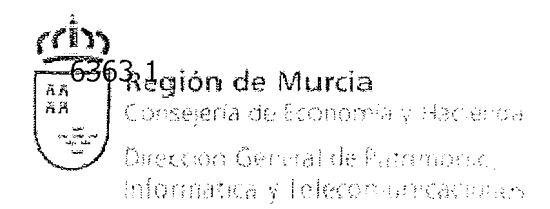

- Modelo 609 Operaciones Societarias.
- Modelo 620 Compra-venta de vehículos y embarcaciones.
- Modelo 060 Impuesto sobre almacenamiento o depósito de residuos.
- Modelo 070 Emisión de gases a la atmósfera.
- Modelo 071 Emisión de gases a la atmósfera Declaración Trimestral.
- Modelo 050 Impuesto sobre vertidos a las aguas litorales.
- Modelo 051 Vertidos a las aguas litorales Declaración Trimestral.

# **3.3.17 Programa de Ayuda al Contribuyente (PACO)**

PACO es una aplicación de escritorio que facilita la cumplimentación de los modelos tributarios de la CARM. De características similares al programa PADRE de la AEAT, está adaptado a las necesidades de los modelos tributarios de la CARM, presentando una interfaz amigable, ergonómica y con gran funcionalidad.

Desde su primera versión en 1997, ha sufrido muchas evoluciones y mejoras, convirtiéndose en la principal aplicación que utilizan las gestorías, asesorías y notarías para generar los modelos tributarios. Permite la realización de todos los modelos tributarios vigentes en la CARM para la presentación de los impuestos de Transmisiones Patrimoniales, Actos Jurídicos Documentados, Donaciones y Sucesiones así como el tratamiento por lotes y la comunicación con otras aplicaciones, tanto para importar información como para exportarla.

Su uso en la Región de Murcia está muy extendido y en los Últimos años está siendo demandado por profesionales de otras comunidades autónomas que necesitan presentar impuestos regionales en Murcia. Están autorizados para utilizarlo unos 2500 profesionales, con un volumen aproximado de 2000 activaciones anuales. Tanto la solicitud de autorización como su descarga se realizan de manera telemática, con el apoyo del portal e-Tributos

En cuanto a la tecnología utilizada, PACO está desarrollado íntegramente en Java, versión 1.6 y utiliza Firebird como base de datos embebida. Se puede instalar de manera independiente en cualquier ordenador con sistema operativo Windows o Linux así como en una red local, en cuyo caso todos los puestos con PACO instalado comparten la base de datos.

#### **3.3.18 QUESTOR**

El Sistema QUESTOR es, en la actualidad, un sistema de información independiente que realiza la gestión y el tratamiento de tasas de la CARM, permitiendo la generación y gestión de autoliquidaciones, liquidaciones, tickets y recibos.

Parte de la funcionalidad incluida históricamente en QUESTOR se ha trasnferido a SIGEPAL, desarrollándose en QUESTOR interfaces de comunicación con SIGEPAL (por ejemplo, envío de resúmenes contables), interfaces que proporcionan la información mínima requerida por SIGEPAL, ejecutándose sin embargo todavía en QUESTOR todo el proceso de gestión (gestión de deudas e ingresos, tratamiento de padrones, seguridad de acceso, etcétera).

Por otra parte, no hay que olvidar que el sistema QUESTOR, por su naturaleza y el fin por el que fue desarrollado, es utilizado actualmente para la gestión de tasas en oficinas

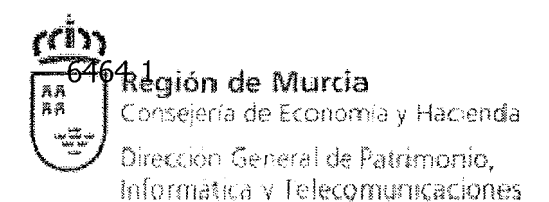

liquidadoras dependientes de la CARM así como en empresas y otras instituciones (Federación de Caza y Pesca, etcétera), habiéndose experimentado en los últimos años un crecimiento de la emisión de tasas en estos organismos superior al de la propia CARM. La emisión de autoliquidaciones en estas entidades emisoras se realiza a través de una aplicación desarrollada a tal efecto (QUESTOR entidades emisoras) y que se instala en modo local.

Los principales módulos que componen QUESTOR son los siguientes:

- Mantenimientos de tablas maestras
- Mantenimientos de entidades: Gestión de conceptos presupuestarios, Entidades Emisoras, Usuarios, Entidades bancarias, etcétera
- Gestión de padrones. Generación, impresión y consulta de recibos, gestión de domiciliaciones, certificados de ingreso,...
- Ayuda al contribuyente: Emisión, consulta e impresión de autoliquidaciones.  $\bullet$
- Liquidaciones: Emisión, consulta e impresión de liquidaciones, emisión de certificados de ingreso.
- Gestión mediante ticket
- Aplazamiento . fraccionamiento: Emisión, consulta e impresión de aplazamientos y fraccionamientos.
- Revisión: Procedimiento de revisión y Anulaciones Especiales.
- Resúmenes Contables: Se lleva el control de las operaciones contables y se pasan los datos a SIGEPAL.
- Listados y Estadísticas: Varios listados de carácter general para el usuario como son las estadísticas sobre derechos reconocidos, ingresos, etcétera por periodos, ejercicios, unidades gestoras, etcétera
- Gestión de notificaciones: Generación de listas para notificar, notificación.
- Gestión en caja de efectivo
- Presentación de Autoliquidaciones
- Devolución de ingresos indebidos

# **3.4 Entorno tecnológico**

El entorno tecnológico para el desarrollo en CAP (SIGEPAL) incluye:

- Módulos EA-PS, FI, MM y PM
- Lenguaje de programación ABAP/4
- Reports
	- o Informes a medida
	- o ALV (Abap List Viewer) parametrizables por el usuario
	- O Querys
- Module Pools
	- o Screen Painter

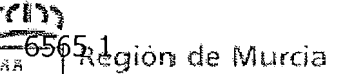

Conseera de Economa y Hacusida Direction General de Patrimontas. Informatica y Telecomunica: Idases

#### o Menu Painter

- Batch Inputs y Call transaction
- Impresión desde CAP: Formularios/SAPscript/Adobe Document Services
- ABAP Debugger así como herramientas de análisis de ejecución de código y sentencias SQL
- Entorno de Transporte Transport Organizer
- SAPOffice
- Sistema de integración por RFC (Remote Function Call): Programación de procesos clientes o servidores RFC en lenguajes C, ABAPJ4, Java
- Interfaz orientado a objetos BAPI
- Integración de programas ABAPJ4 con entorno Microsofi Office
- SAP Exchange Infrastructure (SAP XI)

El entorno tecnológico para el desarrollo en Java (Portal Tributario, PACO) incluye:

- Lenguaje de programación Java
- Metodología de desarrollo web basado en el patrón modelo-vista-control  $\bullet$ (MVC), con acceso a datos a través de JDBC
- Herramientas de análisis de ejecución de programa y sentencias SQL  $\bullet$
- Lenguajes HTML y JavaScript  $\bullet$
- Base de datos Firebird (para el caso de PACO)

El entorno tecnológico para el desarrollo en Delphi (QUESTOR) incluye:

- Lenguaje de programación Delphi
- Herramientas de creación de informes:  $\bullet$ 
	- o Quickreport
	- o Fast Report
	- o Crystal Reports
- Programación orientada a objetos, programación multicapa
- SQL, PLJSQL, herramientas de análisis de ejecución de programa y sentencias SQL
- Programación de componentes VCL y ActiveX
- Comunicación con sistemas SAP mediante RFC's
- Tecnologías web para Delphi como IntraWeb, Midas/DataSnap, WebSnap, ...

El coste asociado a la infraestructura tecnológica de este entorno tecnológico (servidores, almacenamiento, licencias, etcétera) corre a cargo de la Comunidad Autónoma de la Región de Murcia para los sistemas que le son propios (ver descripción de la Arquitectura de Seguridad Avanzada en el anexo 1), corriendo estos costes por

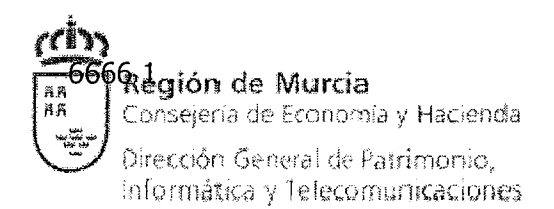

cuenta del adjudicatario para aquellos entornos (desarrollo, pruebas de integración, etcétera) que desee implantar en sus instalaciones.

# **3.5 Cronograma e hitos del contrato**

A continuación se describe la lista hitos de proyectos del presente pliego y su grado de cumplimiento en cada periodo de facturación. Dicha lista servirá de base para relacionar los hitos del proyecto con la facturación posterior. El adjudicatario tendrá la obligación de relacionar, en cada una de las certificaciones que se realicen, la descripción de los entregables en base a los hitos del proyecto que correspondan, de conformidad con lo señalado en las tablas que a continuación se relacionan. A propuesta del Director técriico del contrato y de común acuerdo con la empresa adjudicataria, los proyectos o sus hitos podrán ser sustituidos por otros de igual complejidad, esfuerzo o cuantía económica, siempre y cuando existan situaciones que justifiquen dicho cambio.

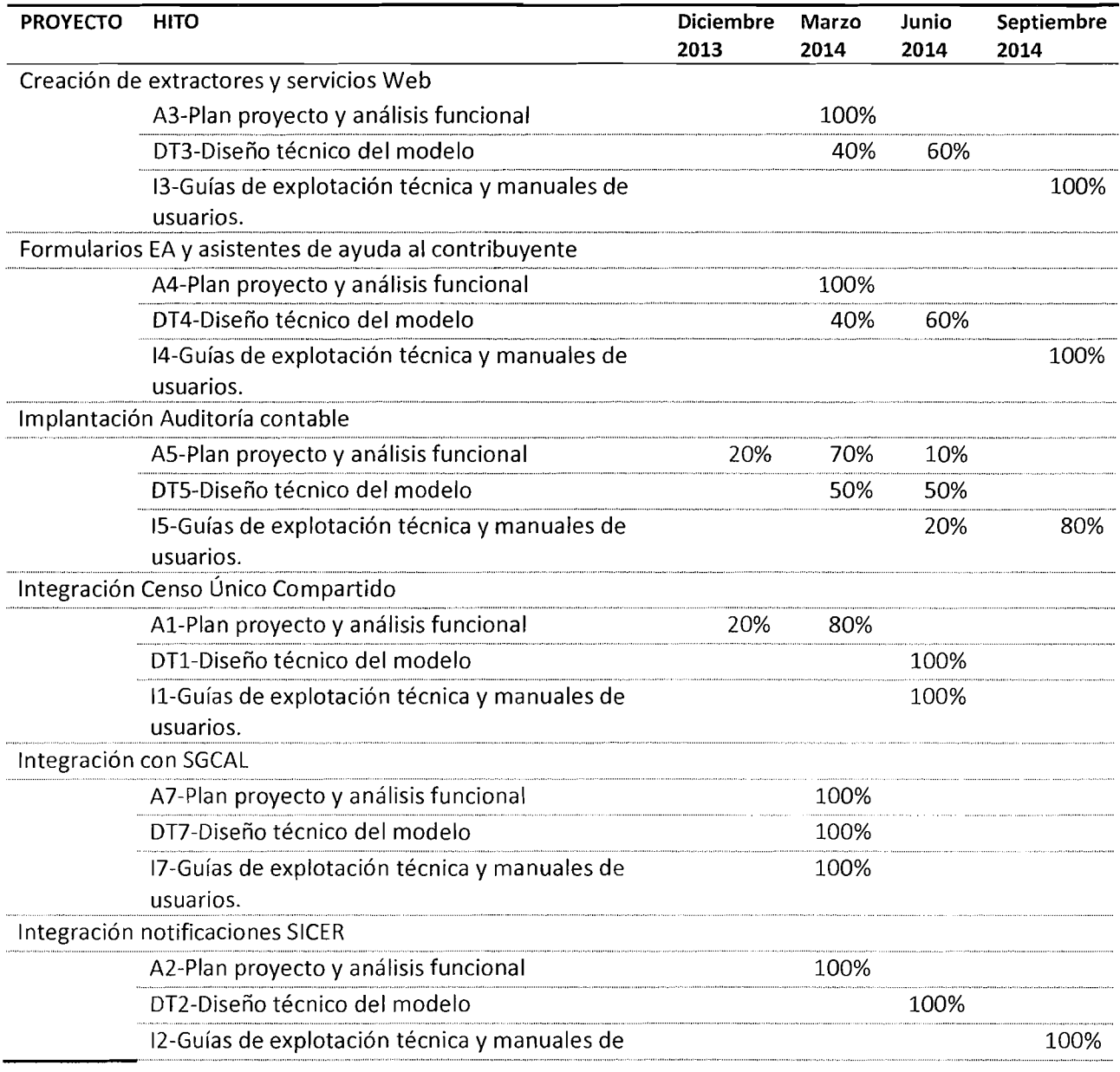

**ƙegión de Murcia** 

rcin

Conseiena de Economía y Hacierra

Daecegori General de Patrimonio. informática y lelecomunicaciones.

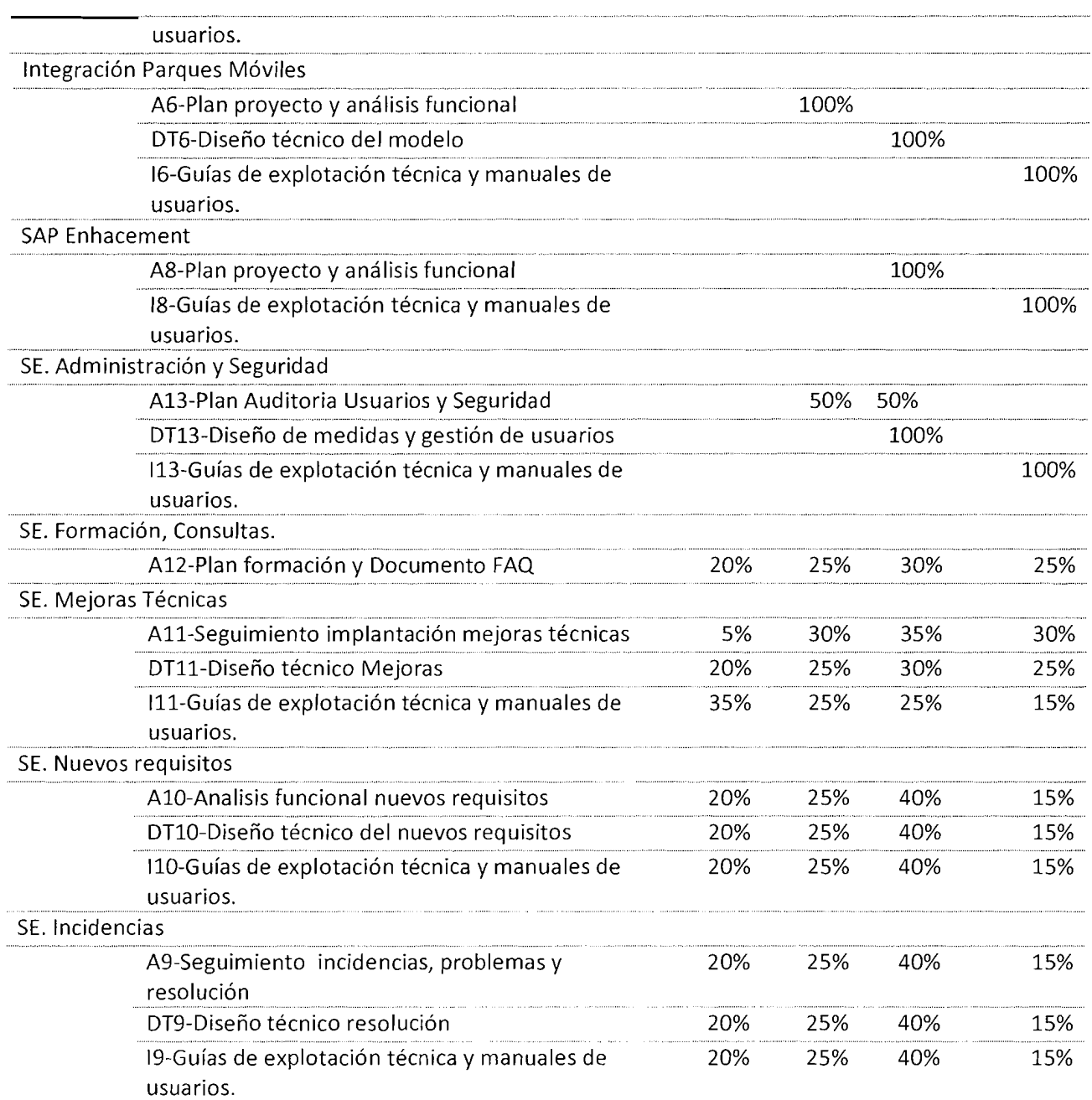

# **3.6 Indicadores**

A continuación se definen los indicadores objetivos por los que se va a evaluar la prestación del servicio, su periodicidad de medición, el nivel de acuerdo de servicio requerido y el nivel de mejora máximo admitido así como qué se entiende por desviación leve, media y grave (respecto al valor propuesto por el adjudicatario) para cada uno de ellos.

- TAtención: Tiempo medio de atención de las interacciones recibidas.  $\bullet$
- $\bullet$ %IResolU: Porcentaje de incidencias de prioridad urgente cuyo tiempo de resolución es de un máximo de 1 día laboral

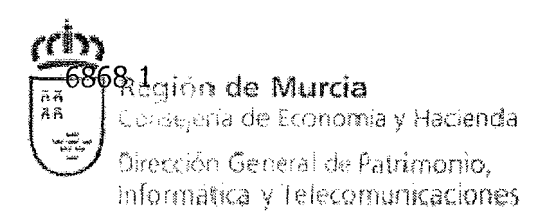

- %IResolA: Porcentaje de incidencias de prioridad alta cuyo tiempo de resolución es de un máximo de 2 días laborales
- %IResolM: Porcentaje de incidencias de prioridad media cuyo tiempo de resolución es de un máximo de 5 días laborales
- %IResolB: Porcentaje de incidencias de prioridad baja cuyo tiempo de resolución es de un máximo de 10 días laborales
- %CResolU: Porcentaje de cambios de prioridad urgente cuyo tiempo de resolución es de un máximo de 1 día laboral
- %CResolA: Porcentaje de cambios de prioridad alta cuyo tiempo de resolución es de un máximo de 3 días laborales
- %CResolM: Porcentaje de cambios de prioridad media cuyo tiempo de resolución es de un máximo de 10 días laborales
- %CResolB: Porcentaje de cambios de prioridad baja cuyo tiempo de resolución es de un máximo de 40 días laborales
- FRP (Factor de Rotación del Personal): Número de cambios de personal que no se han solicitado por el Director Técnico del Contrato (según lo estipulado en el Pliego de Cláusulas Administrativas) en el periodo de medida establecido.

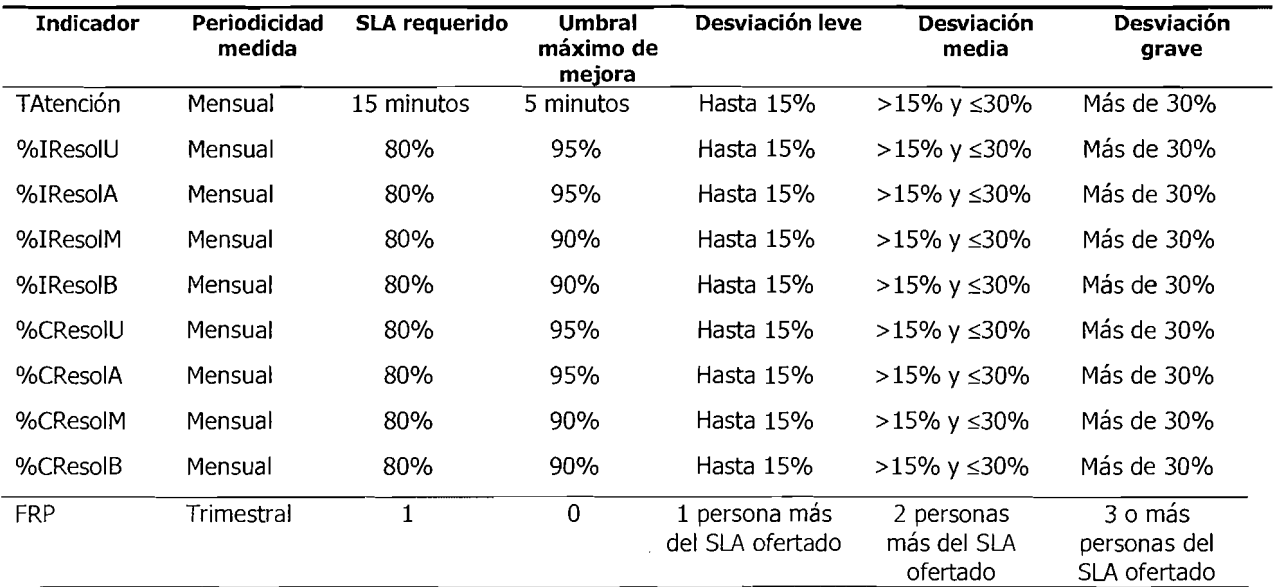

Consideraciones en la aplicación de los anteriores indicadores:

La consideración de prioridad urgente, alta, media o baja para una interacción (incidencia o cambio) es potestad del Service Desk de la Dirección General de Patrimonio, Informática y Telecomunicaciones, que clasifica la interacción en el correspondiente nivel de prioridad en función del impacto y del plazo límite de la interacción. Esta prioridad puede ser modificada por el Director Técnico del Contrato si lo considera oportuno.

- El tiempo de atención se define como el tiempo transcurrido desde que el Service Desk de la Dirección General de Patrimonio, Informática y Telecomunicaciones da de alta la interacción (incidencia o cambio) en el sistema informático de soporte a ITIL hasta que se asigna dicha tarea a un técnico del equipo de soporte.
- **<sup>o</sup>**El tiempo de resolución se define como el tiempo transcurrido desde que se asigna una tarea a un técnico del equipo de soporte hasta que el trabajo a realizar en dicha tarea por parte del equipo de soporte está correctamente concluido. Esto incluye la gestión del repositorio de código fuente, la elaboración de la documentación asociada, las pruebas y las posibles iteraciones en el desarrollo por defectos en la solución entregada. Se excluye el tiempo imputable a otros equipos de trabajo (remisión de información por parte de los usuarios, despiiegues en los servidores por parte del personal de Sistemas, etcétera).
- El cómputo del tiempo de atención y del tiempo de resolución incluirá la jornada laboral del soporte estipulada con el Director Técnico del Contrato, no teniéndose en cuenta el horario no laboral ni los festivos y fines de semana,
- Para el tiempo de atención se incluye un solo indicador debido a que la complejidad o urgencia de las acciones posteriores no afectan al proceso de atención al usuario (asignación del incidente). En cambio para la resolución se define un porcentaje de cumplimiento en previsión de la mayor complejidad de alqunas tareas. En cualquier caso, las tareas que se excedan del tiempo previsto en función de la prioridad indicada deberán comunicarse al Director.<br>Técnico del Contrato para su tratamiento y resolución.
- El indicador <u>Factor de Rotación de Persona</u>! persigue la estabilidad del equipo de soporte para optimizar «I tiempo de resolución de tareas y minimizar el tiempo de transferencia de conocimiento a los nuevos miembros del

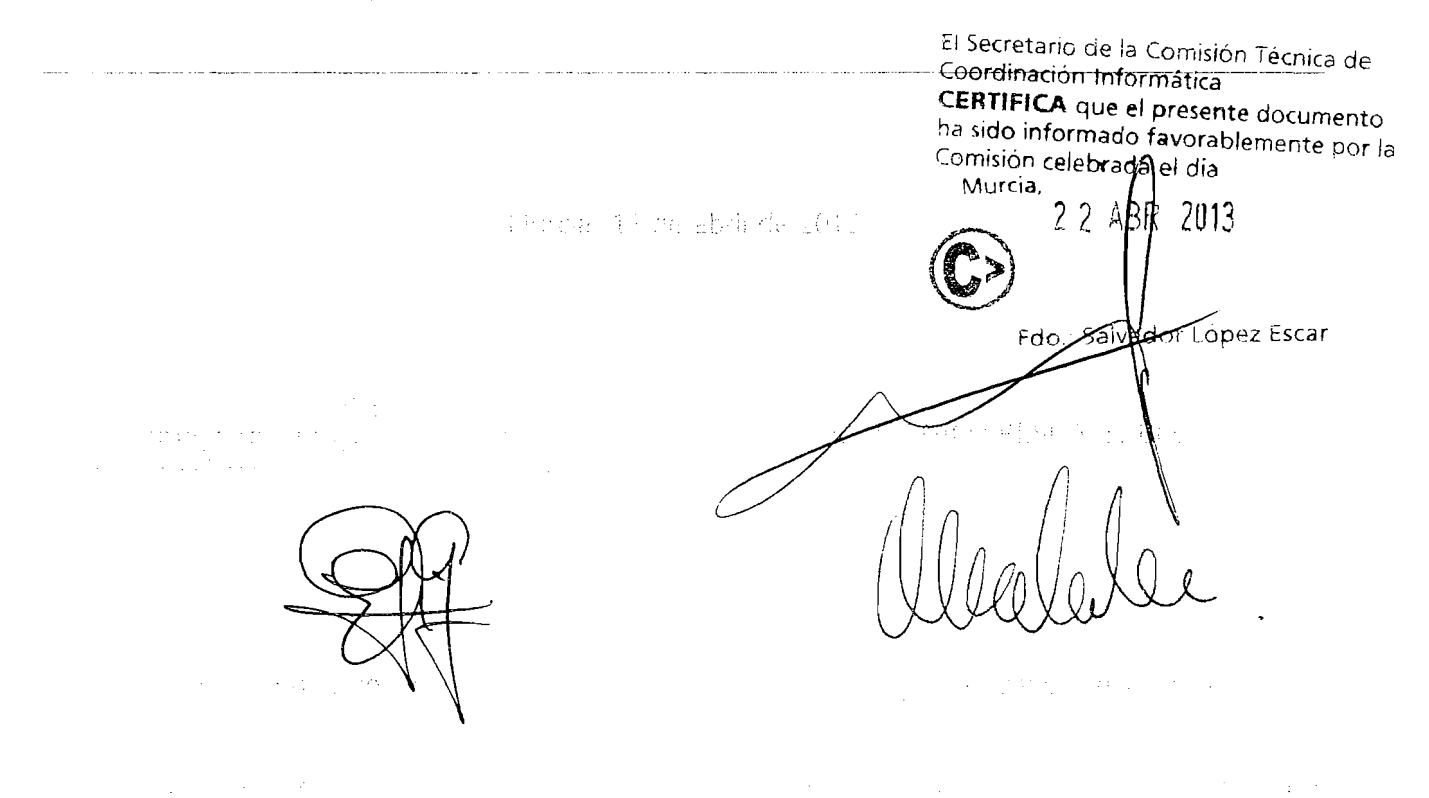

# **Anexo 1. Descripción de la Arquitectura de Seguridad Avanzada (ASA)**

# **Objeto**

Este anexo tiene como fin explicar y detallar las condiciones de uso de las aplicaciones de la Arquitectura de Seguridad Avanzada (ASA). Por tanto, se procurará indicar los requisitos necesarios a tener en cuenta por las aplicaciones para que se adecuen a esta nueva arquitectura.

Se intentará dar un marco general de explicación que sirva para que los servicios de información que presta la Dirección General de Patrimonio, Informática y Telecomunicaciones (DGTI) se puedan ofrecer con las máximas garantías de seguridad, capacidad y disponibilidad.

# **Acuerdos adoptados**

El asesoramiento para la implantación de una arquitectura de seguridad avanzada para los sistemas de información de la DGTI, condujo a obtener algunas conclusiones que se han adoptado y que guían nuestras propuestas y el diseño propuesto:

- Las soluciones simples son más seguras
- Reducir el número de redes
- Modelo de seguridad en tres capas FAD (frontal, aplicaciones, datos)
- Simplicidad conceptual

Todo lo anterior se aplica a los diferentes módulos que componen ASA, desde las aplicaciones hasta los conmutadores y los cortafuegos.

Así, en este anexo se orientará cómo deberán diseñarse las aplicaciones para conseguir que los nuevos sistemas de información se adecuen a la nueva arquitectura y funcionen con presteza y seguridad.

#### **Arquitectura de seguridad en tres capas**

A continuación se expone el modelo de funcionamiento de las aplicaciones orientadas a Internet:

- Se dividen las aplicaciones en tres partes diferentes y relacionadas entre sí por políticas estrictas de seguridad. Estas políticas permiten supervisar la interconexión entre las tres partes anteriores.
- Estas tres partes son:
	- sistema servidor frontal hacia el usuario (frontal),
	- sistema servidor de aplicaciones (aplicaciones),
	- y sistema servidor de bases de datos (BD).
- Las conexiones entre los usuarios (Internet e intranet) y el sistema frontal (web, portal, https, ...) están supervisadas por un cortafuegos.
- Las conexiones entre el sistema frontal y las aplicaciones (Tomcat,...) están supervisadas por otro cortafuegos.

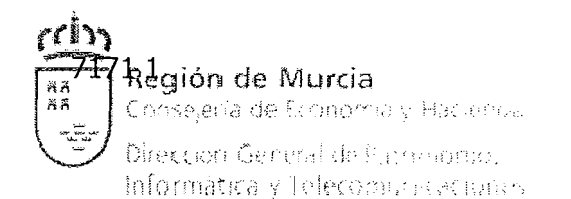

• Las conexiones entre las aplicaciones y las bases de datos (Sql\*Net....) están supervisadas por cortafuegos.

# **Reducción del número de redes y VLANes**

Basándonos en los planteamientos de simplicidad para conseguir que la propuesta fuera razonablemente operativa y segura, se realizaron diversas reuniones llegando a la siguiente conclusión de necesidad de redes.

# **Zona DMZ, zona de los portales**

• Zona de los portales. Comprende todos los portales que prestan servicio a los usuarios finales. Son las aplicaciones de estos sistemas las únicas que están en contacto con los usuarios finales.

Su funcionamiento es como sigue:

- Estas aplicaciones reciben las peticiones de los usuarios de Internet y de intranet. Deberían ser aplicaciones frontales, del tipo servidor web, portal web, portal web seguro,...
- Si estos portales ya tienen la información que han de dar al usuario final, la responden directamente.
- pero si la información, la tienen que pedir a otros sistemas de información de la CARM, realizan una solicitud a las aplicaciones que están en la zona de la MZ, a través de un conector contra la aplicación, y que será distinto de la redirección de la solicitud web originaria. Por ejemplo, un servidor Apache, enlazaría con el módulo mod jk para llamar al servidor de aplicaciones Tomcat que estará en la MZ.

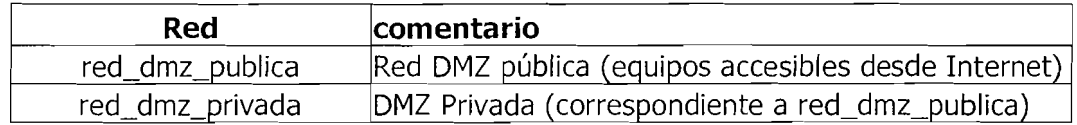

Interconexión intranet CARM. Esta red de interconexión del ASA con la intranet CARM  $\bullet$ permitirá que los usuarios de la CARM accedan a los frontales de los sistemas de información de la CARM, que están situados en la DMZ. Todos los accesos a las aplicaciones de la CARM se realizará a través de esta interconexión contra los frontales.

red intranet dmz | Red Interconexión

# **Zona MZ, zona de las aplicaciones y bases de datos**

- Zona de las aplicaciones. Reciben estos sistemas las solicitudes provenientes de los frontales de la DMZ, o bien de otras aplicaciones del ASA. Hay que tener en cuenta que, al aplicar sistemas balanceadores de tráfico, las aplicaciones que llaman a una aplicación balanceada deben estar en redes IP distintas.
- Todas las redes que pertenecen a esta parte, tienen, por defecto, todos los tráficos permitidos entre sí. Sólo se pueden filtrar los tráficos entre la red balanceada y la no balanceada.
- Su funcionamiento es que estas aplicaciones reciben las solicitudes provenientes de los portales bajo un formato apropiado a su aplicación. Si no tienen la información que

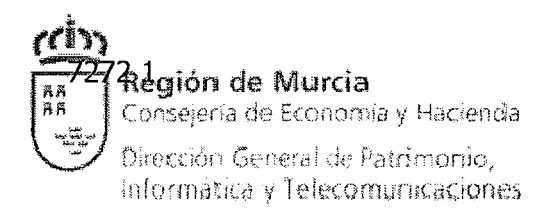

responder, la pueden buscar en las bases de datos bajo un formato de acceso apropiado a los sistemas de bases de datos (por ejemplo, Sql\*Net para Oracle).

Por ejemplo, un servidor de aplicaciones Tomcat, recibe la petición del sistema frontal, y compone su respuesta al servidor frontal bien con sus propios recursos, bien accediendo por JDBC, que realiza una llamada Sql\*Net contra la base de datos Oracle. Esta última conexión está supervisada por el sistema cortafuegos.

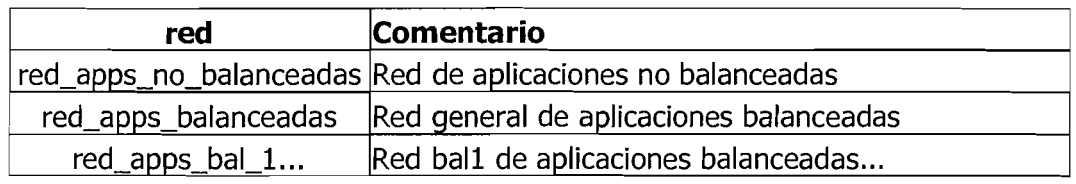

- Zona de bases de datos, Oracle. Estos servidores reciben las solicitudes de las aplicaciones bajo el conector propio: Sql\*Net. Pero sólo podemos supervisar el acceso de los sistemas de las aplicaciones contra los sistemas de las bases de datos, es decir, el sistema cortafuegos instalado no es capaz de supervisar el tráfico para permitir que cada aplicación accede al "ID" de la base de datos apropiada.
- Funciona de forma que el sistema cortafuegos que les antecede supervisa el tráfico TCP Sql\*Net entre los sistemas de las aplicaciones y las bases de datos en sí.

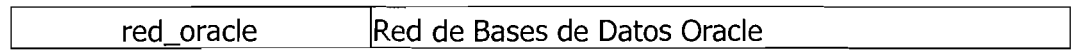

- Zona desarrollo, zona de programación.
- A esta red se le concede un acceso desde la intranet, a diferencia de las anteriores.
- Pero no pueden acceder contra ningún recurso de la zona MZ, bien de aplicaciones, o bien de bases de datos.
- Los sistemas involucrados en estos desarrollos no deberían tener acceso a Internet.

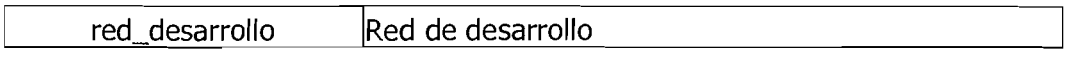

- Interconexión intranet CARM.
- Esta interconexión permite que los programadores puedan realizar su trabajo contra la red de desarrollo.
- También permite que los administradores o gestores de ASA puedan acceder a la red de gestión de toda la infraestructura.
- No perrnite ningún acceso contra los servicios de las aplicaciones.
- No permite ningún acceso contra los servicios de las bases de datos.

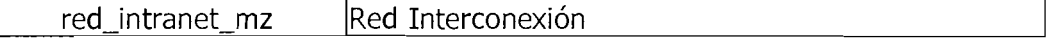
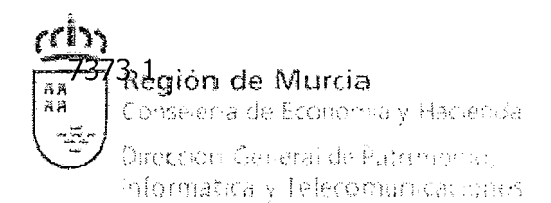

# **Anexo 11. Descripción de categorías profesionales**

En este anexo se describen las categorías profesionales del personal adscrito a la oferta. Se consideran requisitos obligatorios para la admisión de la oferta (viabilidad técnica de la misma):

- $\bullet$ La relación completa de conocimientos previos (el conocimiento de metodologías de análisis y diseño se considera implícito a los poseedores de una titulación en el área de informática y en particular el conocimiento de la metodología Métrica se considera implícito en las personas que acrediten experiencia laboral en proyectos de desarrollo o soporte de aplicaciones en la Administración Pública)
- La experiencia previa requerida (pudiendo solaparse los periodos mínimos solicitados de experiencia funcional y tecnológica)

## **l. Jefe de Proyecto**

- a. Conocimientos previos
- Conocimiento de modelos de negocio como el implantado en la CARM, en particular, de procesos relacionados con la gestión económica corporativa.
- Conocimiento de la metodología Métrica promovida por el Consejo Superior de  $\bullet$ Informática para el desarrollo de software en las Administraciones Públicas.
- Ingeniero técnico en informática (de gestión o de sistemas), diplomado en  $\bullet$ informática, licenciado en informática, ingeniero en informática o titulaciones equivalentes o superiores.
- Conocimientos del entorno tecnológico SAP ECC 6.0, en particular de la solución  $\bullet$ existente en el mismo para las Administraciones Públicas, en concreto sobre el Enterprise Public Sector Services de SAP ECC 6.0 (EA-PS 6.00)
- b. Tareas/responsabilidades
- Coordinación y dirección del equipo de trabajo.
- Distribución de tareas.
- Interlocutor con la Administración.
- Asesoramiento tecnológico en las tareas que así lo requieran.
- Garantiza la calidad del trabajo realizado y de la documentación generada.
- c. Experiencia previa para la capacitación del puesto
- 1 año de experiencia como jefe de proyecto en proyectos de procesos relacionados con la gestión económica corporativa (así como en proyectos dentro del entorno tecnológico propuesto en este pliego) o 2 años de experiencia como analista o consultor en proyectos de procesos relacionados con la gestión económica corporativa (así como en proyectos dentro del entorno tecnológico propuesto en este pliego).

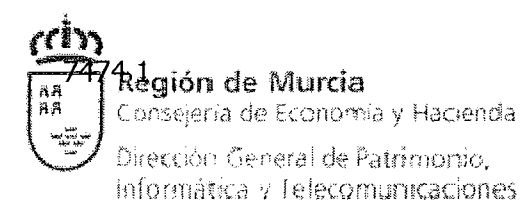

# **2. Consiiltor funcional**

- a. Conocimientos previos
	- Conocimiento de modelos de negocio como el implantado en la CARM, en particular, de procesos relacionados con la gestión económica corporativa.
	- Conocimiento de la metodología Métrica promovida por el Consejo Superior de Informática para el desarrollo de software en las Administraciones Públicas.
	- Ingeniero técnico en informática (de gestión o de sistemas), diplomado en  $\bullet$ informática, licenciado en informática, ingeniero en informática o titulaciones equivalentes o superiores.
	- Conocimientos del entorno tecnológico SAP ECC 6.0, en particular de la solución existente en el mismo para las Administraciones Públicas, en concreto sobre el Enterprise Public Sector Services de SAP ECC 6.0 (EA-PS 6.00) así como nociones de SAP BW y conocimiento de alguno de los siguientes módulos: FI, MM y/o PM.
- b. Tareas/responsabilidades
	- Define y analiza los procesos de negocio y su implantación a través de la solución informática planteada.
	- Analiza el impacto funcional de los nuevos desarrollos informáticos y propone alternativas posibles para su implantación.
	- Establece la adecuada relación con el área usuaria y mantiene los canales de comunicación con los elementos decisorios de la organización.
	- Identifica problemas y recomienda acciones correctivas y de mejora, tanto a nivel tecnológico como funcional.
	- Garantiza la calidad de los productos finales mediante la supervisión de la correcta funcionalidad de los mismos.
- c. Experiencia previa para la capacitación del puesto
	- 1 año de experiencia como consultor funcional en proyectos de procesos relacionados con la gestión económica corporativa (así como en proyectos dentro del entorno tecnológico propuesto en este pliego) o 2 años de experiencia como analista en proyectos de procesos relacionados con la gestión económica corporativa (así como en proyectos dentro del entorno tecnológico propuesto en este pliego).

### **3. Consultor tecnológico**

- a. Conocimientos previos
	- Conocimiento de modelos de negocio como el implantado en la CARM, en particular, de procesos relacionados con la gestión económica corporativa.
	- Conocimiento de la metodología Métrica promovida por el Consejo Superior de Informática para el desarrollo de software en las Administraciones Públicas.

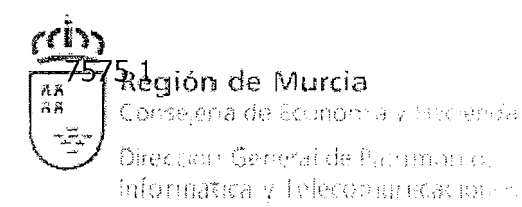

- Ingeniero técnico en informática (de gestión o de sistemas), diplomado en informática, licenciado en informática, ingeniero en informática o titulaciones equivalentes o superiores.
- Conocimientos avanzados del entorno tecnológico ABAP/4:
	- o Diccionario de datos.
	- o Herramientas de Reporting: ALVs, Report Painter, SAP Query.
	- o Programación ABAP: Batch inputs, module pools, reports, formularios, etc.
	- $\circ$  Depuración y optimización avanzada de programas y consultas.
- Conocimientos avanzados en tecnologías de integración del sistema ECC 6.0:
	- o SAP XI (Exchange Infrastructure)
	- $\circ$  SAP PI (Process Integration)
	- o SAP JCO (Java Connector)
	- o RFC (Remote Function Call)
	- O Tecnologías de integración vía Internet: Web cervices (WSDL), SOAP 1.1, ficheros XML y creación de esquemas de definición XSD.
- Conocimientos avanzados de plataforma SAP Netweaver:
	- o Netweaver Developer Studio
	- o SAP Web Application Server
	- o SAP Business Warehouse
- Conocimientos SAP ECC 6.0 a nivel de sistema:
	- o Gestión general del sistema: workprocess, configuración paránietros ECC 6.0, bloqueos, memoria, actualizaciones del sistema, gestión de jobs.
	- o Gestión de usuarios: Mantenimiento de usuarios, grupos de actividad y perfiles de autorización
	- o Configuración/gestión del sistema de transporte (STMS).
	- o Gestión y administración del OSS (Online Service Support).
	- o Análisis de rendimiento/problemas del sistema ECC 6.0 (gestión de alarmas, análisis de estadísticas, análisis y optimización de la ejecución de programas, análisis de la base de datos/buffers/carga RFC del sistema,...)
- b. Tareas/responsabilidades
	- En colaboración con el equipo de desarrollo, realiza labores de análisis, definición, y aportación de soluciones técnicas en aquellas áreas de desarrollo, o mantenimiento que revistan especial complejidad o impliquen la interacción con sistemas externos de diversa índole.
	- Aporta soluciones en nuevas áreas tecnológicas relacionadas con la plataforma SAP/R3, y realiza, en base a ello, prototipos y estudio de viabilidad.
	- Gestiona los interfaces de SIGEPAL con otros sistemas (internos o externos a la CARM), analiza las posibles soluciones para cada caso y participa en su prueba e implantación. Ante cambios tecnológicos o funcionales, diseña y participa en la migración ordenada de interfaces antiguos u obsoletos a las nuevas tecnologías disponibles.
- c. Experiencia previa para la capacitación del puesto

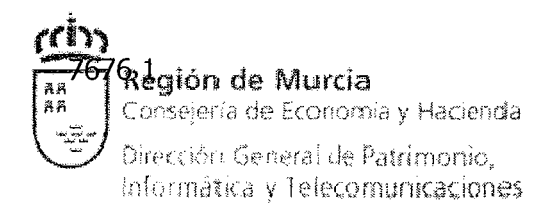

1 año de experiencia como consultor tecnológico en proyectos de procesos  $\bullet$ relacionados con la gestión económica corporativa (así como en proyectos dentro del entorno tecnológico propuesto en este pliego) o 2 años de experiencia como analista en proyectos de procesos relacionados con la gestión económica corporativa (así como en proyectos dentro del entorno tecnológico propuesto en este pliego).

## **4. Analista (ABAP/4, Java)**

- a. Conocimientos previos
	- Conocimiento de modelos de negocio como el implantado en la CARM, en  $\bullet$ particular, de procesos relacionados con la gestión económica corporativa.
	- Conocimiento del entorno tecnológico definido en el pliego de prescripciones técriicas (ABAP/4 o Java, según proceda).
	- Conocimiento de metodologías de análisis y diseño. En el caso del perfil "Analista ABAP/4", en particular, manejo del diccionario de datos de SAP:
		- o Mantenimiento de tablas, vistas, estruduras, elementos de datos y dominios
		- o Gestión de objetos de bloqueos
		- Ayudas para búsqueda (Matchcodes): simples y compuestas
		- o Creación de vistas de actualización de tablas
		- O Nociones de CAP BW
	- Ingeniero técnico en informática (de gestión o de sistemas), diplomado en informática, licenciado en informática, ingeniero en informática o titulaciones equivalentes o superiores.
- b. Tareas/responsabilidades
	- Apoyo al jefe de proyecto en la distribución de tareas.
	- Participa en la relación con el área usuaria y obtiene información para la realización  $\bullet$ de módulos del sistema.
	- Análisis y diseño de la solución técnica de los desarrollos establecidos.  $\bullet$
	- Coordinación del equipo técnico de analistas programadores y programadores.  $\bullet$
- c. Experiencia previa para la capacitación del puesto
	- 1 año de experiencia como analista en proyectos de procesos relacionados con la gestión económica corporativa (así como en proyectos dentro del entorno tecnológico propuesto en este pliego) o 2 años de experiencia como analistaprogramador en proyectos de procesos relacionados con la gestión económica corporativa (así como en proyectos dentro del entorno tecnológico propuesto en este pliego).

## 5. Analista-programador (ABAP/4, Java, Delphi)

a. Conocimientos previos

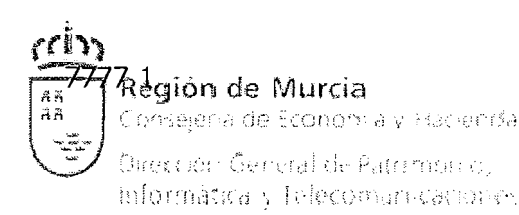

- Conocimiento de modelos de negocio como el implantado en la CARM, en  $\bullet$ particular, de procesos relacionados con la gestión económica corporativa.
- Conocimiento del entorno tecnológico definido en el pliego de prescripciones  $\bullet$ técnicas (ABAP/4, lava o Delphi, según proceda).
- Conocimiento de metodologías de análisis y diseño. En el caso del perfil "Analista ABAP/4", en particular, manejo del diccionario de datos de SAP:
	- o Mantenimiento de tablas, vistas, estructuras, elementos de datos y dominios
	- o Gestión de objetos de bloqueos
	- o Ayudas para búsqueda (Matchcodes): simples y compuestas
	- o Creación de vistas de actualización de tablas
- Ingeniero técnico en informática (de gestión o de sistemas), diplomado en  $\bullet$ informática, licenciado en informática, ingeniero en informática o titulaciones equivalentes o superiores.
- b. Tareas/responsabilidades
	- Apoyo a los analistas en el análisis y diseño de la solución técnica de los desarrollos  $\bullet$ establecidos.
	- Programación y documentación del código generado.
	- Pruebas del software, en colaboración con los usuarios.  $\bullet$
- c. Experiencia previa para la capacitación del puesto
	- Al menos 1 año de experiencia como analista-programador o 2 años de experiencia como programador en proyectos de procesos relacionados con la gestión económica corporativa, así como en proyectos dentro del entorno tecnológico propuesto en este pliego.

## **6. Prograniador (ABAP/4, Java)**

- a. Conocimientos previos
	- Conocimiento del entorno tecnológico definido en el pliego de prescripciones  $\bullet$ técnicas (ABAP/4 o Java, según proceda).
	- Conocimiento de metodologías de análisis y diseño.
	- FP de Informática, titulaciones equivalentes o superiores.  $\bullet$
- b. Tareas/responsabilidades
	- Programación y documentación del código generado.  $\bullet$
	- Pruebas del software, en colaboración con los usuarios.  $\bullet$
- c. Experiencia previa para la capacitación del puesto
	- No se requiere experiencia.

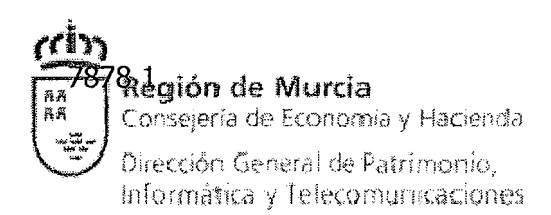

# **Anexo 111. Cuestionario de la empresa**

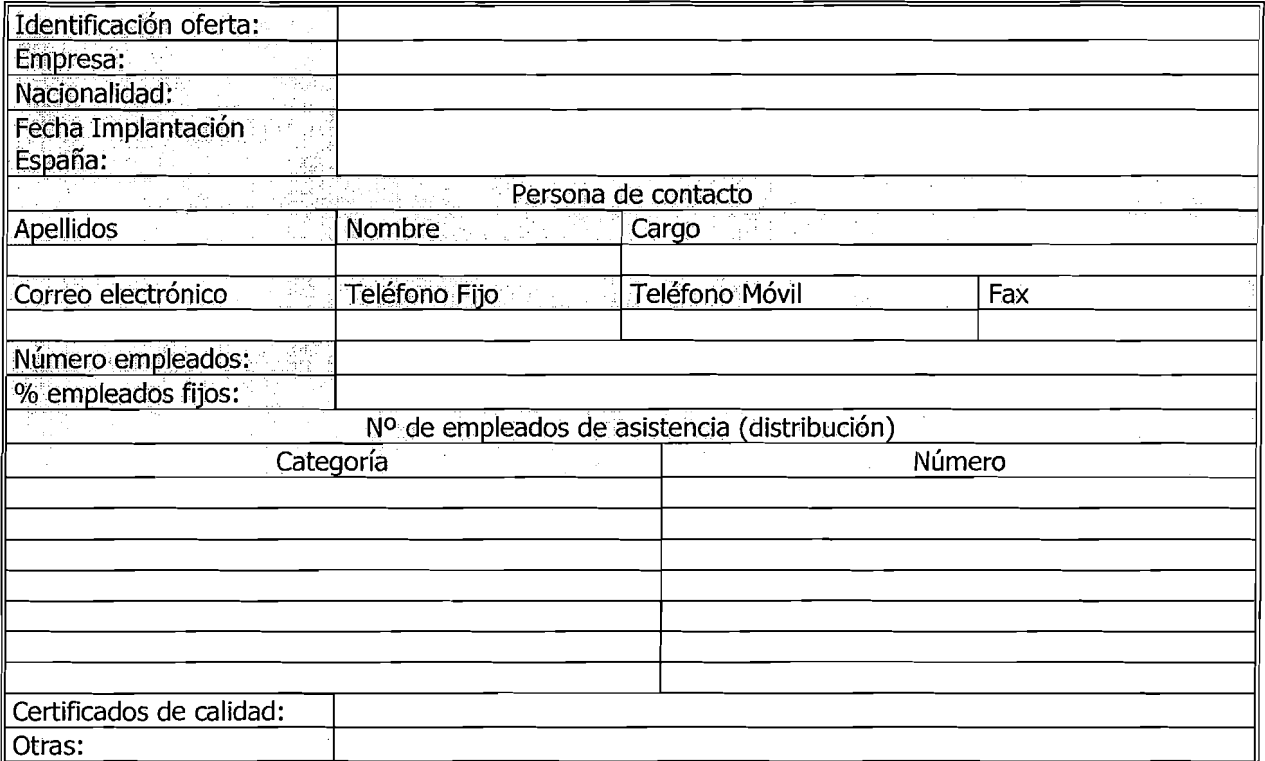

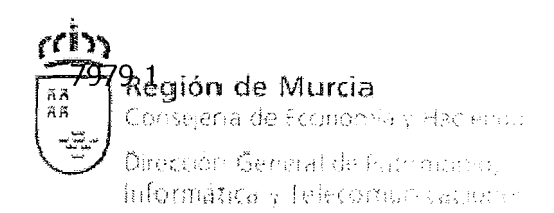

# **Anexo IV. Cuestionario de personal**

### **Datos comunes**

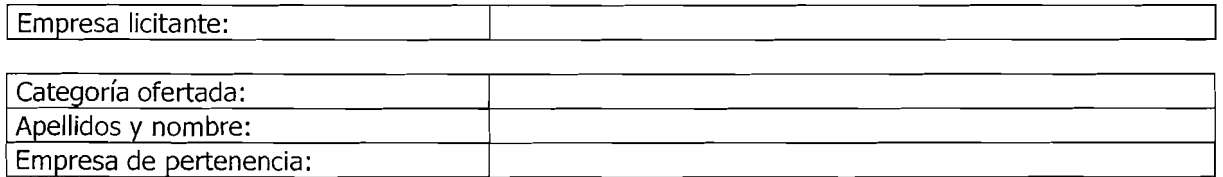

#### **Experiencia en tecnologías de la información**

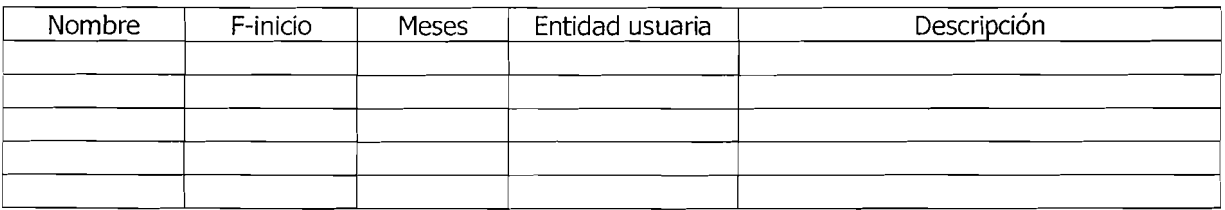

### **Formación en tecnologías de la información**

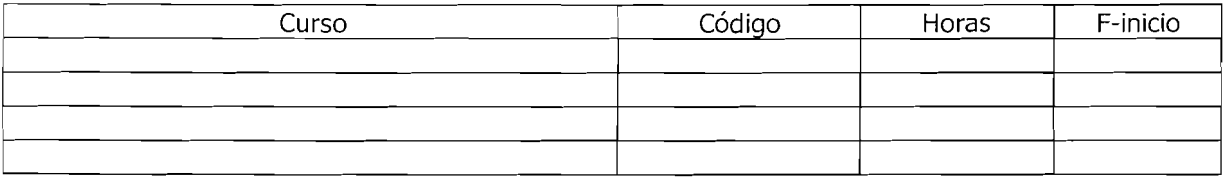

### **Titulación académica**

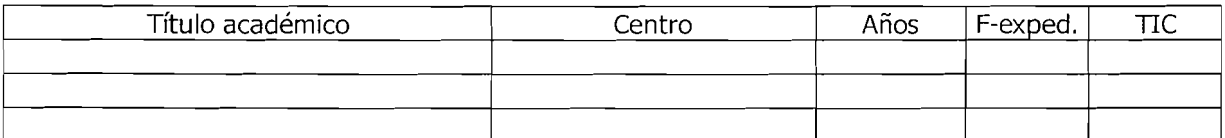

Años: Duración oficial

TIC: sí/no según pertenezca o no a tecnologías de la información y las comunicaciones